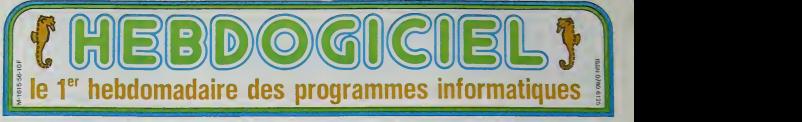

# L'ORDINATEUR RASOIR PHILIPS VG 5000

# PAS BEAU,<br>PAS CHER<br>Has to 1500 hasse chin

Moins de 1600 francs, c'est che,<br>pas serieux, on ne peut pas (ne),<br>avoir un rivai micro-ordinateur pour un pnx aussi bas. Et puis<br>Philips, è part fabriquer des tiene<br>Plaines, è part fabriquer des tienes<br>rasoirs et des épil et des épilateurs pour

hein! Ies fo spécialista, l'insilanda VG Vegarante<br>sponde Phings blanc des series proposer à series de proposer à series de series de concentratie angles.<br>concentratie angles, increment par la line de concentratie angles, incremente<br>co note en<br>Ides ! Avac un rason<br>bien súr !

 $[De S, Re CUCS] \begin{tabular}{l|c|c|c} \hline \multicolumn{1}{l}{\textbf{In the case of the GUCS}} \hline \multicolumn{1}{l}{\textbf{In the case of the GUCS}} \hline \multicolumn{1}{l}{\textbf{In the case of the GUCS}} \hline \multicolumn{1}{l}{\textbf{In the case of the GUCS}} \hline \multicolumn{1}{l}{\textbf{In the case of the GUCS}} \hline \multicolumn{1}{l}{\textbf{In the case of the GUCS}} \hline \multicolumn{1}{l}{\textbf{In the case of the GUCS}} \hline \multicolumn{1}{l}{\textbf{In the case of the G$ 

# video, de péntélévisson, de té-<br>tématique, d'électronique : at<br>d'informatique professionnelle.<br>Et ou, sur le plan de la recha-<br>che, du dévéloppément, dé-<br>informatique : le du de doinne-<br>télutique : les deudes de mar-<br>ché r spécifications techniques de l I'engin. les peripheriques et les logiciels en cours de dève- loppement ainsi les chif-loppement ainsi que les chiffres prévisionnels sont la pour<br>le provier, l'Espèrient louisieurs<br>que Philips ne sera pas attent<br>par la maladie chronique qui<br>rorigi maladie s'active de l'Alexandric (de l'Alexandrich)<br>désign lantaissites - l'Alexandrich

## MICRO DE<br>COURSE

Allaz, on se la regarda<br>couvelle petite bésic rempies de la rempies de la rempies de la rempies de comme souvent, une veue mes de la rempies de la rempies de la rempies de la rempies de la rempies de la rempies de la rempi chrono (sur circuit fermé et libre<br>electronique, bien sur !). Bref, MOS<br>il fonce et a tout berzingue MOS<br>puisqu'il va encore plus vite POM puisqu'il va encore plus<br>que le Spectrum et que<br>MSX qui sont équipés<br>même microprocesseur.

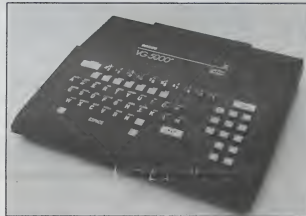

FOM RAM<br>
et on europe the adressis débute<br>
22 No peuvent été adressis début<br>
en assembleur. En basic, is S6 Ko<br>
ROM comportant le basc est teur<br>
de 18 Ko et la RAM restant<br>
bleub de 24 Ko (14 Ko utiliser VOU)<br>
bleub de 24 un peu juste (32 Ko pour le -solt.<br>MO5). Une extension de 16 Ko -nos bi

arrive incessamment sous peu de la<br>et une 32 Ko est prèvue pour notra<br>début 85 qui portera la RAM à mest<br>56 Ko dont 46 pour l'ublisa- mest teur.

#### YOU PARLE **QUEL LANGUAGE ?**

C'est toujours lui, Papa Micro- INIT.<br>soli, qui donne des cours à SCR<br>nos bébé-machines Bon élève pour

de la materielle américane, l'empire<br>note la Socia appris vés deministrative de la materiale poste<br>nest avec 81 materiales poste<br>nest avec 81 materiales poste<br>définir ses propres tencions, les livres<br>définir sus propres te tres plus originales comme sur les<br>INIT. CURSOR. SCREEN. en décl<br>SCROLL. SETEG ou SETET<br>pour lagestion de lécran et du

graphisme PEEK et POKE<br>sont presents pour les tadas<br>de l'accès direct aux entralies du monstre et il reste pour<br>ceux qu veulent ben's aniusar<br>STICKY qui sert à bouger dou-<br>cement son manche à balai<br>alors que STICKX ast reserve reuse

### CLAVIER<sub></sub> **MECANIQUE**

Fabnque en France, le . por Frence<br>s doigts est<br>mé mécani mecani mecanik mecanik merde ' Vous<br>dormaz ou quoi 7 ll a 63 tou-<br>ches avec minusculas, magus-<br>cules, accents. 33 tonctions<br>basic pre-programmes et 10<br>touches re-programmables f n'est par contre. pas plus er- gonomiQue que le dos dun chameau (dromadaire?)

ZIZIQUE<br>ET ZIMBOUM

Deux fonotions sonores vont permetltenl a tout un chacun d'empecher ses voisina de dormir et de se retrouver au poste de police le plus proche pour tapage nocturne Sur >a psille humide du cachot. dans<br>les - odeurs - de - gaudoises<br>mélèes è celles du saucisson-<br>beurre et de la vinasse bon<br>marchè. I on pourra méditer<br>sur les neriles de SOUND qui. en decienchant un tir de laser

Suite page 12

10F

LES INFORMATICUL les inclusions envahissent les ordinateurs. Nos bits vont-ils résis- de la groupe de france et de Navarre et de Navarre et de Navarre et de Navarre et de Navarre et de Navarre et de Navarre et de Navarre e

C'est nouveau, ca vient de sortir

Lactualite de la micro-inlormatique. Lire page 11.

### Distributeur automatique :

Nous avons trouvé pour vous un distributeur de maté riel branché qui nous tiendra régulièrement informé des dessous de la distribution. Fabricants. importa- des d dépositaires, concessionnaires, revendeurs. distributeurs de matériels informatiques, vos secrets  $\begin{bmatrix} a \ b \end{bmatrix}$ 

d'ailleurs (surtout d'ailleurs d'ailleurs les avez-vous tous ? Lire page 8.

### Formation à l'assembleur

Vous l'avez voulu, vous l'avez eu ! Formation a I'assembleur sous deux formes, celle du prolesseur et celle du bidouilleur : pour tous les gouts ! Lire page <sup>1</sup> 7.

**THOMSON T07, T07 70, ET M05.** DES PROGRAMMES POUR VOTRE ORDINATEUR : APPLE II ET II E<br>CANON X-07 . CASIO FX 702-P. COMMODORE 64 ET VIC 20 .<br>HEWLETT PACKARD HP 41. ORIC 1 ET ATMOS . SHARP MZ ET PC SINCLAIR ZX 81 ET SPECTRUM. TANDY TRS 80. TEXAS TI-99/4A

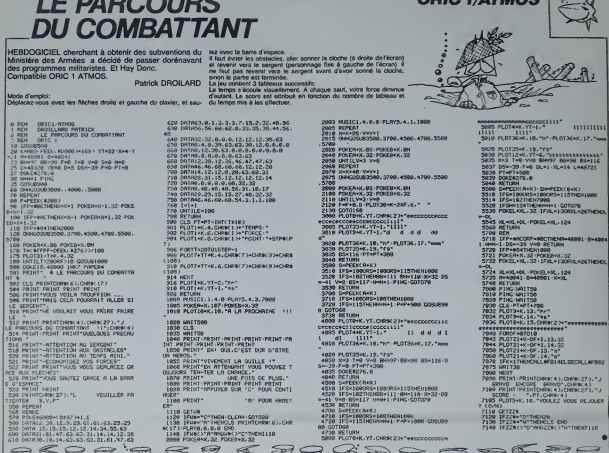

# **AUTO**

UTILITATE DI ASSOSLEUR PERISTIWIT - RTS

FRADOQUERT

 $\begin{minipage}[t]{0.9\textwidth} \begin{minipage}[t]{0.9\textwidth} \begin{minipage}[t]{0.9\textwidth} \begin{minipage}[t]{0.9\textwidth} \begin{minipage}[t]{0.9\textwidth} \begin{minipage}[t]{0.9\textwidth} \begin{minipage}[t]{0.9\textwidth} \begin{minipage}[t]{0.9\textwidth} \begin{minipage}[t]{0.9\textwidth} \begin{minipage}[t]{0.9\textwidth} \begin{minipage}[t]{0.9\textwidth} \begin{minipage}[t]{0.9\textwidth} \begin{minipage}[t]{0.9\textwidth} \begin{minipage}[t]{0.9$ 

55 LOA 9103.Y SIL NE SUFFIT MS OF ...

**APPLE** 

-------

ORIG 1/ATHORY

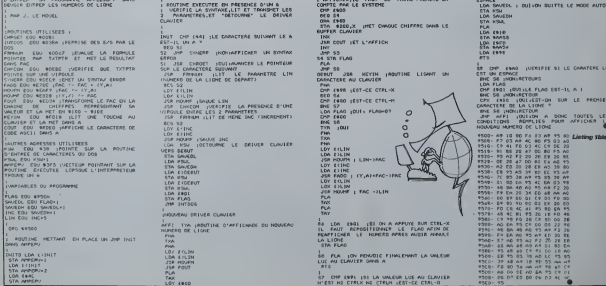

# **VIC STREET**

traverser à un brave homme la rue de Vic<br>où le trafic est particulièrament dense. Vous<br>3 tentatives. Si vous echouez a la demiere, d'est<br>lancé ou vous ramassera à la petite cullère. Philippe BOICHUT

omploi<br>The la troitoir, il est vingossible di y resourner. Vous ne pouvez<br>The la troitoir, il est vingossible di y resourner. Vous ne pouvez<br>The la troitoire del cronicle. Si la train est mésant dans

1993)<br>1993: 179<br>1993: 279 (1993)<br>1993: 279 (1994)<br>1993: 1999 (1994)<br>1993: 1999 (1994)<br>1993: 1999 (1994) (U)<br>Al28 PRINT≏3<br>ARRES Eve∙B POOSDLB MENT<br>ARRES FWF+B POOSDLB MENT i. ŧ (研修の)の研修の におりません e, r<br>15 8-0 FORZ-1705 FORL+1<br>1 FORM-17010 HEXTA 8-1-<br>16 BORT20334.8 |<br>PRINT-NEI**SMA**', FIRM-0T0150 FEXT<br>| AN COOR<sub>IN</sub> NUEVEROLE 1,0,17, MEXT O HEAT POACHERS), 242<br>2/1C STREET®<br>189VEPSER LA RUE ester<br>ATIO<br>2 Per 1. 2010<br>1923 102-103 102-2010 102-2010 102-2010<br>1924 2023 1030 104:4 102-21 102-21<br>1924 203 1030 104:4 102-21 102-21<br>1-2010 203 102-21 102-21 102-21 102-21<br>2-2010 2031 102-21 102-22010 102-2<br>1-2010 2031 102-21 102-22010 10 ESELR DRIG LES .0.224.254.242.114<br>27.65.127.40.0.0.0<br>.254.254.255.24.0.<br>.0.7.127.29.10.121<br>.127.127.25.40.0.

125.154.2

la gara, vous marg<br>sancionneront votre<br>gauche le meilitur à<br>Appuyéz sur F1 pour

1478 FORESCRIP-26<br>1488 FRINT-DALT-KORROSA)<br>1499 FRINT-MODORM ATTENDEZ - 8.V.F. WAR<br>1499 FRINT-MODORM - 1 POLITICAL BRANCH - 17 PORTKON-17 natementerner<br>194 2010kut.p. 1<br>1944 PHILLIPPE 19<br>1954 Enternerner 01548<br>618.650.778.868.258.1023<br>32 PCK574+1.32 PCK5Y4+22.22 PCK5Y4+23.22 VHRD HEAT POGEE4.0<br>111 POGEVA+22.12 POIEVA+23.13<br>2 FOREVV+22.2 POREVY+23.2 PORTUGAL 2 FOREST 12 FOREST PRESS<br>1985170442-4876211310<br>PORTUGAL 2 FOREST 122-PORTUGAL<br>PORTUGAL 2 FOREST 122-PORTUGAL<br>PORTUGAL 20 FOREST 122-PORTUGAL<br>PORTUGAL 2 FOREST 12 FOREST<br>DREW: 4 FOREST 12 FOREST<br>DREW: 22-PORTUGAL 1 114.0<br>-20 FORV2+29.21 2-4 YMANI-4<br>1971: ENGLISH MAHA<br>1972: PORTHITOIRE NEXT POKES & 8<br>1972: PORTHITOIRE NEXT POKES & 806592921<br>1973: PORTHALLIZ PORTHALIZ, 8 PORTHALIZ<br>1971: ENGLISH MAHA<br>1971: ENGLISH MAHA 32 POKEV1-1-32 POKEV1+22-32 POKEV1+21 71-081-08-071-09 - VZAMS<br>1554-259 - FERT-1 TO100 - HENT PORTE4. D<br>1554-259 - FERT-1 TO100 - HENT PORTE4. D<br>1555-5 - PORTE2-1, S. PORTV2+22. D. PORTV2+21. S.<br>11-00116001-03 - V2+15<br>11-00116001-03 - V2+15 Belkfried(1)+2)+1<br>Delightoste.idea<br>PRIHT\*WK\*9PC(17)\*#(POF0\*.<br>PRIHTSPC(17)\*#BHIHT\* 0(1)\*=#tRE&<br>|2001||12||12||12||12|<br>|2002||12||12||12||12|<br>|10||2||12||12||12||12|<br>|3||10||12||12||12||12||12||12||12|<br>|3||10||12||12||12||12||12||12||12||12| 12<br>.0 POKEUS+22.0 POK 30 MATH 1972 POLITICA POLITICA (F)<br>1126 - 1237 - POLITica POLITica POLitica (f)<br>137 - 138 - 139 - 139 - 139 - 139 - 139 - 139 - 139 - 139 - 139<br>138 - 139 - 139 - 139 - 139 - 139 - 139 - 139 - 139 - 139 - 139 - 139<br>139 - 13 276-337271571-2<br>1770-34751-012-23610 1010-310<br>1770-34751-012-2354 1010-310<br>1770-34751-012-26<br>1780-012-11-02-02-01-0 PDF/P4-22-0 FDF/P1-10<br>1780-012-11-02020-0 -41 0070548<br>PARZZ39<br>F POVERBL8 POVERB∸22L8 POVERHL48 POVERHV22L41<br>R6 HEXT POVERBLE POVERB∸22L1 PB≈28785 POVE198L0 11-110300 10-11030<br>{{{},},{{},}} POVERA D POLERIAZZ, O POVERA, 40 POVERA 22, 41<br>01-PER (PA-11 1901-140901-21901468)<br>01-PER (PA-11 1902-110901-21901468)<br>00101467-11-11 1902-110902-131-1444 0010348<br>FOREM: 32 ROEEM422.32<br>1878-385465HDP 8-3858 00101488<br>1888-395101HDP 8-38675 00101488

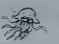

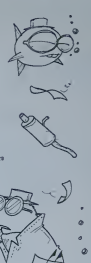

 $\widehat{\mathcal{O}}$ 

dito

H<br>Ferd CECCALD

1771-386751-8049-38742<br>Power-38726-1781-39742-0070146<br>Power-38726-1781-32, 6 FOLTH...6 PO/LET<br>03-45134-00-11 | IFO2-140601-2114-11464<br>03/0546<br>00/0546<br>00/0546 й<br>. 32 рокемнег. 32 **ACADEMIA** THE 32<br>1230 0041<br>1270 0041<br>1270 14:41<br>1270 14:41 22:32 POFEPH-26:32 POIETH-21 22.32 POVEPH+26.32 POIEPH+21.32 22 POKEPH<br>22 POKEPH<br>226 DON2<br>0 POKEPIK<br>32 POKEPH<br>32 POKEPH -22.32 POISPH-24.22 POVERINZO 540<br>| FORETS.0<br>|THERESTORE, 24 | FORESSE2, 24 | FORESSERO. 8 | FOT<br>|THERESTORE, 24 | FORESSER, 24 | FORESSERI, 8 | FOT<br>|THERESTORE, 24 | FORESSERI, 24 | FORESSERI, 8 | FOR 1680 PM 0<br>9 Depuis 20720 FF-0<br>AD PENSTAH-22,41 PENFFS,0 PENFPS 45<br>1701620.1648<br>1+20.44 PONEPH+21.45 COT01658<br>1+24.41 PONEPH+23.42 -80221+6+PC-8010 FF-0010 OCTO1708<br>-73331+6+PC-7044 FF-7552 OCTO1709<br>-78521+6+PC-7013 FF-7553 OCTO1709<br>-78261+6+PC-7013 FF-7829 00TO1708 1710 POKE<br>1720 POKE<br>1720 POKE<br>1740 0250<br>1750 POKE<br>1760 0250<br>1770 0250 }<br>XXILL+1,2 POKELL+22,2 POKELL+23,2<br>POKELL+21,2 POKELL+2,2 POTELL+24,2 32 POKEPO+1-32 POKEPO+22.32 POKEP<br>32 POKEPO+1-32 POKEPO+22.32 POKEP VIII-14<br>170.61 POKEPO-1.60 POKEPO-22 63 POKEPO-21<br>90.629728<br>25L-1.2 POKELL-23.2<br>25L-1.2 POKELL-23.2 700<br>1.32 POVEPO-1.32 POKEFO+22.32 POKEPO+21.32<br>2 IFPO+PPINENERGO (98.0)<br>50-0 саторыя<br>(3.200 годзе (200 годзе нехтя)<br>(3.0 годзе (200 годзе 1035-1035 нехтя)

# LE CERVEAU TI99BASIC ETENDU

Vous devez, en un minimum de temps, reconstituer la « 9009)<br>grille que Tordinateur a dissimulée sous le démier : Lamic<br>Pour les amateurs de casse-tétes, ce programme est à lamie l ne pas manquer.

#### David PENTIER

USSAnce Applying the state of the state of the state and the state and the state of the state of the state and the state of the state and the state and the state and the state and the state and the state and the state and

**CONTRACTOR** 

WW10 VEMTltD <sup>I</sup> II CALL "OH . C>l\*RtAT .; <sup>C</sup> XU CLEAR il CALL VO«M Xm <sup>&</sup>gt; CALL C«AR II CALL SOUND ItCALL 5PR tf.SJT .: CALL DCLSFRITE

TFETEFEF8F0E . \_" SOOOOOOOOO

pffffoooooooooooocod <sup>201</sup> oioof <sup>10020</sup> oao407f371f0f1f0f0fe D650304 <sup>I</sup> <sup>&</sup>gt;rt-f=c-FFF£l\*FSEFEJEu7FFFEF .^rzaza JO rsara EOEU a- 30301 03C oar-COBOSOCOCOC <sup>|</sup> -cEET-FCCFSFCFaFCFBFCFE .-. 2000I13A3FV <sup>Z</sup> >3tS1032O\*0\*OA0£0EOC0e0 so data ocob<>«o3O2<>7B0eoO3OioooioiC3B7O 2:o.X«X>0\*F0F 1FCF1F3F1F0F »C DATA aEeAC»C':>E0E0F«F(>0T070OOF3A63«OC - 2F9F0BBCOEOFO8Oft82C2bO2 : " IF 1F0F070F1 fe\*ee£70fEFCFCFaTicaerbfeffffffff au oata <^«xioao4ecaFCFF0602030iaia3FFE - ?2060«©ooc©02060COfofof <sup>90</sup> 3ATA <t\*:F0FtF-:F-E\*FFFCQ:»;ClBlClEOeOC "t~3F":= <sup>=</sup> F' ^-EETFOIOOOOOOOOFF :, : <sup>9</sup> : BF32oaococo£OEOF07 - - ,v- ( 3 r.;\*eFEFFFFFF - mPlFeFEFFFFaWOFSPSFFFFF FT0FO386C0E06EI0T77C-":?'. " -"71 \_- 3€«icc:3i\*;:4iT£'.B!Bj'3?a"'a'\*BiB; :: ;4C4C4fCC4C478 . <sup>S</sup> -3cOCBF;.:8'.'t!'<sup>r</sup> BCaC4C4C4C\*C4F ::-;.i~n ::<sup>~</sup> .

.<br>Secederal emiciososopolo

.<br>Toto i 'n Boaoacapasause \* 39\*84 B4F C8 4g 4H 4 8 48484 B »84S484 78 . ."-. -:: ::.'- TA84eoeceoeoe«too 13?. 141.138

. 1 630 FOF £1,000 FOR \$1,000 FOR \$1,000 FOR \$1,000 FOR \$1,000 FOR \$1,000 FOR \$1,000 FOR \$1,000 FOR \$1,000 FOR<br>1 630 FOR \$1,000 FOR \$1,000 FOR \$1,000 FOR \$1,000 FOR \$1,000 FOR \$1,000 FOR \$1,000 FOR \$1,000 FOR \$1,000 FOR<br>1

de calcul

... . . . : . ooooow-oor<sup>o</sup> <sup>i</sup> <sup>o</sup> <sup>10</sup> <sup>1</sup>ooooBoaoBOBoeoaoe ". DATA F>Frcri-erFF(F:fcf(. <sup>J</sup> '>.j|iiiBf>i>iQiB .<-. 127, IIO, 147,125,110,110,117

400 <sup>C</sup> • :<.. <sup>i</sup> <sup>l</sup> 103FFFF leissBTFJFsaiaiBieiei" rFFFF02l>l4l40C('C0C0C0404I0103FFFF «20 oata oroFisieiaiaseFOFBieieieiBiaoFo 7'C<EOV;07lFOOOOOOO0lFO7O307FEFC F r CFE0703030107F EF CBOCOtOJO <sup>1</sup> 4\*0 <sup>L</sup> 31B183a7OC080B bibibtbicf

7ificiBi9iBiBiBi8iaiBi98t828FoE<br>470 DATA 116.120,32.124,120,128,132,120, ...

140<br>DATA DAD, 192, 330, 523, 194, 459, 330, 330<br>LATR, 249, 887, 243, 823, 294, 494, 243, 823

480 (ծնված 1920, 1936, 194, 495, 336, 336, 197 թ.)<br>1930 - Հայ, Տերեբեր, 2004, 1932, 194, 496, 2013, 522<br>1948 - Հայ, Տերեբեր, 2004, 194, 194, 194, 194, 194, 194, 194<br>1948 - Հայ, 194, 194, 194, 194, 194, 195, 196, 196, 19

- - ( >">8A8CDE

ALL HCHAR <sup>I</sup> : 1,152, ISH 3.4,128)1! CALL HChA CHART19, 4, 133) <sup>i</sup> <sup>i</sup> COLL HCHAR ( 19. <sup>1</sup> 4, <sup>1</sup> 34) <sup>540</sup> CALL HCHAfi<3. 26, 128)11 CALL HCHAH13. 27,131)11 CALL HCHAR(3.28.129)n CALL K HARI19, 26. 133)11 COLL HCHOR <sup>1</sup> <sup>1</sup> 9. 27. 133) <sup>I</sup> <sup>I</sup> CtLL HCHfiRI [9.28, 134) 53<r CALL VCHAR14,26, 130. 15) Ii CALL VCHAR (4.28.132.15)1! CALL UCMARI4, 27, 40, 15)il CALL SFRITEf»1.40.2.37.63)l! B-2V it FO <sup>R</sup> 1-2 TO <sup>18</sup> STEP <sup>2</sup><sup>560</sup> READ II CALL SPR1 TE <sup>I</sup> •! , A. 16. 37, 65.

B' DATA F«BAS4» (1999)<br>B' DATA F«BAS4» (1999)<br>B' DATA F«BAS4«affa» (1999)<br>DATA F«BAS4» (1999)<br>DATA F«BAS4» (1999)<br>DATA F«BAS4» (1999)<br>DATA F«BAS4» (1999)

a galaxiera e su a proteste son de la capacida (α) el gran para concerna en la capacida (α) el gran para concerna<br>La capacida de la capacida de la capacida de la capacida (α) el gran para concerna de la capacida de la ca

ro 56 STEP '

COLL CLEAR It CALL CMOfiSET it COLL [ »6.-o<»o30iooe->ii restore sio Ft <sup>48</sup> to <sup>61</sup> II CALL CHARFATII.ADi <sup>i</sup> CM 132 STEP 4 <sup>I</sup> 140 STEP ' -120 ro <sup>&</sup>gt; ii FOR 1-13\* T <sup>I</sup> <sup>I</sup> CALL CHAR <sup>I</sup> I. : CALL CHARI63.0

esof rPATI&B.Otlii CALL C«AR(A2,A WI116, "BOBOAAAAFEEETESC-tRR RESTORE JOO IIFOR 1-2 TO

 $:$  CALL  $\approx$   $\rightarrow$ 

6V0 NE1T <sup>I</sup> .. CALL HCHAR <sup>&</sup>lt; <sup>1</sup> , 3. <sup>1</sup> 29. 281. , <sup>D</sup> 1SPLAV ATI!.2ISIJ£ <sup>f</sup> 6)i"6fiILLE- ti DISPLA <sup>V</sup> «TI1,17)S!2EI7I <sup>I</sup> "INDICES" li CALL HCHA <sup>700</sup> CALL HCHORd, 14. 128)11 CALL HCHAR ( <sup>1</sup> . 31, 130)11 CALL VCHARI2.2. 131, <sup>191</sup> ii CALL It; D1SF-LQV ATMO. <sup>1</sup> <sup>I</sup> <sup>I</sup> "SVHBiLES : " CHAR(19.2, 122) <sup>I</sup> <sup>1</sup>CALL HCHAR [ 19, ; CALL HCHARI19, 9, !29,21ii DISPLAY AT120 , DflNyEFyDEt-" 720 CALL HCHARI21,3,120,BI.I CALL HCHAR 21.5,126)11 CALL MCHAR12I,a,126ln CALL HCHARI2I, 2, 123)11 CALL HCHAR <sup>121</sup> ,<sup>11</sup> , <sup>127</sup> 730 COLL VCM0fif2, 14,131.22111 CALL VCHAR P ( TEMPS 12)<br>
P ( TEMPS 12)<br>
P ( TEMPS 12)<br>
P ( TEMPS 12)<br>
P ( TEMPS 12)<br>
P ( TEMPS 12)<br>
P ( TEMPS 12)<br>
P ( TEMPS 12)<br>
P ( TEMPS 12)<br>
P ( TEMPS 12)<br>
P ( TEMPS 12)<br>
P ( TEMPS 12)<br>
P ( TEMPS 12)<br>
P ( TEMPS 12)<br>
P ( TEMPS 12

".RI22.20, 129)1 <sup>i</sup> CALL MCHARI2 : CALL HCHAfi(22,2V, 129,2) : 3, 15)SUEU2>!-00 y 00 00- 0R124, 15, 120, 16)ti COLL HChO ,31.127)1, CALL HCHAR122, 2.1

143<br>| CALL HCHARIZS, 2, 143, 2001 | CALL HOMAN<br>|4,14311|| CALL VCHARIL, 1,143, 243, 1<br>|CPARIL||E, 153,480 | CALL VCHARIL, 22,

In CALL VCHAR (1.32. 1939)<br>: CALL SPRITEI4I.116 - 1.32.<br>: CALL SPRITEI4I.116 - 2.32.<br>: CALL SPRITEI4I.12. 10.000<br>: TO IB ii FOR 8-3 TO - 1999

850 CALL JOYBIILA.011<br>4 11 16 A 2 440 A 11 T<br>CATC(#1,115,148-4)

GOTO 1280 IN THE HIGH GOOD 1470 II OF<br>BOTO 1280

910 CALL HOMRI20, 9, 6211 CALL HOMRI20, 11 P<br>30, 601 L CAC41 LL DT C 99 THEN DAO ELSE L HOM<br>- AM-STRAIGHT BOSPLAY AFECS, 17-LONEARTH 1<br>320 LENIARITYAN LY VALA LL PALLIT DALL L 1160

THEM GOSUB 1340<br>1.4.BI:: CALL GCMAff«,V.BI; B<br>P=T(t,E):THEM 920 ELSE GOSU 1190 F

F-0 - L4111-L4111-100-A (0 see regists 1758 On<br>A-Solid Latin (110-L) - Latin (12 see regists 1750 On<br>A-Solid L-11 - L4111-L4111-100 - J40-A<br>D-A TO I-L4111-100 Dibplomatics 2011-101 - L21<br>D-A TO I-L4111-100 Dibplomatics 201

• TO IS

vertically and the call of the call of the Call House of the Call House of the Call House of the Call House of<br>The Call Khar(20.68) and the Call House of the Call Khar<br>I Call House (20.08) and the Call House of the Call I

20. SO. 69);: GOTO B40 <sup>990</sup> CALL HC«ARI20,3,6!)!i CALL H04ARI29, 4,59)i: Y-l« iiLe, : , CALL LOCATE <•!. <sup>14</sup><sup>1000</sup> CALL JOYSTll.A.BIH IF 0<B THEM O-l \*A/4 i: B-V-8/4 It IF A>2 AND O^: <sup>I</sup>I0«D <sup>I</sup> ; <sup>10</sup> AND 6: <sup>19</sup> THEN l»A ii Y-8 <sup>u</sup> CALL IS: ATEfai , Y.B-4, X4S-4I 1010 IF F,-Mt)- .V THEN GUSUB 1340 : COLL LOCATE til.: rT(t,A,S)ll ir A\*E <sup>i</sup> AMD <sup>I</sup> -A'4

<sup>3</sup> CALL n0TI0NI\*2B, O.OIii FOR 1-1 TO 2 it RESTORE 3V0 1!FOR J- <sup>I</sup> TO <sup>1</sup> <sup>1</sup> Ii READ On IF <sup>O</sup> THEN COLL SOUND! <sup>I</sup> OO, A.O, A. I, r. )ELS£ COLL 3OUNOU00.44733.30) IOB0 NEIT J ii call S0UND(90O,44733,SO)i <sup>I</sup> NEIt <sup>1</sup> II FOR l-I TO 14 it CALL COLOR' 1,1.1)11 NEXT <sup>I</sup> ;; CALL VCHAR <sup>&</sup>lt; <sup>1</sup> . <sup>1</sup> .22. 4B) It CALL VCHARII. 11.32.504)1! CALL HCHAR!

<sup>3</sup> CALL CMARIt eoeoAAAAFi ii -! i. »|-0-,33))n FOR 1-116 TO <sup>140</sup> SlEf- <sup>4</sup> || READ A\* ||CALL CHAR(I,n»lii NElT <sup>1</sup> 1100 FOR [-1 TO 10 <sup>11</sup> fit'OD O ii COLL SI f; ITE(»1«!1)3),0,1, (1-1 1-19. 2. 20\*1-19, O. !• <sup>31</sup> It NEJT <sup>I</sup> !! FOR I.-V <sup>10</sup> <sup>I</sup> SIEJ -1 II <sup>C</sup> ALL H0Tt0N(«t,O.Ol)l NEXT <sup>I</sup> 1110 RESTORE 470 I! FOR 1-1 TO 9 ii IF <sup>1</sup> -2 THEN READ fl |.ELSE REOD A

ETT 1<br>1150 B=0 11 FDR 1=7 30 0 SRP -1 11 FDR<br>3=0 30 7 11 DRLL GOWN(1+2,3+3,40); 10 -MED EN LEVEL DE

\*\*33 THEM A-32 ELGE 3F TFJ.1.-a The Pop |<br>1140 CALL HCMARIL-e.j\*3,Arry CALL NOWN!<br>1140 CALL HCMAR!l-e.j\*3,Arry CALL NOWN!<br>CALL HOMM!!,:.32.230 IF ICALL HOMNIY,;;

1150 AM-<sup>-</sup>GAULE<sup>-</sup> is for it for a ii <u>call</u><br>11 AM-150 UI Car in a che i i companier<br>11 AM-150 UI Car ii for i ri for a ii Call<br>1 HOWA (16+1, 4, ABC (SEDM IAL), 1111 II R<u>i</u>

1170 Ataribi "Sdfiesinch" POV ir, SEC- it display atters 1180 AN+"ET "ABTANICIA" ColP"

J.rV-tEK(A»)ltA» ISFT.AY ATll.SIl-LAK AU'RE \*

 $\begin{split} &\frac{1}{1280} \times 10^{10} \times 10^{10} \times 10^{$ 

, ASC (SCORFAR, I., 1779 | ARTICLAS PRIMITION)<br>HENT I ii END<br>1270 NORT I ii ENGL, COLORFAZB, III i BOTO<br>1210

1280 CALL HOMATIZO 6.4<br>, 7,611m VHS in 1ms ii

.<br>Gerhäus II (f. 422 460 461)<br>KDO THOY Zen II (f. 612 460 461) If (\*1.7•B-4.2×B-4)<br>1300 IF RKD>.9 THEN GOGUE

MARIY.T.32)ELSE CALL HCMARIY.T.I.322<br>1330 N-N-l ii CALL HOMARIY.6,6,6711 CALL<br>1330 N-120,7,7O3l I GOTO B40<br>1340 N-1201 N-N-1204, I GOTO B40<br>1340 N-1201 N-N-120,1.1 W-W-120 II (134.J y.)

1370 RETURN 1390 A+11 ii 807 ii G-15 ii RETURN<br>1400 A+5 ii B-1 ii C-15 ii RETUR-<br>1410 A+2 ii B-1 ii C-16 ii RETURN<br>1430 A+2 ii B-15 ii C-1 ii RETURN<br>1450 A+15 ii B-1 ii C-1 ii RETURN<br>1450 A+15 ii B-1 ii C-16 ii RETURN<br>1450 A+15 ii B-1

Suite page 6

HP41

<sup>I</sup> . .:... J.148.J.H0.

 $L.C.E.B$ 

Si vous êtes socro de Max Favalelli et si vous possé- mode dergioi.<br>dez une HP 41 munie d'un module X Functions et l'assitoi a 302, 211,42 à 41 e module Time olez du programme tes<br>Time, ce programme vous plaira sûrement. I le compte exact pour une simple question de temps

#### Marc MAIZIER

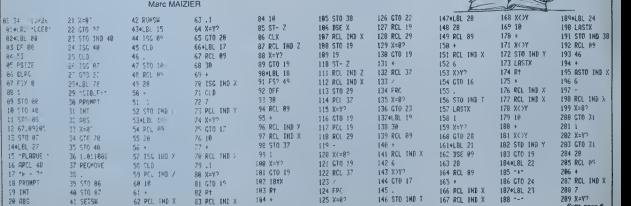

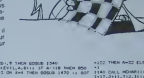

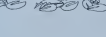

**OUTILS** 

.<br>Les utilisateurs de TO7, passionnés par le langage des codes et de lire la mémoire.<br>machine, découvriront grâce à ce programme toutes Le mode d'emploi est dans les premières lignes du<br>les routines internes.

es routines invernes.<br>I permet de charger un programme, de contrôler

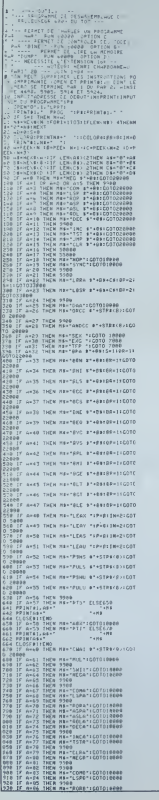

1958 || 404 51 || 1958 || 1968 || 1968 || 1968 || 1968 || 1968 || 1968 || 1968 || 1968 || 1968 || 1968 || 1968<br>| 1968 || 1968 || 1968 || 1968 || 1968 || 1968 || 1968 || 1968 || 1968 || 1968 || 1968 || 1968 || 1968 || 1968<br> - Service India 1989<br>1980 - Parte - Paris Harris, marchand<br>1971 - Parte - Park Harris, marchand 10 11 A×105 1869<br>1980<br>10 17 A×106 THEM M9×10EC 1/P×8×18×2+CO 10 IF A×IG6 THEW M9×TOEC "/P×B+IN×Z+CO<br>|5000 IF A×IG7 THEW 9980<br>|6 IF A×IG7 THEW 9980<br>|5000 A×IG2 THEW M9×TINC "/P×B+IN×Z+CO<br>|5000 avias Telle Havrist constitucion 168 (f. aktór Talm max iva<br>8 desember 1889 maximum (f. 1908)<br>178 (f. Aktor Talm maximum (f. 1908)<br>8 desember - San Maximum (f. 1908) SO IF A-112 THEN HEATER STAGE-CENCOTO 20 17 MAILE (MEN MARTALL BARDELBERT)<br>1808 - Maill Them 5980<br>18 15 Aniil Them 5980<br>18 15 Aniil Them 5980<br>2008 - Maill Them Martcon s'hoshcarcoto 3080<br>30 3F A-116 THEN MA-1\_5P A'-SA-CA(COTO<br>3080 00<br>|iF a=117 THEN 9909<br>|iF d=118 THEN NE+"RDR #"+R#+C#IGDTO 50 IF 4×110 THEN NE+TRER<br>17000 - A×119 THEN NE+TASA ET+BE+C874070<br>17000 - A×119 THEN NE+TASL ET+BE+C825070<br>170 IF A×120 THEN NE+TASL ET+BE+C825070 .<br>F A-121 THEM MA-190L AT KEN-CALCOTO SO IF A-122 THEN H9-TOEC BT-RO-EN-EDTO<br>TOAR 32800<br>300 IF A∽I23 THEA 9300<br>310 IF A≏I24 THEA MH≏'IAC #°∼8d×CdiCOTO<br>310 IF A≏I25 THEA MH≏'IST X°≁8d×CdICOTO<br>310 IF A∸I26 THEA MH≏'IRF K°≁8d×CdICOTO<br>ClB IF A∸I26 THEA MH≏'IRF K°≁8d×CdICOTO ue<br>ue<br>,if A+127 TaEa Mi-'CLR i'+Ei+Ci:COTO 1988<br>1988 - Ani27 TMCA Min'CLR 3-nezhverenn<br>1988 - Ani28 TMCA Min'SUba a'nstar(8)16<br>1988 - Ani28 TMCA Min'CAPA a'nstar(8)16<br>1988 - Ani28 TMCA Min'SEGA a'nstarcher<br>1988 - Ani28 TMCA Min'SEGA a'nstarcher 0068<br>| IT 4+131 THEN ME-75UB3 #\*+STRE(BE25<br>| IT 4+131 THEN ME-74NDA #\*+STRE(B/LG<br>| IT 4+132 THEN ME-74NDA #\*+STRE(B/LG 07020860<br>1400 CF A=133 THEN HO-"01TA 0"+5TES(0)IC<br>07020960<br>1410 CF B=134 THEN MO-"LOA 0"+5TP3(8)ICO .<br>- 1F A×135 THER 9980<br>- 1F 4×136 THER H9×°E00A 9°×STR9(8))C ndzeebe<br>440 IF 4-137 THER MA-'ASCA a\*-STRA(D)|C<br>NG20060<br>450 IF 4-138 THER MA-"GRO #"+STRB(0)|CD 458 IF AFIJE FREN<br>O20000<br>460 IF A×139 INDN M9×°ADDA @°×SIGB(B)+C SOLOGO – 1971 – 1984 – 1986 – 1986 – 1986 – 1987 – 1988 – 1988 – 1988 – 1988 – 1988 – 1988 – 1988 – 1988 – 198<br>1988 – 1988 – 1988 – 1988 – 1988 – 1988 – 1988 – 1988 – 1988 – 1988 – 1988 – 1988 – 1988 – 1988 – 1988 – 1988<br>1 C:\C01031600<br>508 IF A=143 THEN 9960<br>518 IF A=144 THEN M9="SUGA 9"+P3\C01026 860<br>1528 - IF A≕leš Tačk Max-tiašk a\*-pasigótolo<br>2538 - IF A≈les Tačk Ha∝'sficA S\*-eskigótolo<br>868 -00<br>540 |F 8×147 THEM Ma-'SUGO 9°+09+C9∶COT 330⊈0<br>550 |f 8×148 ТИЕМ МХ×танда #\*+01!СОТО28 )<br>1560 IF A-149 THEM MO-"03TA S'+09|COTO2E 00<br>00<br>1500 1F A+151 THEM M1+"STA 1"+811E0TC20F )<br>190 IF 8-152 THEM MS-"EGGA 5"-05!COTO20 in<br>Se le coles surs paceanes el-excelente 1680 IF N-153 THEM METTHAM # 1<br>000<br>1619 IF N-154 THEM MS-TOFA ET-DELGOTCOR ne<br>1620 IF A-ISS THEM MR-1600A B'-BRICOTO20<br>NEO 800<br>1630 1F 0×156 THEN MS×"CHFX 3"+691COTO28<br>698 1F 0×157 THEN MS×"JSR 3"+691COT0200 )<br>158 IF A-ISB THEN MB-TLOX BT+BELGOTO2DE )<br>(60 IF A-159 THEM MB-15TX B1+69150TC20F a<br>678 IF A≔I68 THEM ME∝TSUEA TIPרIIN×2(G<br>78 IE80<br>688 IF a⇒I61 THEM MA×TCMPa TIPרIIN×2(G seo.<br>1F A+162 THEN MO+\*SOCH \*1P+p11H+21G 1000<br>IF ANICO THEN MENTION TERMITINGSIO If aries THEN MERTING TERRITHE, IL sedd<br>115 arist Tafa mirtesca tir-dijari:<br>5000

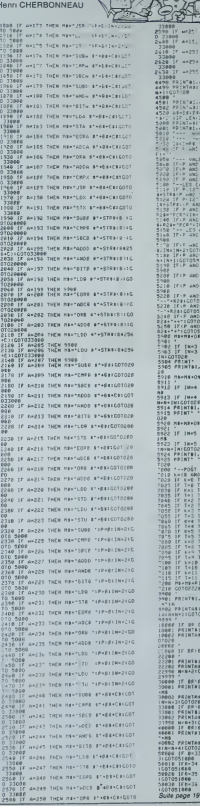

# **THOMSON TO 7** SLANDS

**Carl Inc.** 

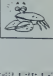

talk as a straight and

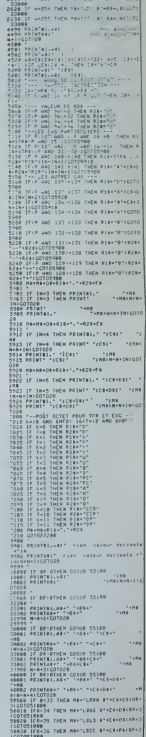

)<br>HHIZO THEN MENTORA - (PHR) (NH2)(GO

A-171 THEN HA-TASON TIPAGESNALLS 5880<br>| SF A+172 THEN ME+"CHP/ "|F+8|1N+2|G<br>|5980

ידשל 17<br>78 17<br>17 17

# **CLOWN**

Crover des ballons en faisant rebondir un clown sur un<br>trampoline, quoi de plus simple ?<br>Et bien, essayez! Mais attention, l'hôpital ne dispose<br>que de treis lits.<br>Le mode d'emploi est dans le programme.

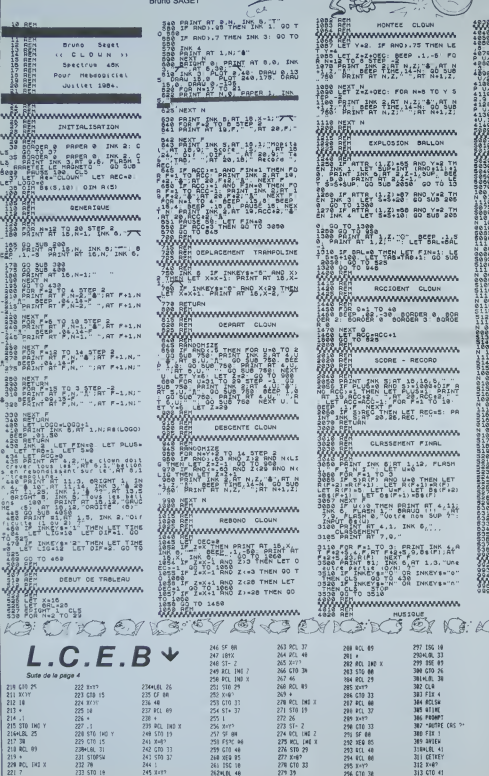

งให้มางพระพระพระพระพร  $e^{u_0}$ ,  $e^{u_0}$  step v, 15 step v  $\begin{array}{c}\n\bullet & \bullet & \bullet \\
\bullet & \bullet & \bullet \\
\bullet & \bullet & \bullet \\
\bullet & \bullet & \bullet\n\end{array}$ DEEP U/2,14 OEE **DEEP U/2.9**  $n = 1$  $0.55$ SEEP UTS SEEP U.S BEEP UN<br>SEEP UTS:5 BEEP U.S. BEEP U.<br>SEEP UTS:5 BEEP U.S. BEEP<br>ASEPUTS USER U.S. BEEP 2<br>RETURN<br>RETURN Veter U.<br>Deter U.O. E TUM <sup>116</sup> **AND CONFIRMED CONFINSION CONFINSION CONFINSION CONFINSION CONFINSION CONFINSION CONFINSION CONFINSION CONFINSION**<br> **AND CONFINSION CONFINSION CONFINSION CONFINSION CONFINSION** ,<br>Lorra Bin Goeise Bin 100000001101<br>1000001 011 0100100100.01N 0100<br>1.51N 40011000 ,<br>1918 - 1920 - 1931 - 1948 1948 1948<br>1948 - 1948 1949 1948 1948 1948 1948<br>1948 - 1949 1949 1948 1948 1948 1948 a GATA BIN 20200202, BIN 11111<br>1018 11111111, BIN 20200202, BI<br>1008 2018 2019202020. BIN 3988 ,<br>1918 - 1921, 1936, 1947, 1948, 1948, 1958, 1958, 1958, 1958, 1958, 1958, 1958, 1958, 1958, 1958, 1958, 1958,<br>1958, 1958, 1958, 1958, 1958, 1958, 1958, 1958, 1958, 1958, 1958, 1958, 1958, 1958, 1958, 1958, 1958, 1958, 1 8<br>8 DATA 81N 88111100 BIN 88113<br>6181118 BIN 88101110,83N 8016<br>1,01N 11161111 8 сятя він отолога він тетор<br>1924 отологі тологій тологійн<br>1928 год рістовійний (1911)<br>1,014 татологія **ことには、この中では、この中であるのであるのであるのです。**<br>この中では、この中では、この中では、この中では、この中では、この中では、この中では、この中では、この中では、この中では、この中では、この中では、この中では、この中では、この中では、この中では、この中では、この中では、この中では<br>この中では、この中では、この中では、この中では、この中では、この中では、この中では、この中では、この中では、この中では、この中では、この中では、この  $A - B$ × ö  $\epsilon$  $\circ$  $\overline{z}$  $\epsilon$  $\overline{\phantom{a}}$ ٠  $\overline{a}$  $\mathbf{H}$  $\Lambda$  $\,$   $\,$ A  $\sigma$  .  $\theta$ <u>Maryumana manaman</u>  $\sim$  $500$ A

**SPECTRUM** 

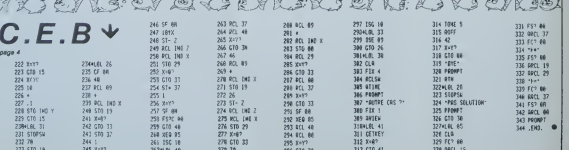

# **CARRE DIABOLIQUE**

Voici un nouveau jeu de réflexion, qui va vous distraire marque pas son dernier coup si celui-ci est le dernier<br>Ibuil en vous entraînant au calcul mental. En effet, de la partre, Les deux joueurs jouent donc autant de<br>quan Garrist vois aures la les régées de ce jeu qui et trouve coupe l'un que l'auteur de se le programme, vous comprendres vie qu'il Alterdon, si l'ordinateur gagne et s'4 peut bloquer la<br>vent dans le programme, vous comprendr per unaversave), c'ést a d'arg, que criosar une desse qui ne l'oroque la périle et de gagner grace au démes cou<br>permette pas à l'adviersaire d'augmenter rapidement qui sera rajoule à son soon, « n'héstiers pas à puer<br>perme

**MZ700** 

J.M. DUHEN  $\begin{array}{r} 1 \\ 2 \overline{\smash)51 \, 189 \, 45 \, 87 \, 88 \, 168 \, 168}} \\ 2 \overline{\smash)51 \, 139 \, 45 \, 87 \, 89 \, 127 \, 89} \end{array}$  $\begin{array}{l} \frac{1}{2} \left( \frac{1}{2} \left( \frac{1}{2} \right) \right) \left( \frac{1}{2} \left( \frac{1}{2} \right) \right) \left( \frac{1}{2} \left( \frac{1}{2} \right) \right) \left( \frac{1}{2} \left( \frac{1}{2} \right) \right) \left( \frac{1}{2} \left( \frac{1}{2} \right) \right) \left( \frac{1}{2} \left( \frac{1}{2} \right) \right) \left( \frac{1}{2} \left( \frac{1}{2} \right) \right) \left( \frac{1}{2} \left( \frac{1}{2} \right) \$ 8 XX XX 49 37 14 21 31 3 XX 12 48 XX 80 59 40 7 9 26 61 15 79 25 19 VOLIS | HOT Debut en 64  $212$  174 Votre coup \$1 RAKENNY<br>RHUCY1,X13-0CY2,X23+UCY3,X33-U<br>IF RINE THEN RENRICONSILCYMIL 1768 VIHNE<br>1788 VIHNE 18 170 H<br>1788 IS 800. (VI-NII-1 80702828<br>1888 BF 800. (VI-NII-1 80702828<br>1888 BF (ERPH="0">+(S2218) 7601 SE=722229<br>1828 BF (SEPH="0">+(S2218) 7601 SE=722229  $rac{778}{258}$ PRINT" - \*\*\* | FOR TH| TO M-2<br>| NRSNT T----- "|<br>| NRSNT T---- "|<br>! PRINTT|<br>| PRINTT|<br>| PRINTT| "|<br>| PRINTT| "| 1988 1F RIVE THEN RE-RUDORITOWN<br>1998 NDY V2<br>1998 1PC SONG V2<br>1998 1PC SONG<br>1998 1PC SONG<br>1998 2001020120120121-13-002-02302702010<br>1998 200302049<br>1998 200302049 PRINT"- Tomez un<br>OETG#<br>IF A#\*" GOTO264  $\begin{tabular}{l|c|c|c|c} \hline P1217^{\alpha}D_0 & \hline \multicolumn{2}{c}{\textbf{M}} & \hline \multicolumn{2}{c}{\textbf{M}} & \hline \multicolumn{2}{c}{\textbf{M}} & \hline \multicolumn{2}{c}{\textbf{M}} & \hline \multicolumn{2}{c}{\textbf{M}} & \hline \multicolumn{2}{c}{\textbf{M}} & \hline \multicolumn{2}{c}{\textbf{M}} & \hline \multicolumn{2}{c}{\textbf{M}} & \hline \multicolumn{2}{c}{\textbf{M}} & \hline \multicolumn{2}{c}{\textbf{M$ EXAMS<br>FRAUCY)<br>FROYT X3<br>HEXT X1 **THE REPORT OF A REAL PROPERTY** 3807 16217 141<br>2018 824<br>2018 824 W.Lioriton Du Coup ?<br>2018 824 W.Lioriton Du Coup ?<br>2020 821412-999993-102-0120<br>2020 831451-UV107.ND 928 PRINT TH<br>938 FOR J=1 TO H+:<br>948 PRINT "1 "1<br>968 PRINT<br>948 PRINT FOR V1+1 TO N<br>IF DOOLCYL-X13+1<br>XE-X1+YE+Y1+F1H+8<br>GOSUR2470 1601731 Sand made and the most of  $\sim$ and and all the  $\approx$ A **ZX81** P **SPHYRENI** تكظيفه **Continguistance** سيسبب stie der scouts ou veu II **II** di materiale A bord du sous-marin SPHYRENE, vous devez couler un maximum de cargos. Le sort de votre Nation est entre vos mains 0108 000 240 TO 80 entre vos mains.<br>Mode d'emploi dans le programme. DELOPEZ THYL PERSONAL VALUE AND PROFILE 2 2 2 2 3 10 0 2 1 2 5 E BERNE The second contribution of 1929 MSKT F. SOSUE 9500<br>FEM INITIALISATION 06009<br>FEM INITIALISATION 06009 **Management** 雷盟 HHans E TP C+4 THEN CET MANDS<br>| REH JOU<br>| RET JOURNALES THEN 0070 100 SEAR DE DISCOVER THEN GOTO 100 Sile Faki . coupe fit, the manner 212 H Tare Tree orro tess con 3636 FRIGT AT 10.0. MOMOG<br>3636 IN 31<br>3676 IN Jie on Joe THEN O  $\frac{1}{2}$ 000 EF INCEYS- C" THEN GOTO 368 **WHETHE** HE HARL 100,000 Toys by Desprise on THEN GOTO 108 **TE PREST** K., SENT AT 0.0.000156.000 side IF 60.001 THEN PAINT AT 10.<br>Side IF 60.001 THEN PAINT AT 10. Handle **THERE BLEMENT AND** DER HERT IN FERRY SAFE ST GAS THEN GOTO DON HIX **SET COM**<br>BE your Mexican you 1971 - 1982<br>- 1983 - 1983 - 1983 - 1983 - 1983<br>- 1983 - 1983 - 1983 - 1983 - 1983 - 1983 - 1983 - 1983 - 1983 - 1983 - 1983 - 1983<br>- 1983 - 1983 - 1983 - 1983 - 1983 - 1983 - 1983 - 1983 - 1983 - 1983 - 1983 - 1983 - 1983 FEQUIVES . 5" x 1958 . 5" DAMA RE 1998 - 1999<br>1998 - 1999 - 1999 - 1999 - 1999<br>1998 - 1999 - 1999 - 1999 - 1999 - 1999<br>1998 - 1999 - 1999 - 1999 - 1999 - 1999<br>1998 - 1999 - 1999 - 1999 - 1999 - 1999 L TONE CHARCTERES 選証 Sado C.S.<br>Sale PRINT - com Spirit Son 710/H

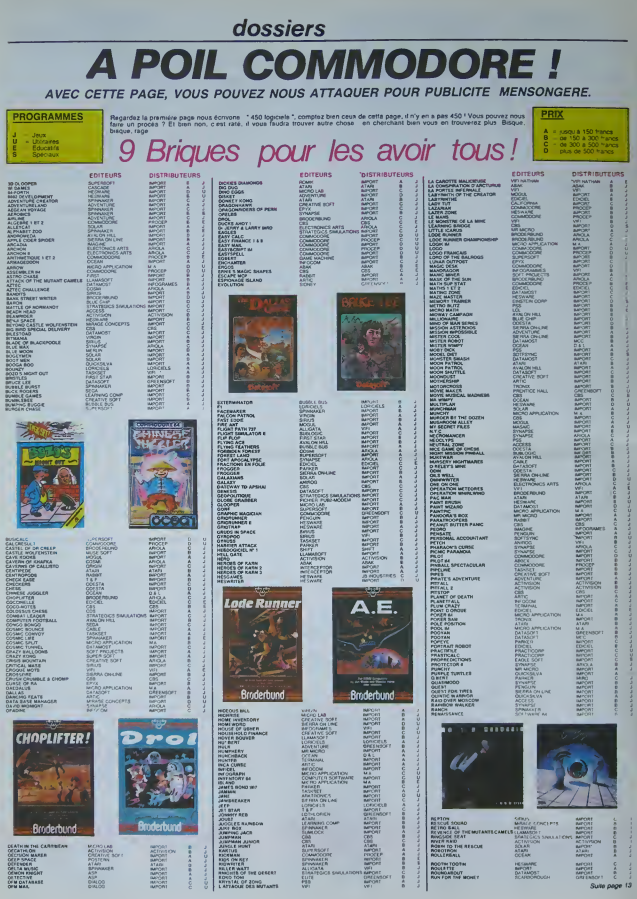

## dossiers

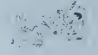

# **HEBDOGI**

## (Cette page est interdite aux moins de 13ans)

- Dis donc, Coco, tu me fais un  $\sim$  Oet article sur les programmes il it avo pornos pour la semame pro chame. ok?

 $\mathcal{P}$  on the dnot  $\mathcal{P}$  is  $\mathcal{P}$ Sives. 18eme arrondissement. vou J'utilise un subterfuge, je tie mande quelqu'un dont on m'a 6 com donne le nom. Ca marche, je ch discute avec un des responsa-

bles du magasm •"Vous avez des programmes, eun. pornos?

-Non. pas du tout. J'en ei eu | nonce dneidneis-nus. il y a lougtemps. mais ca ne se vendait i limit

-Vous pouvez me dire de quoi ca parlait, enfin, comment i La aus c'etait tait?

-Non. je ne men souviens pas. wais tous savez, ca ne vaut I loive bas le conb de laire nu atticle 1 ... la-dessus, e'est ininteres sanl."

Une vendeuse s'approche. de mande ce que je veux. -'Mais on en a un' Attendez...<sup>\*</sup> | "Co

Elle batt gans i attiete-booti- moque, en revient ong minutes i complus lard, une disquette a la laur main.

- Desole. Monsieur. nous | a sur n'avons pas ce genre de produits a notre catalogue

J'msiste. -"Oui. je me doute bien que vous ne l'exposez pas, mais l'interni vous en avez peut-elle sous | ou le comptoir, ce sont des dans choses qui se font...

-Non. pas du tout Je vous re bele dne uons ne reisons pas De la laçon dont c'est pro-

nonce, e'est une finde non-recevoir sans equivoque. Je fuis. 1 in II m'antait bresque fait noute. I do Fnac sixieme. Je debite mon j ille o speech, ca devient routinier. Sur La aussi, meme accueil dedai- ces gneux. Je dois ressembler a

Pervers Pepere, ce heros in a torve de Gotlib. - Ce n'est pas ici que vous | Fren trouverez cela. Monsieur. oui O'ailleurs, il n'y en a pas en il nees

France. •Vous etessur?

-Certain." Bon. j'ai compris. ce n'est pas comit<br>comme ca que j'aurais des in-<br>formations. Je change de tacti-

, BED TIME STO •'Voila! Ca fait un an qu'on l'a! Cest ce que vous vousez, print

non?" Cest gentil. mais je I'al deja. lis n'en ont pas d'autres, n'ont pe u pas I'intention de s'en procurer et de toutes façons, ça ne les  $\vert$  - Exinteresse pas. Allez voir chez | un ci Nasa, ils ont beaucoup de va merdes. ils ont peul-etre ca aussi. Sitot dit, sitot fait, je force chez Nasa. dans !e pre mier arrondissement. Après durés avoir attendu une heure, jarrive enfin a accrocher un vendeur (il n'y a pas de clients l'oan rent très vite pour qu'on ne les j'une rattrape pas). Je recom- mence mon laius.

- Vous avez des programmes i amve X?

-Bien sur. nous en avons plu sieurs. suivez-moi." Bizarre, it m'entraine vers le fond de la salle, où se trouvent | 1981 quelques cabines dans les- [ duc quelles sont exposes divers [ (san

Je m'accroche a mon tele phone, et je commence a passer des coups de fil. Au fur et a mesure que le temps passe, je connais de moins en moins les gens a qui je m'adresse.

-"Ecoutesmoi j'ai rien, mais j'aiun copain. qui, peut-etre.." Ca commence a devenir complique. Je finis quand meme par voir quelques per sonnes, qui ne veulent etre citées sous aucun préfexte. e'est tout juste si elles n'arborent pas un bandeau noir sur

I'oeil... Heureusement. ces "pirates" onl de frequents contacts aux Etats-Unis. berceau de lapor nographie informatique. Et I'arrive enfin a avoir des docu-

ordinateurs. Un doute surgit. | à ments interessanls. Les premiers programmes un str pornos à étre commercialisés | lis n sur Apple ont été réalisés en | mais 1981. Ce fut Computer Pro ducts international qui lença | diois (sans nom d'auteur) une collection, presque une ligne de | jou.

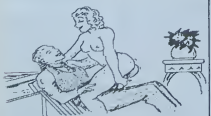

#### A FULLER BRUSH MAN, FRENCH POSTCAL POSTCARDS

"Vous voulez me montrer ; prodi quoi. la 7 -Ce que vous m'avez de- toon

Apple. -Ah. non, vous m'avez mal compris: je voudrais des pro grammes X. pornographiques. Cardi si vous preferez..."

Froncement de sourcils, le ton [Stri change. II s'attendant à tout. I SWI sauf a ca.

que est "Animated sex car- i mit toons" Cette serie comporte | Et le: elie-meme des subdivisions. I qui parmi lesquelles "Bod time stones" (histoires pour l'houre | 'Sti du couchor) et "French Post cards" (cartes postales Francaises). Puis viennent les joux blon (Strip poker de Arlworx. 1982. Strip black jack do Sensoft repp Plus, 1883). Le dernier en date | Sur

a etre arrive en France est juni "Oral Fantaisies" (Phantasmes

oraux): it date de 1984. Le principe de laserie 'Animated sex cartoons" est relativemeni simple. L'Apple dispose | qu'au de deux bades disbuidnes inne qu'il est possible de faire "Hipper", cest a dire se succeder a une cadence rapide. Deux et alternes a une vitesse crois- | rein sante. Il in y a pas d'interaction il seul de la part de celui qui regarde | le programme, il se deroule tel | \_\_ qu'il a ete concu. sans possibilite d'intervention (du moins  $\frac{1}{2}$ sur le logiciel"). C'est nul. mais | § .... e'est marrant. Ces program-<br>mes ne sont pas protégés, el part le niveau de programmation | | | | est ires elementare. Sur I "French postcards", <sup>I</sup> inspiration vient des bandes dessi- { \ "

nees americaines des annees port cinquante qui s'inspiraient de l'Orapi Betty boop etautres Popeye et qui s'appeiaient "Dirt/ Comics". Ces bandes dessi- pas nees etaient anonymes, tout cous

mes.<br>On trouve aussi des "shows" pas : basés sur le même principe du §mais défilement des images sans l'œnou interaction: "Show X" en est un exemple. Des images digitalsees (cest a dire filmees a livoni l'aide d'une camèra vidéo, ler buis transformees a raide loie d'une carte speciale pour pouvoir convenir au standard draphique de I'appareil) sont re touchees grace a une palette graphique. Cest aussi le cas de "Strip-tease", qui comporte une seule image de femme drogue nue, a laquelle on a rajoute des vetements successifs. I la p Bien entendu, la sequence est passee a l'envers, ce qui sout donne une vague impression de slrip-tease.

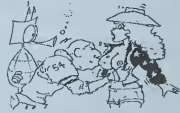

#### A DALLAS BED TIME STORES <sup>1</sup>

Ouelques jeux tout de meme: J carrés un strip-poker et un black jack. Ils n'offrent que peu d'intérét, pou mais la version francaise de Strip poker a ele modifiee. Loom alors qu'on doit normalement | teurs : se taper toutes les elapes du jeu, il est demandé "Eles-vous dens un obsede?". Dans I'affirmative, vous pouvez avoir direc- per tement tous les dessins a la suite, sans jouer. Et l'ero- I mai tisme?

produits, dant le titre généri- | lacte Le petit dernier, sur Apple: "Oral fantaisies' est dlstrlbue aux Etats-Unis par Computer HEBO X, et selon le générique (plutot | dres n'osl qu'uno suite d'images di est das plus simples, mais bizarremont, un "turbo" (prorer sensiblement la vitesse du

que rien dans co domaine. Il a existe sur Commodore un "Strip poker" dont I orientation ost la "classe". Vous avez la choix entre uno bruno ot uno blondo au début du jeu, les **i** Images son) digilaiisees. et rappollenl los nus artistiquos Sur One. deux joux. L'un est j'a

un classique strip black jack. Strip 21" qu'il est necessaire | de *osbromger* pour pouvoir | jouer. car le programme est couch bont up bas and insqu'au bout! Et un jeu d'aventrue dei existe eu osinx versions differentes, une normale  $\frac{1}{2}$ , et une "X": un sultan vous a enleve voire femme et l'a prise dans son harem; it faut natu reliement aller la sauver. La  $\vert$ seule incursion dans taporno-

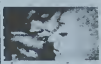

A ORAL FANTAISIES

graphie est la scene finale des retrouvaiites. Pour ceux qui ont ce programme et n'arnvent pas <sup>a</sup> la fin. ilsuffit de faire un GOSUB <sup>13800</sup> pour obtenir ('animation.

Apparamment, il n'en existe | pas sur les autres machines, j mais vous avez peut-elre en tendu parler de programmes | . ...... que nous ne connaissons pas.  $\frac{1}{2}$ 

N'hesitez pas a nous ecrire. Pour conclure. j'ai decide d'aller interviewer Jean-Louis Le | wild Breton, auteur du "Vampire | John fou" el co-auleur de "Para noiak el "Epidemie". Je daux savais qu'il avait realisé, dans sa prime jeunesse (il y a un an large et demi) un programme sur Apple qui s'appelait "Sexe. I suit drogue and money'. It etail oncompose en trois parties: dans la premiere, un homme doit arriver a chaloudler une femme | sous Laisselle bont in Jeke alteindre l'orgasme (en basse | | | | resolution, on voit quelques

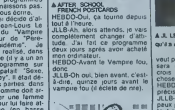

 $\sqrt{2}$ 

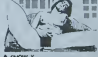

A SHOW <sup>X</sup>HEBOO-Et tu as mis combien

de temps, pour lefaire? JLLB-Une apres-midi. HEBDO-Et pourquoi Sexe. drogue and money? Pourquoi ces Irois sujets?

JLLB-Eh bien quand j'ai acheté mon ordinateur, j'ai Hi nual de basic, et dedens, il y carl avail des exercices qui etaient une très très emmerdants Alors je j me suis dit plutót que faire des Irucs emmerdants, je vals faire un programme rigolo, el pourquoi pas parler de sexe, drogue and money. A cette epoque-là, d'ailleurs, il y evait une chanson qui était à la mode, tu sais, sexe drug and rock n'roll. Donc. je me suis dit autent essayer de faire des choses marrantes, et puis, mol ca-a toujours été mon objectif d'ossayer d'uliliser lordinalour dune facon rigolote, on rentrant des trucs humoristiques Et donc, dans Sexe, drogue | rent | and money, il y a pas mal de il come discussions. Fordinateur te raconte plein de choses, el puis | Anii ensuite, tu passes aux ecles. directement. par linlermodiaire des manettes de jeu.

A NURSE BED STORES <sup>1</sup>

rt que cest dos on oatic' ca oou nove neixona dei soul rebelses. a cusdne ici a absolument rien a savoir en programmation oour faite un

true comme ca.<br>HEBDO-Et tu as tinter d er 'a-e on plus compiexe

sur le même sujet? JLLB-Oui. je crois que d'tci un an ou deux on lancera peutetre une collection de cul. de programmes de cut. mats marrants (regard effare de son associe), je crois qu'il li ca se tasse. les gens vont <sup>y</sup>

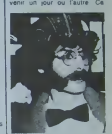

A JL LE BRETON ( tu trouves pes Qu'il a une tobe tete de noeud )?

veut pas forcement dire que ca sera des trues vulgaires. je crois qu'on peut -faire des choses assez marrantes. HEBDO-Tu n'as pas de presets

precis que tu pourrais... JLLB-Ben pour I'mstanl \e peux pas les devoiler, enfm en tout cas, ce sera certainement plus invenlif que ce qu'on voit en ce moment, les stnp-poker. les choses comme ca Et on utilisera ca plutdt dans le theme du jou d'aventure. mais ou il arriva des histoires assez rigolote s.

HEBDO-Et esl-ce que luenvi sages I'uMisalion de ladigilah-

JLLB-De limage'' Ben pour <sup>I</sup> instant non. il n'y a aucune compahbilite avec los petites machines Et meme avec <sup>I</sup> Apple, digitaliser, e'est quasimeni impossible.

HEBDO-Pourquoi? JLLB-Parce qu'tl faut avoir une

carte HEBDO-Alors. |e reformule la question, est-ce que tuenvisa ges I'achat dune carte de digi-

tassanon? JLL8-Non, ca coule trop cher HEBDO-Est-ce que lu regaf des des fois des programmes,

JLLB-De cul? HEBDO-Oui

JLLU-Non. jamais. HEBDO-Ca t'mteresses pas? JLLB-Non

HEBDO-Tu preferes les faire toi-mcme"?

Mais bon, comme programme | por JLLB-Non, mais de toule maniero. cost loujours plus marrant doenre un jeu et de voir commenl les gens reagissent vis-a-vis de ca. mais nous, on ecnt des jeux. a Froggy Sofi ware. Froggy software. Froggy software (air salisfait). mais on joue quasiment jamais avec les jeux des autres Ce qu'on aime bien, c'est voir comment los gens se component vis-a-

vis do nos jeux. HEBDO-C'est pas de lamega-

lomanio? JLLB-Non. pas du tout, cest slmplement qu'il y a quelques joux qui m'intoressenl. mais j'ai pas lellement lo lemps. c'est plus le côté creatif et le cote programmation qui nous

branchent HEBDO-Alors. lecul de qualite, cest pour demain choz Froggy Software?

JLLB-Non. cost pour toul-a- I'houio. HEBDO-Merci. JLLB. JLLB-Merci, HEBDO.

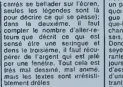

HEBOO-Ouend as-tu feit Sexe. | discu drogue and money? JLLB-Ouand j'ai commence à entu un an el demi. Mais ca tourne.

STRIP POKER

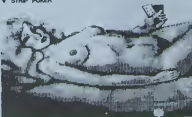

la?

rudimentaire) a 466 modifie par **| JLLB** "Youth-in-asia software". Ce me ser gitalisées, dont la précision jaz graphique approche celle dune dun<br>d'une trame pholographique e ST (par exemple. los photos des quotidians). La présentation

locteur de disquettes) a ote sur de la programme. Et les autres machines? Pros-

### actualités

# CEUX QUI FONT LA MICRO: SPRITES, l'esprit en plus

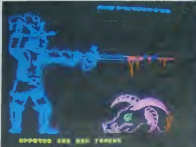

pretexte simple: vous vous<br>préments innocemment dans<br>l'espace comme d'habitude

### $1.111$

ORIC :<br>
LANCELOT : Un jeu d ar-<br>
cade el devemtures temte de de que<br>
Donjons et Dragons: vous compo<br>
devez Irouver, dans un chè -<br>
ble, ious aussi sacres les plus plus<br>
pus les autres, bien sur ! Des promer<br>
que les autres "machms" (ferme general pas le nom) ment.<br>38sgenari dos monstres dont Larsque<br>vous agressent continuelle- ment.<br>when U. L'un des monstres est désigne<br>en Schtrouxpf. el il ressemble on ne<br>eirangement à quelqu'un que sont,<br>e

9 Savoirous :<br>CHEF :Vous venus d'éte BIG<br>de lous, que vous chiquen à protein de lous, que vous chiquen à poet<br>de lous, que vous chiquen à poet de<br>équitiers des omtelles en mention de<br>équitiers des omtelles san vous vous<br>c

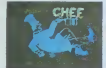

### A Chef

TENDRE POULET :Un jeu a devenir vegetarien. Eire une poule est si dur. de nos jours! Picorer des grames. eviter les taupes. pondre des oeufs. ra- mener ses poussins... Et tout cela sous I'oell affame d'un re- gard aux babmes luisantes.

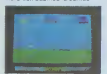

#### A Tendre poulet

**ATLANTID** iSoyons fram r, est un jeu du type space in- vaders, meme si c'est une villa sous-marine que vous prote-

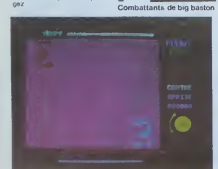

**SPECTRUM :**<br>SUPER SABRE :C'est ep SUPER SABRE: C'est apr<br>
savement un sexulateur de Sourieur<br>
vol, mais il est en fall ben plus m'été<br>
belingaux qué les autres pro-<br>
gremmes de ce lype vous<br>
devez délendre une base mili-<br>
KAC<br>
taire contre des egresseurs q

LETE SERA CHAUD :Et LASER 3000 :

KACHIRI :Un jeu d'aventure ASS<br>qui puise sources dans les SEA<br>légendes indiennes. Exo-trés<br>lisme garanti

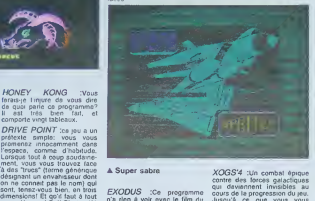

#### A Super sabre

EXODUS<br>
mán eles é voir serve le film du Jutique<br>
mán en devir serve le film du Jutique<br>
mán en devir serve le film du Jutique<br>
lation terrienne décide de quil- terrienne<br>
latin le planète Torre, sa flotte<br>
est étaiquée pa

prior summarized that the spectrum of the spectrum of the spectrum of the spectrum of the spectrum of the spectrum of the spectrum of the spectrum of the spectrum of the spectrum of the spectrum of the spectrum of the spe CLIVE :Est-ce un hasard si le nom de ce logiciel rappelle le prenom du constructeur de la prenom du constructeur de la prenom du constructeur de la prenom du constructeur de la prenom du constructeur de la prenom du constr mechine 7 the est-ce un as le<br>personnel as dit créateur 7 4 Xog<br>Pas du tout, d'est un clin d'eell<br>Pas du tout, d'est un clin d'eell<br>velontaire, vous pourrez même et ET GE<br>en distinctement aans exten : Respon<br>le distincteme

XOGS'4 :Un combat epique contre des forces galactiques qui deviennent invisibles au cours de la progression du jeu. Jusqu'a ce que vous vous trouviez face a face avec la forteresse de Xogs'4...

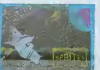

A Xogs<sup>'4</sup><br>CARNET D'ADRESSES CARNET D'ADRESSES <sup>des Princi<br>ET GESTION DE STOCK <sub>cun cinq</sub></sup> :Respectivement un carnet d'adresses et une gestion de stock. Que dire de plus?

la chaleur va onervar bous las<br>moustiques qui s'obstinant à UNE CHENILLE VERTE Vous pour<br>teamoyar autour de vous qui Fragile petit animal, échappez dinateur, i<br>n'éles malhourausament aimé aux cangers divers qui vous parten

ASSEMBLEUR-DESAS-<br>SEMBLEUR : Un utilitaire trement<br>tres puissant pour pouvoir de vot<br>enfin découvrir les arcanes de soin d la programmation en langage machine.

FACTURES :Un programme<br>qui intéresse tous tes petits seu qui<br>commercants el les petits et suivi des<br>moyennes entreprises, pour simplifier la facturation et le<br>simplifier la facturation sont sonties.

### ZX81 :

Un classique du genre comprenant toutes les fonc-tions que Ion est en droit dat-tendre dun tel programme.

LES CAVALIERS DES GRAPHI.<br>TENEBRES :Un jeu d'aven- gramma ut ture remarquable, au egard an h<br>aux possibrités de l'ordina- (BBC)<br>teur. Decouvrez un trèsor dans est to<br>la machine sanctionnera impi- la qu<br>la machine le manque de grami courage !

### SEGA YENO 3000 ·

CREATION DE SPRITES Un outil indispensable pour<br>gérer les redéfinitions de ca-<br>ractères. les animations de rens<br>sprites... Toutes les fonctions tens<br>graphiques du Yeno sont utili-

### VIC 20 :

HAUTE VOLTIGE - PARC<br>DES PRINCES :Deux jeux metaure qui animent concurs des Princes est concu<br>des Princes est concu pour deux joueurs qui animent concurs qui animent concurs. Haute<br>cours qui animent concurs. Haute concurs, plein vol.

OTHEVIC :Une version sur<br>Vic 20 du ceièbre Othella.<br>Vous pouvez jouer contre l'or-<br>dmateur, qui est un redoutable

pertenarre.<br>MUSIVIC :Ce programme<br>vous permet d'utiliser complé-<br>tement les possibilités sonores<br>de votre Vic 20 sans avoir be-<br>som de connaître quoi que ce<br>est de connaître quoi que ce soil en programma

#### ELECTRON BBC :

LA FOLLE COURSE 116 jeu qui mettra vos nerls a dure<br>épreuve: il vous faut maitriser<br>un véhicule: dont les freins sont en panne! C'est du moms votre interet. Si vous voutez survivre.

CARNET D'ADRESSES LE VAMPIRE DE LA LE VAMPIRE DE LA<br>FORET :un jeune garcon.<br>Damien. doit éimmer un verm-<br>pire qui rode dans la torét ln-<br>quiétant. non? Les graphismes étent, non? Les graphi

GRAPHISTO : Un pro-<br>grèmme utilitaue de graphisme<br>en haute résolution pour le<br>BBC. Comme cette machine<br>est très puissante dans ce do-<br>maine, je vous laisse imaginer<br>gramme.

#### COMMODORE 64 :

ROLAND-GARROS : vous<br>pouvez enfm ègaler les mail-<br>leurs champions du moment<br>en restant tranquiliement assis<br>dans votre fauteuii Pour les<br>fans de tennis.

QUATRIEME DIMEN- SION :Un jeu d'aventure dans le temps, qui va du moyen-age & fan 3000. Les adversaires deviennent de plus en plus forts au lur el a mesure que le niveau techno-logique augmente.

RAPT : Un rapt vient d'être commis, et c'est vous ledetec-tive Arriverez-vous a r6soudre I'enigme a laide des dessins qui vous sont proposes?

SINCLAIR ROULE

# **PARIER sur L'AVENIR <mark>ISINCLAIR R</mark>OUR**

Anyone for a margin can priori control proposed by control and priori control and priori control and the state of the state of the state of the state of the state of the state of the state of the state of the state of the

 $\mathbf{E}_1 \in \mathbf{R}^d$  is dominate da SPri-difference of the state of the state of the state data of the state of the state of the state of the state of the state of the state of the state of the state of the state of the st defense nationele of chef de

lis dingent aujourd'hui une -016 vil<br>équipe de quelquos quarante - chang<br>programmours et leurs idées - deux i quant à l'avenir de l'attornative volt :<br>que en France sont blen préci- rais :<br>sas La suprémaiu des l'anor : l'attaca<br>son et des MSX ne fait, pour d'édit<br>eux, aucun douts : l'act, en siècles<br>d'étur catagones d'éditaiteur :

centage du pare des machines vendues d'ici a un an : Thom-son par les appuis dont il dis- pose en tant que machine franchise fabriquee par une Societe Nationale et USX par le dynamisme legendaire des japonais. Mais, pensent nos deux comperes, les autres ma-chines ne disparaitront pas pour autant et c'ost sur ces machines qu'ils vont porter leur effort principal : la concur- rence sera moms lortc ct la clientele, constitute de hob-bistes, sera plus sensible a la qualite des softs. Les machi- nes pour lesquelles ils travail- lent vont des ordinateurs peu di(fus6s comme Laser, Soga- Yeno ou Electron jusqu'aux ongm<i qui ne vont pas tarder a etre abandonnes comme le Zx 81 ou le Vic 20 en passant par les best-sellers actuels comme le Commodore 64. Mais leurs chevaux de bataille tournent sur les "betes" proferoc:; dos hobbislos : Spectrum etOric. Bertrand Ravel et Alain Ri-

chelle ont déjà du afforder un source<br>problème de taille ils diplications problème des premiers casselles<br>édifiées était foin d'être par la literature du plite de la literature<br>petitive paur une société qui<br>petitive paur u change etils peuvent Ious los deux ropnrtir vera leur i0v© fa- vor! : devenir une dos molllou-ro <sup>r</sup> , el pourquol pas lamoil- leure societe Irancaise d'ddltions de logiciois SI I© standard do qualite adopte pour les produils actuols se rrtalnUeni ila sont sur Inbonne VOID !

POUR VOUS<br>ANDREWAY DE LA MINISTRATION<br>ANDREWAY DE LA MINISTRATION<br>ANDREWAY DE LA MINISTRATION

sieurs programmes sur un méme - <sup>ancionee</sup><br>Support *e*n Tindiquant *sur votre - <sup>"progra*n</sup>

B Noublez pas et ceci eat trée<br>Important, directore sur vos sup important, d'unicrire sur vos sup pods<br>ports votre nom, le nom du pro - votre<br>gramme et le materiel ubilisé - d'ad<br>Notez dans les promieres ignes - d'au

de volle programme sous former Canada<br>Se de Maria de Santiago de Santiago de Santiago de Santiago de Santiago<br>desine Nous pourrons sinos ra Dias político<br>desine Nous pourrons sinos ra Dias político<br>desine de Santiago de Sa

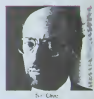

Conduite aleatoiro non autori- see<br>seo - S il le plait. Monsieur<br>Sinclair, tais-moi une voiture<br>qui conduit toute seule

cnanced'amveralechargei si les magnetophones ne sont pas tout

a fait compatibles<br>• En cé qui conceme los bons de p.iriNip.iimn. mattei votre adresel votre numéro de teióphone (si vous en avez un).<br>● Pour foul envoi tel que i potées

annonces "abonnement al<br>"programmes" specifiez sui vos ©nvoloppes t'objel ri© votre cour ncr<br>• Expliquez les particulantés do

votro ordinateur et le mayen d adapter - votre - programme - 8<br>d'autres ordinateurs<br>@ Vu la nombre important de pro-<br>grammes ivrmtisies que nous re-

covon: évitez de nous envoyez<br>MASTERMINI). I'LNDU, tOURDE<br>MASTERMINI). FL'HOUL TOURDE<br>MAVAL C. HONGER - JACKPOL<br>BOWIING. BLACK JACK LABY<br>BOWIING. BLACK JACK LABY<br>OTHELLO SOLITAIRE LOTO

# C'est nouveau, ça vient de sortir

# 68020, DES BITS COMME S'IL EN PLEUVAIT

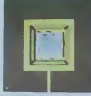

cesseur capable de trader 4 inedi<br>informations en meme lemps. Informations<br>informations qui constituaient 2 reg<br>des "bits" et qui constituaient 2 reg<br>equipail de Fairchild MPF4 en 2 reg<br>1961 Puis, beaucoup plus lanon<br>1961 tard. Motorola construisit un processeur qui permetlait de, gerer huit bits en mème temps<br>dans une sequence qu'on ap-<br>pelle un octet Ce fut le Ge fut lei<br>MC6800 II equipa l'intel 8080 qui etait lui-meme un des premiers micros Puis vint le 6809<sup>1</sup> qui fut utilise sur le TRS 80 elle en France sur les Thomson Mais en 1979, une nouvelle revolution eut lieu: les 16 bits.! Ce fut le 68000, de Motorola toujours II est utilise par de [ r ] nombreuses machines, parmi LTF lesquelles le OL de Sinclair, et LE le Macintosh d'Apple, Il y a actuellement une confusion qui: 1-815 regne sur ce processeur: 1982 quand bien meme l'utilisateur! E80 manipule des donnees et des FED registres de 32 bits, il n'est quand memerinaire de la partie de la partie de la partie de la partie de la par

ses ports d'entrees-sorties ne 1 comportent que seize Irgnes.<br>Comportent que seize Irgnes. Mais on arrive au vrai 32 bits. Motorola vient dien sortir un . . . . le 68020. une simple puce Qi— LiSK STARTY HO.<br>dont les 200 000 transistors<br>bennent sur quelques milhme- WSW™'film Bang tres. L'avantage du 32 bits? II

peul executer 2 millions et Ces demis directions par se- lei direc-<br>conde et peut adresser direc-<br>tement plus de 4 milliards group<br>dicorets. Rappelons quun 8 des<br>bits ne peut adresser que 65 (codé<br>535 octets. Pour ceux qui s'es- un occi-<br>chment sur leur Z80 a adresser indirectement main des registres complexes, voici - bitsi<br>une petite liste des registres - L'he disponibles sur le 68020 usage

1 registre 32 bits comme 68000. compleur ordinal

1 registre 16 bits comme regis-<br>1 registre 32 bits comme regis-<br>1 registres 3 bits comme regis-<br>2 registres 3 bits comme regis-<br>2 registres 32 bits de manipu- latin<br>1 registres 32 bits de manipu- latin<br>1 tro-de masques<br>1 s

Ces registres peuvent manipuler diverses sortes de dongroupes de bits (de <sup>1</sup> <sup>a</sup> 32}, des donnees decimates (codees sur un quartet ou sur une mots de 16 el 32 bits bien sur. bits fift for the

L'horloge est réglée à une fre-(unite consomme 1 watt et due<br>demi, c'est a dire moms que le des<br>68000 Dans les moments de grat pointe (n'exagerons pas. quand les  $simples$ ), il peut traiter 8 mil- $\|$   $\%$ lions d'instructions par se-<br>conde (MIPS). Mais la seule puce vaut quand meme 5000 francs. On n'est pas pret de laisser lomber nos vieux 8 bits.

Michel DESANGLES

# **L'HIPPO BOUQUINE** LES FAUSSE

d'ouvrages de cet éditeur ne sur te se trouvaient qu'en allemand et que ou en anglais. A partir de no vembre. les pays francopho- 1 as nes vont pouvoir beneficier de cette bibliothéque grâce à une Micro Application our a acquis Hervi les droits de traduction de cer- non tains de ces ouvrages pour téres I'ensemble de ces pays.

Les possesseurs de Commodore 64 ei de VIC 20 seront les pnncipaux interesses puis que sept btres leurs sont destines. Deux bouquins de pro grammation en langage machine sur le 6510 (disponi bles début 1985), un bouquin d' sur le drive 1541 avec le listing Sidu DOS (que veus trouverez a la fin du mois de novembre). Aliun un autre sur le lecteur de cassettes C2N (Noêl), un ouvrage sur l'ensemble des imprimantes fonctionnant avec le C64 (economisez pour Janvier), un bouquin avec un litre parlant:

### PIRATES CONTRE CORSAIRES

Les protecteurs, de logocals, papers<br>protecteurs, de logocals, properts, des protecteurs, de logocals, aux<br>extensions de logocals, auxiliaires de logocals, auxiliaires de protecteurs, auxiliaires de protecteurs, de<br>protect

Hebdogiciel vous offre une semaine

"H".

piage et qui, quand il en untrouve, ne plante pas le pro- pro-<br>oramme mais averti "simplement" l'utilisateur qu'il est en l train de se servir d'une copie. que c'est tres vilain et que. si ilcontinue ses travaux, les don nees seront taussees automatiquement, les resultats seront bidons, les disques durs effa- | <sup>al</sup> ces en totalité et autres petits cadeaux empoisonnés <sup>:</sup> C'est 00 vraiment legal, ca ? Ouand on | pro te refile un faux billet, c'est toi qui va en prison, Monsieur ! Vault ?

sur la programmation des jeux d aventure (sortie pour Noet) | A Les Atanstes ne seront pas re- legion<br>Higues a la cave car deux ou- l'an<br>Wages sont prévus pour le lidon debut de l'année prochame qu'a concernant leur machine piùferee et unique.

(dieu) le sail

cette nouvelle machine. ( une veritable bete caicuiant plus vite que son copam le 68000 du Macintosh et compatible avec le 6502). n'est qu'à I état de finite.<br>de fimbon et qu'il n'est pas question de commercialisar actuellement une machine dont les construcieurs nauraient pas les élements principaux (ce n'est done pas un de menti mais une impossibilità) II est vrai qu on ne fai! pas des raviolis sans viande meme si te viande existe<sup>t</sup> Néanmoins. les francais sont pfesque aussi forts que les amencains car on m'a gentiment laisse entendre qu'il y aurait une révolution proche en ce qui concerne l'Apple lie Steve Wozniak. I'mventeur oe la pomme. avait parte en decembre dune modification de cet Apple qui permettrail d'utiliser les 64K supplementaires de lacarte auxitiaire beaucoup plus facilement qu'actuellement Apple se renouvelle au rythme du TGV mais auront-tls toujours la bonne idee de rester compatible avec leurs anciens produits? Seul l'Apple lid

LES FAUSSES<br>RUMEURS DE<br>L'APPLE IIx Ah ah ah' Les amencains nous tont bien rire! Us annoncaienl a grand rentort de fumeurs tarnvee dun nouvel Apple II dont le nom de code était jus-<br>qu'à présent "litx" Mais vanfication fane aupres des aulontes competentes il s'avererart que lemicroprocesseur <sup>65816</sup> cense constituer le coeur de

J.R

### TRAITEMENT DE TEXTE FRENCH, **FRANCAIS CALC ET C**

d 'incertitude ORIC Angleterre a t-il dispose | | nai son bilan ? Les frères Taieb. | av importateur d'Onc en France, i evitent les journalistes, pour- l'il ru cuoi ? Dieu existe bil ? Toutes Liva les réponses la semaine prochaine dans IHebdo avec un I'Apple He, done Epistoie est frangais. Version-calc est un tabteur performant developpe par Version sou avec cumui de tableaux et histogrammes en

EUREKA , MAIS J'AI PAS TROUVE

Version Soft est une societé literature<br>française. Epistole est un bon<br>traitement de lexte fabrique par Version<br>avec une sourrs ou avec un Prodo<br>divers, avec le Prodos de lement<br>Clavier, avec le Prodos de lement<br>l'Apple Hc trois dimensions, donc Verest un excellent editeur-as I sembleur-compieteur sous Prodos et dos 3 3 et il est éga lement au catalogue de Version soft, donc Procode est I francais Les trois produits sont chers (de 1000 a 2200 francs), donc Version soft est i frangais Coconcouac

# **DISTRIBUTEUR AUTOMATIQUE**

L'AVENIR PEUT TOUJOURS Directe,<br>ATTENDRE ? Apple organise deur en<br>promotion pour les ensei- une forsei-<br>gnants et les établissements est vrai<br>scolaires. "L'avenir n'attend change<br>osa" (c'est le nom de cette du ZX opération) propose une remise compt<br>de quelques 30 % sur une des fi<br>configuration Apple lie. Pour Le co<br>beneficier de cet avantage, il SART<br>suffit de se présenter chez un masse revendeur Apple avec un do cument émanant d'un établis- ...<br>sement scolaire quelconque et ... attestant de la qualité d'ensei- Le 15 Octobre, je pouvais il sees

gnant de l'acheteur.<br>Que croyez-vous qu'il se 50.00 passe ?Les enseignants sont plus nombreux que prévus, vemi leur cousins, amis et relations en a appréciant également cette re- demise confortable ! Les reven deurs agrèss par Apple qui se de pi livrent depuis toujours des sortie guerres sur les prix de ces machines, profitent de l'aubaine ver et transtorment lr6s facilement teurs clients "normaux" en "en seignants".

Que croyez-vous que fail Apple 7 ll va annoncer cette semaine que l'avenir peut at tendre pour les enseignants. Les etablissements scolaires peuvent contlnuer a beneficier de cet avantage. pas les en seignants individuels <sup>I</sup> Non, mais !

Rien ne va plus pour One. L'âge d'or des ventes miracle 40 de fin 83 est révolu. Onc Angleterre est dans les choux et  $\rightarrow$ les Atmos s'accumutent sur les étagéres mégalomaniques de certaines chaines de distribution.

Direco. l'importateur de Sinclair en France semble avoir **du Spectrum + en stock. Pour de fois, une fois, une fois, une fois, une fois, un**<br>une fois, un matériel annonce **fois, une fois, une fois, une fois, une fois**<br>est vraimen! disponible ! Ca change des ruptures de stock sem du ZX 81, des Initalsons au ber d compte-goutte du Spectrum et le Citi des fausses arrivées du QL. dore Le contrat géant signé avec **DARTY** (qui va distribuer en *Tage*<br>DARTY (qui va distribuer en *Tage*<br>masse cette machine) y seraitil pour quelque chose ?

acheter chez THOMSON ales a 50.000 M05 et 50.000 T07.70 sans probléme. Le premier Novembre, je dois attendre pour en avoir un de chaque: rupture | | UPS

de stock !<br>On parte d'un prix de revient | 95'! de plus de 4000 francs è la  $\mathbb{R}^m$ sortie d'usine pour le TO7.70 | Comm alors que l'on pouvait le trouver en magasin à moins de la poste 4000 francs, y auralt-ll un rap-

Nous vous avions promis la F semaine dernière de vous parler d'Euréka, un nouveau logiciel pour Spectrum et Commodore. La publicité des su magazines anglo-saxons avait I'air all&chante et. un peu par conscience professionnelle, et beaucoup parce que la presentation se faisait dans une bofte de nuit des Champs-Elysees (Glou!), nous sommes alles a la reception organisee Fig. par Eureka informatique and (tiens!).

milerque. E less

JUDAS **ment** Et nous avons été décus Décus parce que le jeu en luiqu'il y parait ; nous avons obcommodore : les dessins sont : 15 grands comme dps timbres poste (c'était d'ailleurs la pre- cos poste (celate dialerati le pre- gouble dialectron, nusste un ministere poste dialeri dialeri dialeri poste poste<br>poste" éteti prononcé aussi peu trop sur le fait qui dialeri l'étend<br>poste" éteti prononcé aussi bus aussi le ment noclurne) el la recon- a or naissance de mots laisse à désirer Nous avons ossayé de la jouer, bion sur, mais I'obstinalion du jeu à nous répondre "je vou ne comprend pas" (sans s a seur.) comprendre) a la moindre sollicitation de notre part nous a rapidement laseb Et déçus auto également parce que visiblement les Importateurs français du s no croiont pas è ces logiciels, bio Cela somble n'étre qu'une Avais vaste opération de pub pour dialo lours aulres activités. Prés de de l'a doux millions nouveaux vont seur. dire invortis dans cotte com- pour pagne de promotion; mais énom Jean-Claudo Talar, directeur bien d'Eurèke Informatione de cett

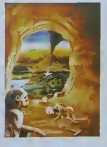

et en étant lout à fait honnétes voya , ils sont tout de même pas. Bon Irop mais, ces potits jeux-ia. nou Voyons les côlés positifs: lauteur du scenario est un romancier anglais chevronné qui a He réuse à concoctor dos pièges missi difficilement déjouables Appa- Went remment. Il e fallu beaucoup pori o de temps pour le programmer less bien que cela soit difficile à evaluer si Ton s'en tient aux Off s dialogues du presontatour el do lauleur : - "Alors. chef auteur, vous avoz mis trois mois detru pour préparer ce jeu. C'est Bien i enorme, six mois, non ?\* - "Eh bien out, offectivement, un an digori c'est beaucoup. Surlout pour dans

les assistants qui ont trovaillé romia<br>deux ans, et moi trois ans Oueni<br>Ouand I'y pense... Cinq diale

ans ..." Baha<br>En fait, quatre graphistes ont ...ws !<br>travaillé dessus (probablement ...yu c des spécialistes en miniatures. A no ou des nains), deux musiciens evec (debutants ou on n'a pas en- des tendu les bons morceaux) et un protesseur de logique (pas de commentaires). Mais l'idée sch de commentarres). Mars l'idée : solution finale.<br>de concours international est : L'auteur a déclaré : "Pour trou- v<br>formidable, les deux : Anglars : ver la solution, il faut y travail- v mstigateurs du projet avouent avoir eu un flash en jouant a un autre jeu d'aventure sur **cherche pen-**<br>Commodore : on cherche pendant des journées entières et on ne gagne jamais nen ! lis oni donc décide d'oftrir de l'argent ou des prix aux 250 pre miers a trouver la solution

Idee reprise par limpoMateur francais le premier a trouver la solution du jeu gagnera 250 000 Francs, le socond un voyage aux Bahamas, elc Bon. Mais dis done. Robert, lu nous a toujours pas dilde quoi

#### parte lo jou ? Ah oui. c'est vrai. le jeu<br>H6 bien. des astronautes en

mission sur la lune decouvrent, par hasard, un cristal poli de 40 cm de côlé lis tentent de l'examiner au Lasor, **mandat de l'examiner au Lasor**, <mark>mandat est a</mark> de sos morceaux se disper sent dans le temps. Le sixième se fragmento et menace de A detruire la Torre

Bien évidemment, vous devez pas d relrouver les cinq morceaux egares qui sont éparprilée sycdans la préhisloire, à l'époque 250 ct

romame. au moyen-ago. en pleine deuxieme guerre mondiale et a notre epoque. aux Bahamas Vous devez done les localiser. puis reussir un jeu d'arcade a chaque etape A noter: il est joint un fascicule evec la cassette qui contient des poémes et des illustrations crypliques pur peuvent. donner des indications pour la

ler a quatre pendant six mois ",

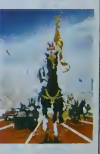

Alors. faites dos achats groupes car la cassette n'est pas donnée et attaquez-vous à Eureka Jusqu'à ce que vous ayez trouv6 et a vous les 250.000 balles '

# **DEMANDEZ LE PROGRAMME**

Achetez vos logiciels les yeux fermés, nous les avons testés pour vous

Nous avons sélectionné pour vous les meilleurs logiciels actuellement disponibles en France. Nous ne<br>prétendons pas que celle liste est complète et définitive et li est évêchel que nous yra jouterons régulie-<br>rement des pr

Les prix soit par l'espanyiste (mes milleurs du marcha el les abands = anciens ou nouveaux.<br>Centre plus d'une remise de la  $\%$  Si vous étes nombreus à nous suivre dans cette expérience musiciens.<br>pourvois rapidementarire

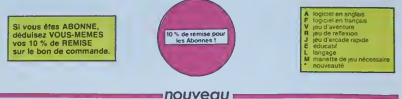

TMA ZONI

#### **MISTEN ROBOT AND**<br>HIS ROBOT FACTORY

.<br>Hari re an coulour an musque at at PA.<br>ROLES : Si is votre MOS vous tussure de

ina<br>1933: Erhanisone da graunte d'arquivaes, de suns lobores de<br>22 de fin de la per Condent le Strangule ape le tonnais. Peut

anche germo il mat sono l'illo avguste pas indepi<br>I lampia dellata de pargento da procandas, de dino<br>lagua il un pec d'arcasa no cova procat vitiraat la

**CONSTRUCTION**<br>HE HAN HOLD ENTIRE IN ON THE ENTRE THREE ON THE STATE OF THE STATE OF THE CONSTRUCTS OF THE ENTIRE OF THE STATE OF THE STATE OF THE STATE OF THE STATE OF THE STATE OF THE STATE OF THE STATE OF THE STATE OF T

OPLIFTS .<br>An am cheap gu rout an aighsta ann ann.<br>I seamse This deur graphen a cheap

### $-167$

umba tanke taut Saleus<br>sandra dura tau 24 juli 1<br>Pura Nanco tau sann

ertus arabitatud<br>2 a 1 anim 1 juli 1 a 1 martii las entitlega bibliotus de donumentale ac<br>4 a 1 anim 1 anim 1 million d'America de Nasta apostuale a l'autoritat del

mental de la contradición de la contradición de Colorado de la contradición de Colorado de Colorado de Colorad<br>Parametas - Malma el caso de la colorado de la colorada de la colorada de la colorada de la colorada de la co<br>P

# **SE COMMANDE A DECOUPER OU RECOPER**

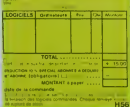

### SKYFOX<br>65 milion @

Cast ut jou e ponsoa POUL. C'est un pau d'ancage POUL Cast un jeu<br>Il statiure POUL Africates ut ya editerrane sur cheage cose de Péchi

**Innuit Custs** 

agairdens de suchristo inoudant<br>não y authorni insul Blns. A mo<br>subsine extra un pau 1410. **MOAR RAT PACE** 

**HASTLER** 

**Humore** 

.<br>Ni dita Yayar Kariyada Davris Lok Zoy<br>Ni dita Yayar Kariyada Davris C.96 led Estruted editis 1<br>Iditat tris pour leurs<br>: an ead diona n um

r<br>I Anjara (III du pasuver, que na sera d'officiunt pes se peurva, que<br>ua la graphiquea alt la marilena nont actoritants et i indertit de

**CANSULE DTD** ent pittel salve te pakt denner de Legis<br>of de legislatif annuale general de Legis<br>Okalisa annuale annuale sa tiene afganat<br>of pakt ipse plyt reinin ar tiene afganat

**INDI**<br>Manufacture de pas de l'ampères d'ambasses ambées de les manades<br>James Carlotte (Papalanta de la Carlotte de la manades habitants)<br>des Carlottes (Papalanta de la Carlottes de manades) d'Alberta<br>de la manades

.<br>In the first particular schedule and the selection of the first particular and the spin was phonons. Because I

tera is estate mania mange etap.<br>1970 - Sapa nort 7 mega ban.<br>1971 - Sten etable mangelphones

.<br>1993 - Linda Arthur Hammel and Henry Links<br>1993 - Linda Arthur Hammel and Henry Linda

**SOFT-PARADE<sup>®</sup>** 

**APPLE** 11000 MM 780<br>1980<br>1970 - 1980<br>1970 - 1980 - 1980 **EXPLICATION**  $\mathbf{r}$ THE 20mg  $rac{1}{2}$ 17.8% Sec k é  $1.18$  $100000$ B H **S BRUCE LES** OGK out  $rac{1}{100}$  $rac{1}{2}$  $\frac{1}{2}$ **HENLADOL** oas **MAN CAPT SHARA AP** 888 **Union UND HAT GAN** 5  $\frac{8}{8}$ dario 66.94 --m **NAME OF BRIDE** 1834<br>1636<br>1636 (24 L)<br>A premio<br>A premio 100007<br>190909.AU ----<br>------<br>------**A HOSAIT** FALTIMA 2016<br>FALTIMA 2016 privations)<br>Frivations B 一杯杯 SPECTRUM  $\frac{1}{1}$  $44.04$ **22022** 4 AVOROZO H,  $12000$  $1400$ LOIS<br>ICORN **HM**  $rac{1}{1100}$ *SWEEDSFEED CO*<br>**SMARCH DI SCHLIE**<br>ISBANDOO  $1.14$ 49.00 TEXAS TURI GREAT<br>IMDONSAET \*\*\*\*\*\*\*\* ---Drama<br>Drama<br>LDrama · BUFER OF MO S LUNIAR LANDER<br>6 GREVONO DEMOS t polan on to  $1816$ **ERAMINT AN** Secf apécification contraire<br>TO7 avec extension 16 K et **TOUR C**<br>10770 LARMATI<br>ULBAR B **LOCARE**<br>LEMONARE<br>LEMONARE æ s trus r  $\frac{1}{2}$  $100 - 100$  $rac{1}{100}$  $+$  Family and

void Etorit Cyre

CITIES OF GOLD

1 BCCOFER A

 $\frac{200}{200}$ 

& the Democracy, are fully a crop retraffic some this popular

.<br>Comete anodizio

BOZO'S NIGHT OUT<br>Packs back bears communications charged belower furious sees in sur-<br>hours admissing Asiac is a review must want for details passeria.

it is autor at it consins just good allows substantines Are<br>commun, cliftodolf fans goe termination réalists . Put

PULSAR 9<br>Un superto pa alamado sompenso MOS TOJ TOJ 70 dos commentos da<br>reira sendra, survose Pulsar el teritor de détrum toulos tra indistatore;

with selving your does not combittee a

**Duarriche**<br>Internationalistica<br>Institution function www.1 Due, winds of particle # North

.<br>Kilometrik mu

**RANGÁLK**<br>n Bhn annan<br>new José Chi Is month payed control (4 cm) guarter<br>the one original true from annual together

om.

**DRIVEERS**<br>DRIVEERS AND CARD<br>AS YO TRANSIT BY REPORT .<br>Cent port de guerra Pra commemorat pa<br>stagement factio des chiefs an international

#### no sunsecon

.<br>In the photos also be come post to make them an account the motor particles.<br>In the photos designs to come post complete the largest between the<br>Jon at access designs to a motor the subject between

te partie non an pent gargen et van monten<br>het bekend van det suivanne par ematieve<br>designe valente suivanne van de linguist

er i 11 part del Benedictant americano<br>armento al Goddo americano tratto al armo<br>uno distinto degli americano i storia

r deta<br>1984: Antonio de Margare, estadounidense de la finalista de la finalista<br>1985: Antonio de Louisia retiment Modelli à l'hargarteal complètel

28.05

TN.

175504

 $\begin{array}{r} 0.04 \\ 0.04 \\ 0.04 \\ 0.04 \\ 0.04 \end{array}$ 

苔

MANT LANDER<br>1941 H. H. La Kare von Fladensen ingen hans dikungen hans men<br>1951 H. Harbs is at de 1964 identitie passen ing die Kare

0046.<br>Februari Pac meninguda (response mechinations 107 Mostra)<br>Visationistic pacadoper (response)<br>Constitution (response)

**SCRAPT**<br>Vood Euronian Gone untitringly aux, auditors land comme<br>Was business also construction for a screen Reserve

**OULLAS** 

ATIC ATAC<br>Out monited easy Par depany at it is an assessed a vetra p<br>grands with himself mapping conditional or showing

#### **WERGAMS**

### actualités

#### de de la page 1

et bémol, a er de son in le per<br>ve du rez-de-chaussée<br>appelléles lica

### **ECRAN MAGIQUE**

**FRAN MAGIQUE**<br>texter magnus qui bilits<br>four ses leux aous vois<br>don ses leux aous vois<br>de caractéres en base al<br>demant pour leurentiers en leux<br>demant pour leurentiers<br>ses de la lance<br>pour leurentiers<br>paparent pour leurent

### **ERROR ERREUR**

poranées de veu sont diade dans de jeu sont dia-<br>tés dans la mesure de<br>son livre en temps et en<br>son livre en temps et en<br>pour les MO S et TO 7.<br>pernas en noir, c'est pas<br>enexin les MO s et TO 7.

s fera attendra.<br>ai, Tea - floppy<br>le - aynthétiseur<br>i contròlaur de<br>t i interfaca miviendront auser un jour.<br>Lutre Mais qu'est ce qui<br>Lutre pas, alors ? Ben, je

#### **FAUT-IL VOUS** L'EMBALLER ?

ira, qu'est que vous empor-<br>pour ce prix là ? Hé bien

binve dame, ja vous conne<br>to sautiment la superbe<br>sole avec son clavel da<br>tégratié de ses touches,<br>se en plus vous omportez ca<br>sautique module d'aimente. 

### **ACHETER OU PAS ?**

### **LES LOGICIELS!**

LEO LY these en préveit un segon, autour plus tard l'Pour<br>segon, autour plus tard l'Pour le moment, Ville est le logo ast<br>les moment, Villest dessus et le logo ast<br>en cours d'élaboration labor-<br>nume Le trate dessous, les<br>p en cours d'élaboration labo<br>cur, lé, est d'ores et désous, lé<br>our, lé, est d'ores et dépl de<br>pouble, chez les destributeurs<br>Philps, of course<br>Ah - l'Dou dou dou dou dou dou<br>pue c'est bon, que c'est li<br>pue c'est bon, que c'

Cratcile

**JEUX LA MOTO INFERNALE**<br>LE FOU VOLANT<br>US RALLYE<br>GLOUTON<br>LE MONSTRE **DE GLACI** 

**APPLICATION<br>CARNET O'ADRESSES**<br>BUDGET

### **LES PIRATES DANS LE DOMAINE PUBLIC**

remove en la logicials dont<br>les suteurs enl jugés qu'ils ont<br>les suteurs enl jugés qu'ils ont<br>pauvent l'encourer aux donts<br>d'auteurs (Génisie Amérique de manhonner "Avec l'amazie<br>
Mon, combar l'archivestical de Monseur<br>
Monseur - Bur les copies,<br>
Monseur - Bur les copies,<br>
Ceme accidance de la mayastra<br>
correspondance de la mayastra<br>
produit. C'hique d'amayastra<br>
produit

s si d est<br>| expédier<br>|rance A<br>vrail pas priori, cela ne<br>poser de problème<br>Lescring Center<br>45202, TACOMA<br>U.S.A.<br>Selut, les pretes i

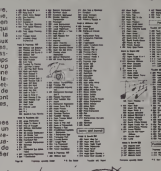

я.

### JEUX DE MAINS JEUX DE VILAINS... ET POURTANT **CERTAINS TRAVAILLENT MAIN DANS LA MAIN!**

Case conte state also annotaes de la compa<br>de primeira de la contena de la contena de la contena de la contena de la contena de la contena de la contena de la contena de la contena de la contena de la contena de la conten

Sute de la<br>page 8 SAMONY LIGHT

SCHABBLE<br>SCHEIN GE MA HORN

SHAMUS DOOM

ari un

ALTH<br>LLAB DODGER<br>ILLAB TRUNKY

**CAMARAET** 

OE STRIKE

COUCATION

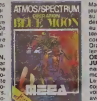

Malpri ce clós "Impiade" el malpri ce clós "Impiade" el malpri contra de la malpri contra de la malpri contra de la malpri contra de la malpri contra de la malpri contra de la malpri contra de la malpri contra de la malpr

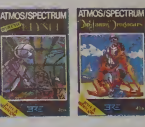

### **POIL COMMODORE** J

MONT GITL<br>MADON<br>CIRL<br>MIDON **COOM THE SOTAY** SOFTWA TALES OF ATABAN HIGHTS **Discourt SAPRICATE** uern<br>Turk **MONTH OF CLATHONG**<br>MONTHER OF CLATHONG<br>DECEMBER OF CLATHONG<br>DECEMBER<br>DECEMBER<br>DECEMBER<br>DECEMBER<br>TTAR COURS<br>TTAR COURS<br>TTAR COURS<br>TTAR COURS **LINTHE BRO<br>ONET MANAR<br>LANKERS<br>LANKE**<br>E TROUBLE AN<br>OERBERG<br>TEACHT **CAMPROS INGE STATE COVERED 2**<br>NEW BALLPIER OF APRILLI LE SOLAR BYBTEI<br>IQO CASTLE **SAY GOVER KEMONS LTION BASIC 1<br>LTION BASIC 2<br>PLEMENTS ET MULTIPLES**<br>PLEMENTS ET MULTIPLES **LAPPE 2004 E** EPPELIR<br>EPPELIR PITSCUS<br>0028

 $ure...$ 

MCC<br>MCTFARE<br>MPORT<br>MPORT<br>MPORT

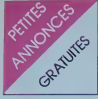

#### **APPLE**

-<br>Your APPLE II VENDS plus de 1720 livre<br>Johns Australia - Our Williams - Oliveir<br>HICHES Le Miradou - 10100 - ADE EN<br>HICHENCE Tel (42) 23 24 34

VER PORT (PRIDE STATE)<br>
WAS ARRESTED FOR A CONSUMER PRIDE STATE STATE STATE STATE STATE STATE STATE STATE STATE STATE STATE STATE STATE STATE STATE STATE STATE STATE STATE STATE STATE STATE STATE STATE STATE STATE STATE ST

VENOS Montex Vet 12' Zeníh -

.<br>EMDS letteur detaille pour APPLE<br>"Moreaux LAIVERME Tel Pra 1500<br>"Moreaux LAIVERME Tel PRA 70.13

#### **ATARI**

NDS ATA<sup>to</sup> 450 adaptator da<br>- Cassette Basic - manu<br>- Cassette Basic - manu<br>00 - Hendu 1800 F Quriaun<br>ATES - intrium 47 h

#### CANON X 07

Ous Call<br>Bur papers lives bon etal 3400<br>Casselle Olympus Pearlcocker<br>Son, anni - monordinale lives<br>Son, anni - Thenny EBU 2 ave very CRU 2 me

2005 CANGN 707 carte table<br>
2005 CANGN 408 02321-348 030<br>
2016 2024 2037 108 108 108 04<br>
2016 2024 2025 2025 2025 2026 2027<br>
2016 2024 2025 2026 2027 2028 2028<br>
2022 2029 2028 2028 2028 2028 2029<br>
2022 2029 2028 2029 2028

#### COMMODORE CA

Formulate M. Committee Sports<br>Committee State Committee Sports (2001)<br>September 2016 (2002)<br>Sports Committee Sports (2002)<br>Sports (2002)<br>September 2002<br>Manages / Manages (2003)<br>Manages / Manages / Manages / Manages / Manag

NDS Commodore 64 - magneto K7<br>monteur (Zenith) - Manette - doct<br>Engrummes - 3000 - F - Monteur<br>SSE - 5 intenue Mex Mahon 75000<br>RIS Itel 224-72-02

Film Services<br>
Shows Commodore (4 Tus<br>
Shows Current Let 2 - Frequency Current Let 2 -<br>
Frequency Current Theory People Hardcore<br>
Tome 1 - Jean Moon Buggy et<br>
MCE Suggi Let Common Current<br>
MCE Shows Current Let Current Har

VENDS ivera pour CBM 6<br>
3-bis an base pour CBM 6<br>
4 1 affiche<sup>2</sup> 1102 program<br>
CBM 641 ai pros d'ordinaire<br>
ECI-UNICE auxi combre<br>
mes sur K7 Monsieur Br.<br>
MOA na de la Monsieur Br.<br>
MOA na de la Monsieur Br.<br>
velle 42100

VENDS nombreux programmes pour<br>Commodore 64 Demunder Cedito et

Secan (1783) - No<br>- programmes - Nees<br>- programmes - Nees<br>- programmes - Nees<br>- programmes sion Basic<br>(prog. nat) 28 nie aux Moines 76820 LE HW

Version 41 M = 100<br>
X7 + care Tool 64 et Farb 64 + 2<br>
Joystota = 20 year et assembled + 10<br>
Inves 6000 P Glass LEBRECH Tel (7)<br>
Inves 6000 P Glass LEBRECH Tel (7)<br>
426 35 50 ou (7) 800 ST 81 (14 sol)

VENDS 20 programmes pour Commo<br>dore 64 - 1000 F. A debattre Monsieur<br>BACH : 85 bid : Suchet 75016 - PARIS<br>Tall 224 72 02 ou 520 57 46

Tel 224 72 02 ou 230 57 46<br>William South down 4040 Commodore<br>Williams Lui depuis 5600 F Quibrel<br>Williams Lui depuis 5600 F Quibrel<br>SAPRESCURO Tel (B) 700 37 67<br>SAPRESCURO Tel (B) 700 37 67<br>Centre 22 4000 programmed 7<br>Compl

VENDS Commodore 8032 90 oldo-<br>nes dotat vari vopport v EDEX<br>(forcions de programmation) + EDEX<br>nord de l'intestes + programmation) + me-<br>nes de l'intestes + programmation + 000 mezzon<br>spoppues dianglato 4500 F 36-<br>volv Tel

VEMOS Commodore 64 SECAM + tel<br>tel: de diografias 1541 + Tocf (jd. +<br>deg Echec + Lode Runner + nom<br>trens 1460 = Josephsmee - 10.de<br>questes = 6400 = J = 1460000000000<br>Tel: 202 74.73 (après 19.19)

Possesseur CBM 64 RECHERCH<br>contacts pour achietge programmer<br>VENOG aussi Hebdogiciel du n° 25

plus sicent<br>VENDS VCS ATARI + 8 K7 dont Ven-<br>quanti, Phoenix, Yards revenge, Star

cand, Thomas, Turis Tevenge, Statistics<br>and the Contract Contract Mark 2000 COURDING The Trail Top 60.02<br>20100 COURDING The Trail Top 60.02<br>400 COURDING The Trail Top 60.02<br>400 Court Court Court Court Court Court Court Cou

CHERCHE joystek pour Commode

RECHERCHE possesseur Connrodine<br>64 am voe diéchange de logicies de<br>184 am voe diéchange de logicies de<br>56 nov Mauve Maje Grand Rechan<br>5450 Malevige Tél 087/31 21-45

CHERCHE you ZAXXON (dek ou K7)<br>Dour Commodore 64 4 more de 300 F<br>John STEEVE 58 grand nie 90150 R-<br>BEAUVILLE air (59) 73 64 41

DEMONDED: WE WANTS CONNECT WE AND THE PROPERTY CONNECT THE INTERNATIONAL CONNECT AND A MANUSCRIPT OF A MANUSCRIPT OF A MANUSCRIPT OF A MANUSCRIPT OF A MANUSCRIPT OF A MANUSCRIPT OF A MANUSCRIPT OF A MANUSCRIPT OF A MANUSCR

Pour Commodore 64 propose p<br>gramme aur derouete Astrosoft, p<br>calcula horoecopes D. MARS, 0<br>Mid de Letter 50000 CARENTAN<br>NO L J.C. Trans anno annon<br>pour Mediame Soleel!

ECHANGE programmes offinance at<br>Java pour Commodore 84 contra<br>exfres programmes Avec notice, a<br>possible pour unitaires Sylvie DAMOS<br>DEALIX 24 rue Pierre de Sivry (4000

ECHANOE nombreux programmes en<br>langege methne exclusivement, pour<br>Commodore 64 Florant COULON 38<br>fue de verdes 25000 BESANCON

### DRAGON

CHERCHE lecteur de disquestes pour<br>DRAGON 32 (4 moirs de 2000 F)<br>DOAFMAGE et VENDS des programmes<br>DOAFMAGON 32 ENLAMARTEN 40 nues<br>Moins 20140 VELLOY TALSARTEN 2016

Molah rated Victor 1 et 945 fr 20<br>seles "Pleedon Ságur" et 2-juni 1<br>seles "Pleedon Ságur" et 2-juni 1871-<br>Sádur " ratedian de pai (10.600) - ron<br>débens 20240 ST VALLER Tel (75) 23<br>Molahos 20240 ST VALLER Tel (75) 23<br>Molaho

USING DRAGON 32 + double questions - Dos + 2 pyracist + module<br>draw - Dos + 2 pyracist + module<br>des UHF + capta Parent + impressent<br>SENOSHA QP 100A + nombreux no<br>parentes (value) + 5000 F1 Prin 4 de<br>capta CIRAUD 40 rue de DP 1200 F1 Pra 4<br>Sa OIRAUD 40 ra Dol<br>ENNES Tel 328 93 93

sexual vinuicines de la contrata<br>engelo = meneties = 00 logicies<br>La logi 3003 l' meneties = 00 logicies<br>La logi 3003 l' meneties de l'ampa<br>Thiery PAVOT Tel (201 50 02 10<br>gossa 565 (après 20 14)

**HECTOR** 

VENOS HECTOR 2 HR · · al-<br>memation · pentel · manuel<br>en lagregas · · livre posterme<br>Hector (Valeur 4720 F i Vendu<br>3400 F Luc De La GUILLAU-<br>MTC 45 bio des Cagales 83430<br>ST MANOPIER Tel r94163 68

### **SPECTRUM**

RECHERCHE SPECTRUM HS pour<br>Houseur composants Tel 979 95 00<br>NDLJC pour cetux qui ne<br>comprehisionis pub HS = OW compre

CHERCHE onntatt avec dautes<br>SPECTRUMidas en vue dechange<br>didies et de programmes Eome à<br>Lieon OBLIN 30 nue Cievi Jacques B<br>1932 Villers La loure Deligique

**TEXAS TI 99/4A** 

VENDS TI 994A eeuf, gatasi 8 mols,<br>amballege et documentation d'origine<br>+ condon K7 + interlace Penal + Une<br>+0 de jeux, (Valeure 1860 F.) Vends<br>1800 P Louis LENSCH that h27 La Se-<br>1800 P Louis LENSCH that h27 La Se-

VENDS Modules Parsec - Bles<br>K7 arde & le programmation<br>Trocks and E Tel Ran on ha Ar

1789/4A - 400 F - Tél (940 21 04 04<br>VENDS pour 71 90 4A rem matricer -<br>menual francés : 944F - 301 F - - Bur<br>menual francés : 944F - 301 F - - Bur<br>mens - 1 Mouden - 24 6 1400 - 140 F<br>pour = 1 Mouden - 240 F - 1237<br>60 F - -

 $\begin{array}{l} \texttt{BRO2} \text{ (a)} \text{ (b)} \text{ (c)} \text{ (d)} \text{ (e)} \text{ (e)} \text{ (f)} \text{ (g)} \text{ (h)} \text{ (i)} \text{ (j)} \text{ (k)} \text{ (k)} \text{ (l)} \text{ (l)} \text{ (l)} \text{ (l)} \text{ (l)} \text{ (l)} \text{ (l)} \text{ (l)} \text{ (l)} \text{ (l)} \text{ (l)} \text{ (l)} \text{ (l)} \text{ (l)} \text{ (l)} \text{ (l)} \text{ (l)} \text{ (l)} \text{ (l)} \text{ (l)} \text{ (l)} \$ 

PROVOST Tal (H) 010 Rd of<br>
VED/2011 20 + extended Radio 4 - 22<br>
NG pour bollar par + possibles + norm<br>
breast from the Conton regulator<br>
the articles of the Conton regulator<br>
Star distribution<br>
Ph (CRAUX - 2 - AM - Loppenm

N D.L J.C Alors pour onte-le.<br>c'est GRATUIT!

VENDS pour 71 994A boîter digiter<br>60n + arterisce RS 232 + 32K +<br>minus 71 + manuel d'incation assem<br>60ar + Programmes Le bout 3000 F<br>Joe PETITET Tel (35) 75 04 73 06

VENDS TI 99MA elati neuf + adapta-<br>faut artierns + cordes mognitio + ivez<br>Tus conduts du Titti" Le lout pour<br>1000 F Mossiers LEDLAND Tet (45)<br>100 F Mossiers LEDLAND Tet (45)

VENDS TI 9914 + Ext Base + UHF<br>Securi 2200 F DEFRE & Lechteur<br>Rei manatas + le cordon N7 + 2 mo-<br>Gala + 2 KV de leu<br>VENDS doslervent SHARP PC 1212 +<br>2 hves Faber-800EL Tel 503 33 17

VENDS pour TI 994A Boder extorner<br>son + internore 32K + interface<br>PI2222 Le but indivisité pour 3000 F<br>Y BOMMARIE Tel 702 9145

T BONnevers ref - barrier extension<br>
VENDS TI 03 44 + Bonder discussible<br>
+ starssion manuale + lecteur discussible<br>
+ starssion manuale year + modelule<br>
+ recentles di year + modelule<br>
tase, Geston die lightesi + capitale

VENDS TI 00 4A, Panel + banc<br>Mercu + Alphon + Tilevocket + Panel<br>100 + Corpin cassenes + panel de<br>1005500ex6 H Tel (200 F Eminance)<br>POSSO0ex6 H Tel (200 F Eminance)

 $N=0$ <br>  $N=0.05$  (me por 100 44, Adventus 100 44, Adventus 100 6<br>  $N=0.05$  (message 100 6 5 message 100 message 100 6 7<br>  $2$  (message 100 6 7 message 100 message 100 message 100 message 100 message 100 message 100 message

 $\begin{array}{l} \text{VSH(03)} \lor \text{VGL}(0.80),\ 0.9000\rightarrow0\\ \text{VSH(03)} \lor \text{O}(6) \rightarrow 2 \text{ (oftimesless)}\\ \text{MUC21} \rightarrow 2 \text{ (oftimesless)}\\ \text{MUC21} \rightarrow 2 \text{ (oftimesless)}\\ \text{VH(0)} \rightarrow 2 \text{ (oftimesless)}\\ \text{VH(0)} \rightarrow 2 \text{ (oftimesless)}\\ \text{VH(0)} \rightarrow 2 \text{ (oftimesless)}\\ \text{VH(0)} \rightarrow 2 \text{ (oftimesless)}\\ \text{VH(0)} \rightarrow 2 \text{ (oftimesless)}\\ \$ 

**ZX 81** 

VENDS pour TI 99 PA Basic ENrich<br>menuel 900 F Frederic LEURET<br>nuel Daurass 30000 BORDEAUX 1

VENCS TI 09 AA 12.83 - exepation (CES) - exepation (CES) - exercise to the Vences of the Vences of the basis of the post in the post of the post of the post of the service of the service of the service of the service (CCS

-MAY-SPANIERO Selogue<br>VENDS TI 99:44 - cable 57 - menet<br>Bet - 7 - modeles (Basc 45mm)<br>Sec. Mendi may, Oheo, 5 - medes<br>Tombalone Oby, Mask makes<br>32:40:15<br>32:40:15

32 We - Your Processes Motivos New York (1999)<br>
Version 4 Coffer compass and direct interest<br>
2000 - 420 S - 1 DT 12245 The<br>
2001 - 420 S - 2115 These basic<br>
2001 - 41 November - 440 Processes 6440<br>
2004 - 4215 The Corpora

VENOS TI 99144 + geston de fichat<br>1600 F + Jaystick Bentard ROBERT<br>Asto ecole DP 5 LA SAUVE MAJEURE<br>21478 CRECAL

VENDS TI 994A + basic Eandy +<br>Parsic + adventions + 5 lives + (sys-<br>List + condon magnillo 2400 F Nob<br>Lis TDURNIER Tal (741 97 42 52)

VENDS TO 7 magnitic base<br>trap et pebor manufals de jeux<br>kirra Le tout 2500 P Salphane PRES-<br>SAGNY Tel 202 76 for<br>CAGNY Tel 202 76 for

AVENDS TO 7 bon date pous génerés<br>(12.82) - lecteur KV - Vest 115K - Well<br>métés jess - Blusco - Trago - Poble<br>(3. manusté: (valeur 8/100 - F.) Vendu<br>KATO - Phocoli LEPHINGE 21 aux AS<br>bart Cannes 76550 (DEFRANVALLE Tel

VENDS TO 7 + codour Peritel / Securi<br>+ Nicher K7 enhibermed Alvali + ex<br>tansion you + 2 manutais Le cod indi-<br>valois (valeur 500 F ) vendu 5000 F

Fation plus + 2 movemes Le tout noi-<br>sallel plates 500 F juyosis 2000 F model<br>Carlouche Banc TO 7 + Trea (wheel<br>Carlouche Banc TO 7 + Trea (wheel<br>plate) T verdus 500 F Cannens Buch<br>Chréga (whiter des 5<sup>-750</sup> F) Vendu<br>de 2

Ve KNOS TO 7 + Memo Basic + CASHOND TO 7 + Memo Pictor + Cassatios plus et utilitares + manditures + manditures + manditures + manditures + manditures + manditures + manditures + manditures + manditures + manditures + mand

VENDS TRS 60 Mod at 45 K (210)<br>5 days - nordensk programmas<br>fred = 1 4 S - diskops - lyres<br>10000 F passel PLUCHON Tel (22)<br>45 01 36

98 01 38<br>
VENOS TRS 60 Mod I Nyebu 2 166<br>
VENOS TRS 60 Mod I Nyebu 2 166<br>
Céraphe mes: claver reastelator<br>
16996 Tandy avec 541 326 double<br>
09090 cars 752 22 2 300000<br>
09066 - 18 04 19 030 7 Copperative<br>
Shows 606 222 3001

 $\begin{array}{lcl} \textbf{WENDS} & \textbf{VC} & \textbf{20} + \text{const} & \textbf{and} & \textbf{non} \\ \textbf{01} & \textbf{20} & \textbf{02} + \text{const} & \textbf{non} & \textbf{non} \\ \textbf{02} & \textbf{20} & \textbf{12} & \textbf{12} & \textbf{12} & \textbf{12} \\ \textbf{13} & \textbf{20} & \textbf{20} & \textbf{12} & \textbf{12} & \textbf{12} \\ \textbf{14} & \textbf{15} & \textbf{16} & \textbf{$ 

UCADS V.C 20 - extension couleur<br>
valgements VC - manche 4 bala<br>
(NIO III C - manche 4 bala<br>
(NIO III C - manche 4 bala<br>
manchel - Adverger + Cables video<br>
Hou 1600 F - Jean-Marie ROBERT<br>
Hou 1600 F - Jean-Marie ROBERT<br>
Ho

VENDS VIC 20 (00 83) +<br>extension 32% + 3 centions<br>extension + 2 center

eour yourral<br>de 2 manuale<br>Tal 971 24 22

TRS 80

**VIC 20** 

**THOMSON TO 7** 

 $\begin{array}{l} \text{VENOS 51 195 4A + method Banc 4} \\ \text{maps 6 X7 + cordora + 1 cantates +}\\ \text{max=100} 49 \text{ J} \text{iv} - \text{mass per length} \\ 3000 \text{ F} \text{ (value 3000 F) Mronae} \\ 1000 \text{ F} \text{ (value 3000 F) Mronae} \\ 1000 \text{ F} \text{ (Figure 5).} \\ 10000 \text{ B} \text{ (Figure 5).} \\ 10000 \text{ B} \text{ (Figure 5).} \end{array}$ ACHETE pour ZX 31 Claver (avec ou<br>aars le ZX, à précess) ACHETE éga-<br>ferrent mémoire de Ac Ears offre a<br>Marcel CHAMPAGME, Coral Oymet 34<br>5870 PAUSQULE DELGIQUE 115103 pour T199AA - Boller d'externée<br>
1601 - Interface - 22K - 1600 F -<br>
2001 - Interface - 22K - 1600 F -<br>
2002 - Transvice Cey - 100 F - 216<br>
2002 - NAHL LES CLANTS SOUS BOS<br>
2002 - NAHL LES CLANTS SOUS BOS<br>
2002 - NAH

ACHETE scheme carle RS 2020 pour<br>2X 31 et havi parleur et 1994 ou<br>2X 31 et havi parleur et 1994 ou<br>620-MAGE conte scheme pour 2X 81<br>(cars schon, 5 55 moltimage 2X 81<br>michines 1Moneso MOUGIN Tel (81)<br>2016 00: 12.

ECHANGE grand northre de program<br>mes pour ZX St (IDK) en langage me-<br>elrine (Stock ear, Ous), Rany, Geaton<br>+ 30 programmed sur Cassette Frédé<br>no EELTFLS 10 avenue Courbs 00000<br>ANTIBES

ECHANGE diese et programmes ZX<br>81 CHERCHE imperiante ZX 81 pers<br>pix, Michel CATHALA 1 net du 6 Mai<br>1945 72(100 SALLANCHES let (50) 58<br>42 75 (4090 19 H 30)

42 75 (après 19 H 30)<br>
6 (après 19 H 30)<br>
6 (après 19 H 30)<br>
6 (après 19 H 30)<br>
6 (après 19 H 30)<br>
4 (après 19 H 30)<br>
6 (après 19 H 30)<br>
6 (après 19 H 30)<br>
6 (après 19 H 30)<br>
6 (après 19 H 30)<br>
6 (après 19 H 30)<br>
6 (après

Tranck HALTER route principale 57220

Tourisment to success Hebdageal<br>por ZX 31 cores Hebdageal<br>por ZX 31 cores programmes<br>commentar por ZX 11. José TH-<br>FMO Hoderos Karlis G4 Appl 11<br>NGC LLC Mormalisment on f<br>passe pas çã?

 $\begin{array}{r|l} \text{VEHGS ZX 31} & + 10\text{K} + \text{div} \text{sec} \text{ABS} \\ \text{VEI} & \text{Freguerues} & + & \text{Fregileles} \\ \text{SUS} & \text{Freguerues} & + & \text{Fregileles} \\ \text{SUS} & \text{SUS} & + & \text{Fregleyuguerles} \\ \text{ECS} & \text{Co} & + & \text{Fregleyuguerles} \\ \text{ECS} & \text{Co} & + & \text{CUS} \\ \text{Fregies} & + & \text{CUS} \\ \text{Fregies} & + & \text{CUS} \\ \text{Vregies} &$ 

HOlesmann: 1 186 - manuel + 10<br>Colonization of all sex + 3 revises specialis<br>1990 F + 1 lines (added) 1990 F 1 lines (added)<br>1990 F VENDS dozer little T Press pre-<br>1998 Eesting T, THASSE, "vene pre-<br>1998 Eesting T Maro 7:

Frances are not in the team of the Control of the State of the State Control of the State State State State State State State State State State State State State State State State State State State State State State State

70004 PARS Tel 277 34 17<br>
VENDS pour 26 11 Imperanta Alpha<br>
cent 36 + 5 months no 000 F Leept<br>
cent 36 + 5 months no 000 F Leept<br>
cent 36 + 5 months no 00 F Leept<br>
F - Leep Mars 35 Par 40 F - Thes et<br>
Imperate Grad 30 P -

VEADS 2X 31 10X + climal mécani<br>
940 + manifes de joux zero, mixitaire<br>
940 + 10X législate et verges (HD C, IC<br>
17 législate et verges (HD C, IC<br>
17 législate et verges (HD C, IC<br>
04 metapolis) XV recompte (HD C, IC<br>
04

VENDS 2X 31 + 18X + claver ABS<br>see: foodes accordés + inverses<br>velós + bouter rest + inverses<br>velós + bouter rest + inverses me-<br>restes da jeux + 8 x7 de jaux + 3<br>https + 8 programmes = 1600 F Tel<br>https + 8 programmes = 1 **VEHRE TV H** 

VENUS 2X 01 + 16X + claver ABS +<br>gared) + langs + X7 (to lost souls<br>gared) pox 1500 F Ross ASSEZAT<br>11 nue Peut Saprec 42100 SAINT<br>ETIEWNE Tel (77) 80 ft2 co

 $\begin{array}{l} \mbox{VENOR ZX 81 + 16 No + cluster ASS}\\ + 7\ \mbox{brest} = 2480 \times 160 \times 160$ 

VENDS pour ZX fit 1BX cannation Fa-<br> $m_{200}$  2H/2D F + (antibox box-cannetic 2H/2D F + Cannation Farm<br> $25\%$  + Extract 2H/2D F + cannation<br> $m_{200}$  (ang. 1H/2D F + 2H/2D F + 1H/2D<br>Fagsar, 20000 learn nous for main 2D<br>5TAH

ENDS pour ZX 31 manetes de plu<br>saface -> hack n'esclusor - impri<br>sares .ZX Pinter : laurest BLEUZE<br>han sanut MONY Tel 873 es 38

VENDS 2X 81 400 F + 1690 200 F<br>+ 32K 400 F + 1wres '50 pregism-<br>max pour ZX 81' 20 F + '78 pro-<br>prammes pour ZX 81' 30 F + '25 81 Patt For  $\frac{1}{2}$  (Fig. 19)<br>  $\frac{1}{2}$  (Fig. 19)<br>  $\frac{1}{2}$  (Fig. 19)<br>  $\frac{1}{2}$  (Fig. 19)<br>  $\frac{1}{2}$  (Fig. 19)<br>  $\frac{1}{2}$  (Fig. 19)<br>  $\frac{1}{2}$  (Fig. 19)<br>  $\frac{1}{2}$  (Fig. 19)<br>  $\frac{1}{2}$  (Fig. 19)<br>  $\frac{1}{2}$  (Fig. 19)<br>  $\$ 

ECHANOE programmes pour VIC 20

VENOS ZX 41 (1902) + enterer<br>
v Galilage logoslik + 2 livres<br>
VENOS programmes ZX 81 (2)<br>
Ottelo - ZXAS. ZXD - 2005;<br>
Vienn - WDVDS pour Specific<br>
Ventes Ottelo - Piecel Lab

VENDS ZX 41 (1232) - entersion 15<br>Kd. - dever ASS - adaptaton metropolis<br>Cretto - rombreux topolis el hvest<br>Cretto - rombreux topolis el hvest<br>LANDRODE Tel (10) 60 59 50 spres<br>14 P(

VENDS ZX 81 - 18 Ko RAM - HRG<br>mémopol: (248 X 192 ps) - clavée mémopol: (248 X 192 ps) - clavée<br>mémorogo : 2 bres (ploiez voire 22<br>d'Animaz voire 22<br>(1 x 10 ploiez voire 22<br>(1 x 10 ploiez) - clavée mémorogonique<br>mémorogon ř

 $\begin{array}{llll} \text{VEMOS} & 2X & 81 & 16K & * & \text{adipulator} \\ \text{QMPPQ100} & + & 1 & \text{caflucor204} & \text{d}s & \text{piv} & * & 3 \\ \text{Caaplou200} & + & \text{Dropucor204} & \text{fis} & \text{cis} & \text{dof} & \text{f005} \\ \text{F} & 248 \text{pHucou2} & \text{F12710} & \text{dS} & \text{dS} & \text{cis} & \text{cis} \\ \text{d} & 10 \text{pVQ100$ 

VEHDS 2X 81 -

France article Institute of LEDAN<br>
VEHICLE 22, 13 (public 40) - Elements<br>
and - Hall Tytaschand Blas, - Margage<br>
and - Hall Tytaschand Blas, - Margage<br>
and - Ranges - margage machine<br>
22 Bl - Classe supplements as (20.8<br>
2

VENDS 2X 81 + 18 Ko (4.63) 800 F<br>PB 100 + DR 1 (1.80) 700 F E de<br>SEPEVILLE 10 nm cas gres 91100<br>ESSONNE Tel 907 67 SB (entre 12.1)

VERDS 2X 84 + extension 18 Ke + 168 + 169 portable + magnetic R7 + 10<br>1866 + R2 portable + magnetic R7 + 10<br>1866 + F restrict boxs garanted Celever<br>18 ion - Samuel 13200 + J BOUCHET<br>18 ion - Samuel 13200 MARTIQUES<br>18 ion

VENDS 2x 81 complet + 15 Kg<br>programmes dont Chess et Sim<br>de Vol + 5 km es + nombreux to<br>700 F Enc LECAPPENT JR Ti<br>70 48

V = V<br>
YEAR SYSTEM = DOWN = V<br>
YEAR SYSTEM = V<br>
NOLL CONSTRUCT 2019<br>
CONSTRUCT 2019<br>
CONSTRUCT 2019<br>
ODN: SYSTEM = V<br>
CONSTRUCT 2019<br>
CONSTRUCT CONSTRUCT 2019<br>
FRANCHE THE (23)<br>
SO ASSISSION = V<br>
FRANCHE THE (23)<br>
CONSTRUC

VEADS 2X 81 + classe Memoted<br>ABS + HK + HSK 4 object + 5 liv<br>Inci next + myses + 13 logic<br>(VHG, M coder 2, Cobet, Eschittish)<br>(VHG, M coder 2, Cobet, Eschittish)

VENDS ZX \$1 next - 16K RAM Box<br>generics - X7 de are - programmes<br>sur X7 - programmes écris - hines<br>sur X7 - programmes écris - sure 2

Walshar vote ZX 01, Vice and de 144, Vice and de 144, TS programma pour ZX 01, Vice and de 144, Vice and de 144, Vice and de 24, Vice and de 24, Vice and de 24, Vice and de 24, Vice and de 144, Vice and de 144, Vice and d

 $\begin{array}{lll} \text{VENDS} & \text{ZX} & \text{M1} & \text{in} & \text{in} & \text{in} & \text{non} \\ \text{dom} & \text{+} & \text{SIX} & \text{+} & \text{climage} & \text{TPOY} & \text{Mean} & \text{non} \\ \text{MCA} & \text{+} & \text{in} & \text{in} & \text{non} & \text{in} & \text{non} & \text{non} & \text{non} \\ \text{K7} & \text{Chem} & \text{+} & \text{linear} & \text{in} & \text{non} & \text{non} \\ \text{M8} & \text{+} & \$ 

VENDS 2X 44 + 18K 600 F + carte<br>economic 300 F + 3 livres 100 F or la<br>lout pour 900 F + une careate de<br>lout gradule (Subpace Sinker) The<br>Quitt/Eff-41 rue du Chemin van 32300

T<br>
NDLJC Nen jlez plus. la<br>
page est plovet ' le reste ce<br>
tera pour le semanne prochame<br>
Fautent tout du méme pas exe-<br>
Fautent

# SERRAL

GAGNANT DU CONCOURS MENSUEL<br>E. MICHELLUCCI pour son programme Police Denis<br>sur TRS 80 gagne 10.000 F.

GAGNANT DU LIVRE "AUTOUR DE LA BOUCLE"<br>de janick TALLANDIER des Editions CAGIRE<br>Stéphane BRUNET pour son programme INVMAT sur HP <sup>41</sup>

GAGNANTS DES LIVRES DE LA REGLE A CAL-<br>Dan STEEREY pour son programme EDITEUR GE-<br>Dan STEEREY pour son programme JUMP sur<br>Fred TRANCART pour son programme JUMP sur<br>CANON X07<br>CANON X07

Thomas LEPRETTE pour son programme GAM-

José TROGNON pour son programme MOTS CROI José TROGNON pour son programme MOTS CROI-<br>SES sur COMMODORE 64<br>Vincent FARGET pour son programme JUMP FROG ( وَيَمْ الْعَلَيْضِ الْعَلَيْضِ

sur VIC 20<br>Jacques BOURIQUET pour son programme WAR

Jacques BOURIQUET pour son programme WAR-<br>GAME sur HECTOR<br>Stephane BRUNET pour son programme INVMAT aidens

sur HP 41<br>François BAUDOIN pour son programme URANIA II | cante

Therry THOMAS pour son programme PIECES EN

Therry THOMAS pour son programme PIECES EN VRAC sur ORIC<br>Albert ZBROTO pour son programme P'TIT CHINOIS<br>CHINOIS sur PC 1251<br>J.Michel LUNATI pour son programme AVENTU-<br>RIER X sur PC 1500<br>RIER X sur PC 1500

Vincent DUMESTRE pour son programme SECRET DE LA MOMIE sur SPECTRUM L. LONGRE pour son programme LABY 3D sur ZX

e.<br>E. MICHELLUCCI pour son programme POLICE

DEFI sur TRS 80<br>F. OBERLECHNER pour son programme MAITRE

DU DONJON sur TI 99/4A en B. Simple.<br>J. MERCIER pour .son programme DEBARQUE- MENT sur TI 99/4A en B. Etendu

L. ROUVAREL pour son programme DELOS ATTA-

# HEBDOGICIEL SOFTWARE Le logiciel à sa juste valeur

Les nouvelles boites jaunes sont arrivées ! Six logiciels manipes de qualité par cassetté et un prix raisonnable des<br>produits signés SHIFT EDITIONS ! Unjeu d avenlura. Co ve Six jeux d'aventure. bonjourles nuits blanches \* Vous af-

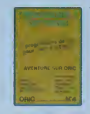

nour cryster, sot many the consignation Eebus of Irred quint la mode a la mode pour sous reo more d.ii.iin'M ii [outaus<sup>1</sup> .-.' lilt.' ,1ri avantike, un Cesavo avec 3 jeux do sion betarrente des sons ansatzenten ... duns une jungle hos lite on deux somplex and the

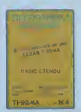

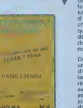

otandu .'jogo cfMngejie favorite, jouej: o un icu de bnlle on

bing a cracken boos 120 interna-

ticrometri nonuven courantess. d'onormes murs avec voire grue de chanher el regalei-vous avec de la te duin binn vous on buvoz, pass vons deed and a unique interesting to a program in the analysis do "Coramba" ! Six super-programme:; pour <sup>1</sup> 20 Irancs

Dont livre d'ascedos on sons seust un coumgeux pompior, ou piloto d'unomotodocoursefonclionnanlau raubrönde kunstnere Anevene duzerte re idtloxion avec "Puzzle\* el la Mategie avoc"Minour"ouvouapou»i. aer cos compensona jusqu'a d.or." nu isacesist lon daskurdhe su 3 dimensions. 6 super programmes pour 120 francs

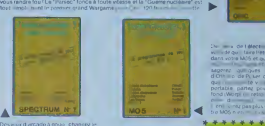

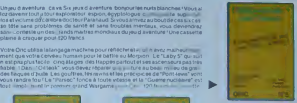

des in de las industries en las etensonales en las etensonales et en las etensonales et en las etensonales et<br>Eterfe tre von données et en la données et en las etensonales et en las etensonales et en la données et en la l nagerezousamese inter deux provincies<br>d'Oreine de Poker de MamoZ Des

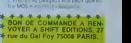

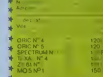

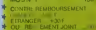

### DEUX SUPER-CONCOURS PERMANEN <sup>1</sup> 000 francs de prix au MEILLEUR LOGICIEL du MOIS et un VOYAGE EN CALIFORNIE au meilleur logiciel du TRIMESTRE

Un concours de plus!<br>Pien de bien original dans cette (orcule)<br>formule, pourtant nous es- saccom<br>sayons de faire quelque chose cipatió<br>de different : nous organisons phicalitan<br>un concours permanent lous sation<br>clience des

Electro des persons des persons des persons de la contrativa de la contrativa de la contrativa de la contrativa de la contrativa de la contrativa de la contrativa de la contrativa de la contrativa de la contrativa de la co

Pour participer, il vous suffit de mande<br>nous envoyer vos programmes purchis<br>eccompagnés du bon de parti-<br>cipations necessalres à l'utili- GICIEL<br>plications nécessalres à l'utili- GICIEL satlon de ce programme.

# Bonne chance!

Regiments<br>
Regiments (CONCIDE), regimes terminals<br>
of the layer methodic formulations (CONCIDE), regimes terminal<br>
the line concours dold de pass concounts<br>
recompositions methodic de pass concounts<br>
cel du most in du term

nailde par la redochion de notre - ve le<br>journal constitue l'aclo de can- - moir

diature AMI 3 La rédection d'HEBDO avent<br>GICIEL se réserve le droit de ARI 9<br>sélectionner sur la bave de le cours en<br>qualité et compitablé tostopi- les con<br>ciels qui sont publiés dans le operaent

parna<br>ART 4 Ce sont les locteurs qui, HEC<br>par leur vole, détarminent les FOY<br>meilleurs logiciels meesuel el

ummonter<br>ART 5 Le precalibaté pour le Sere<br>concours metsuel scédarement grand plus<br>label lad un mous après la cité leppe<br>lum du concours metsuel<br>ART 6 Le precalibaté pour la granne<br>concours treméstint sera remis arrêtaire<br>

ve le droit d'interrompie à tout<br>moment le présent concours en en avec les

cours costaine tacccptation par Mi<br>les coecurreets du préscet ré Mi glement

HEBOOGICIEL: 27, rue du Gal

Sere declare gagnant le pro-<br>gramme qui aura obtenti le plus<br>fort pourcentage de vote par<br>rapport A la totalité des pro-<br>grammes recus pour un même

nai, pas de l Alnsi, pas de favoritisme pour<br>les ordinateurs plus puissants sin en s<br>ou très diffusés

BON DE PARTICIPATION

déciaro étre l'autéur de ce programme qui il est e une intrinsice ex une<br>copie d'un programmé constent. Ce programme résie en programme et :<br>j'autorisé HERDOGICIEL à le publier. La rémunération post les plégés ;<br>publisés s utio pago ontière sera rémunicre au prorata de la su

Signature 0! <sup>I</sup> (signature des patents pour les mineurs)

ile sur support magnitudur (cassette on ite) accompagné d'un descriptif (totaille du materier utilise, d'uno notice d'utilisation du programmo Les supports des program mes publiés sont conservés, n'oubliez donc pas d'en luire

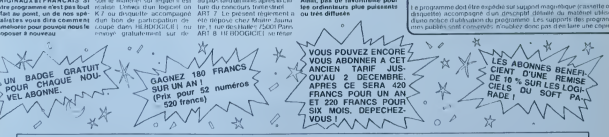

### HEBDOGICIEL 27, rue du Gal-FOY 75008 PARIS

VOUS POUVEZ VOUS ABONNER AU TARIF PREFERENTIEL DE <sup>340</sup> FRANCS POUR <sup>52</sup> NUMEROS AU LIEU DE 52 <sup>x</sup> 8,00 - 416 FRANCS. ABONNEMENT POUR 6 MOIS : 180 FRANCS.

NOM:<br>PRENOM: ADRESSE : REGLEMENT JOINT :

I I CHEQUE [ ICCF

MATERIEL UTILISE :<br>CONSOLE :<br>PERIPHERIQUES :

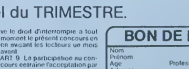

phono Nom du programme<br>Nom du matériel utHisé

## la page pédagogique la page pédago

Le langage LOGO vous intéresse mais vous hésitez à acheter ce logiciel avant de conneître ses réelles possibilités ? Eric POUSSE a pensé à vous : LANGRA-EDU est un programme simplifié qui comprend les cinq ordres de bases de la partie graphique de LOGO<br>pensé à vous : LANGRA-EDU est un programme simplifié qui comprend les cinq ordres de bases de la par ensie au Die Brossumie de creative extension, supprimez le mode d'emploi et les commentaires pour un TO7 sans extension.<br>Tourne sur TO7.70, MO5 et TO7 avec extension, supprimez le mode d'emploi et les commentaires pour un

Voici un tangage graphique de type LOGO possédant seulement Ce programme autogénée des instructions grâce à POUR<br>EXITOR CARRE (REP 4 (AV50 OR90)) -- ENTREE<br>POUR CARRE et le carré se dessine<br>POURSPIR (REPSONAV) -- IDR30)) -- ENTREE<br>POURSPIR et la spraie se dessine TABLEAU D'ADAPTATION AV Avancer<br>RC reculer<br>DR tourner à droite<br>GR tourner à gauche<br>REP Repéter une se<br>DR90) répète 4 fois -- AV10 Avance de 10 points<br>-- RC30 Recule de 30 points<br>-- DR40 tourne à droite de 40 degrés<br>-- GA45 tourne à gauche de 45 degrés<br>-- d'ordres (2 maximum) REP4 (AV10 **PRINT SPC(39):** laisse 39 espaces<br>LOCATE X,Y: positionne le curseur en X et Y<br>LINE INPUT: permet d'introduire une chaine Il faut leisser un espace à la suite de o sone d'ordres 12 mais Exemples<br>AV60 CARRE DR4SAV50 Avance de 60 porri UNE, WHO Is permet o infoodure une chaine<br>
composee de lettres, de chiftes et de ponchaste<br>
INPUTS (1): attend 1 caractere<br>
PSET (X,Y): dessine un point en X, Y<br>
CLEAR: réserve de la mémorie on de la couleur AV50.4 avance de 50 p e instruction definie par POUR peut contenir 2 vanabl ur bleu<br>/50.5 DR90 AV50.2 etc Exemples<br>FXemples<br>POURRECT (REP2 (AUX OR90 AUXDR90)) -- EN<br>cuis RECT50 - 40 dessine un rectangle de 50 X 40 **ENTREP** Une instruct ixemples<br>IEP 100 (AV0 = 1DR89), l'argument de AV var<br>IEP 50 (AV0 = 1DR30), dessine une spirale eli R A Z. efface l'écran, mais il faut appuy<br>pour réinfialiser les positions et la couleur or sur ENTREE  $rac{1}{2}$ Apprentissage LOGO sur TO7 (LANGRA) 888<br>1896 IF MIGS(DDS,UU,1)>="A" AND MIDS(DDS<br>1868 AS-AS-MIDS(DDS,UU,1):IF MIDS(DDS,UU<br>1868 AS-AS-MIDS(DDS,UU,1):IF MIDS(DDS,UU<br>38 ELSE UUAUU+1:IFOTD 978<br>1878 LUE UUAUU+1:IF UU)LEN(FILS(2,U)) THEN 1<br>1878 UU=UU+1:IF UU)LEN(F \*\*\*\*\*\*\*\*\*\*\*\*\*\*\*\*\*\*\*\*\*\*\* 550 GOSUB 158<br>568 IF AB="" THEM AB=G\$ ELSE A2=1:GOTO 5 -<br>- LANGRA<br>- LANGRA<br>- LANGRAGE GRAPHIQUE 59<br>588 MEXT I<br>588 A%=F\$:GOTO 448<br>598 22\*1:G2%="":E2%=""<br>688 B%=MID\$(A%;Z2%)1)<br>618 IF B\$=":" THEN 648<br>628 IF B\$=":" THEN 658 .0020000000000000000000 ' AUTEURIERIC POUSSE 800<br>1880 EP≄∞MID≭(OD®,UU,1):1F EP\$>∞°8°<br>FP\$<∞°9° THEN A\$∞A\$÷EP\$∶GOTD 1070 CLEAR 788:GOSU8 1188<br>e CLS:C=1:X=168:Y=188:AL=B:PSET(X,Y),C IF B#=">" THEN 658<br>22=Z2+1EGTO 688<br>A2±=H10\$(A\$,Z2+1)<br>F2\$=A2±=H10\$(A\$,Z2+1)<br>5081|1=1 TD J1:A2=2<br>GOSUD 158<br>TF A\$="" THEN A\$=G2\$ ELSE A2=2:GOTO<br>IF A\$="" THEN A\$=G2\$ ELSE A2=2:GOTO PRESS-P THEM an-Ar-EPHICOTO 1870<br>1898 COTO 1858 A:CONSOLE, , INCERN<br>1898 COTO 1858 A:CONSOLE, , INCERN<br>1118 PRIMIPPRIMITED 0, OLDERATION<br>1118 PRIMIPPRIMITED 0, OLDER DE COLOR<br>2012 PRIMIPPRIMIPPRIMITA orders de base<br>2012 D' N<sub>DE</sub> IND=0<br>30 LOCATE 0,0:PRINTSPC(39):PRINTSPC(39)<br>LOCATE 0,0:LINEINPUT=DRDRE ?";A\$:A1=1:N<br>H\$=""1]F A\$="" THEN X=160:Y=100:AL=0:PS 28  $-80$ FMER ET(X,Y),Clubre<br>198 COTO 440<br>198 COTO 440<br>198 BE-1885(85,Z,I)<br>179 IF BS("A" DR BS-2" THEN IF LEFTS(CS<br>179 IF BS("A" DR ZBB ELSE 200<br>14)-"POUR" THEN 798 ELSE 200 (K, Y), C: GDTD 138 6 B B 600 NEXT 11<br>700 NEXT 11<br>700 Dee 1: FRETORN<br>700 Dee 1: FRETORN DECAS, Z, 1): IF EPS)="0"<br>700 Dee 1: FRETORN NUL-1-1<br>740 IF R2=1 THEM NUL-11-1<br>750 IF R2=2 THEM NUL-11-1<br>760 IF R2=2 THEM NUL-11<br>760 IF R2=2 THEM NUL-11 ------<br>|138 PRINT:PRINT\*Exceple:":PRINT:PRINT<br>|aVIB:Auance de 10 points." AVIBIAUance de 10 points."<br>AVIBIAUance de 10 points."<br>J140 PRIMTIPRIMT" PCS:Recule de 5 points ā£  $200$  $\frac{210}{220}$ 1150 PRINT: PRINT" DR40: Tourne a 700 IF DEN--- INEN HOL--HOL<br>720 DEVAL(DS)+MULBVAL(GIS)<br>790 DE=MIDS(AS,Z,I):RETURN<br>790 IF IND-10 THEN PRINT"IMPOSSIBLE":GDT e 48 degres."<br>1168 PRINT:PRINT" GA98:Tourne a gauc  $24R$ : De degres.<br>|170 PRINTIPRINT"Exemple:AVS00P90AVS0DR9<br>|AVS0DR90AVS0DR90dessine un carre de 50<br>|180 PRINT:PRINT"REP4(AVS0DR90) dessine<br>|180 PRINT:PRINT"REP4(AVS0DR90) dessine **EYIIDN** IRM<br>| D=VAL(O\$)!RETURM<br>| IF B\$<>\*,\* THEM RETURM ELSE Z=Z+1:C=<br>| A\$=M{D\$(A\$,Z;)}!Z=Z+1:RETURM<br>| A\$=M{D\$(A\$,Z)<br>| IF C\$="REP" AMD A1=1 THEM A1=2:GDTO  $138$  $260$ <br> $270$ BIB FIG#(1, IND)=C\$:A\$=RIGHT\$(A\$,LEN(A\$)-EEN(C\$)-4):Z=1:C\$:<br>B28 CU=1 eeme carre.<br>2 REP." On ne peut imbriquer 920 C6=1<br>930 Z=Z+1:B\$=MID\$(A\$,Z,1)<br>940 IF 8\$="(" THEN CU=CU+1:GOTO 860<br>950 IF 8\$=")" THEN CU=CU−1:IF CU<=0 THEN e 2 REP."<br>1190 PRINT:PRINT:PRINT"Vous pouvez defin<br>1r d'autres ordres avecPOUR.":PRINT"Exem<br>pie:POURCARRE(REP4(AV580R90)), CARREest  $ACB$ IF C\$="REP" AND A1=2 THEN 598<br>IF C\$="AV" THEN 378<br>IF C\$="RC" THEN D=-01GDT0 378<br>IF C\$="OP" THEN 0+-01GDT0 488<br>IF C\$="GA" THEN 0+-01GDT0 488 -970<br>860 C\$=C\$+8\$:GDTD-030<br>970 FIG\$(2,IMD)=C\$:A\$=RIGHT\$(A\$,LEN(A\$)-<br>LEN(C\$)-2) Pierruntenant une instruction."<br>1200 PRIMTIPRIMTPDn doit ecripe CARRE se<br>40 du suivi d'un espace.":PRIMT"Exemple:<br>4V60CARRE GA404V40"<br>1210 PRIMTIPRIMTPDRIMTPOn peut definir d  $\arcsin$  $988$ LEMICUR-2)<br>880 Aug-Tirpeturn<br>900 Aug-Turk<br>900 For Ugo Td Ind<br>910 If C#(>fig\$(1,U) Then Next U Else 93 0 LUCATE Β,Β:ΡRINT"ORDRE IMPOSSIBLE":F<br>: EP=1 TO 50Β:ΜΕΧΤ ΕΡ∶ΩΟΤΟ 130<br>0 X1=X+COS(AL-0D:Y1=Y+S1NKAL)4D<br>:0 IF X1'0 OR X1/319 DP Y;KB OP Y1>199 Tell PHINTIPRINTPRINT TO PEUT definir di<br>
es instructions avec des variables. (2<br>
es instructions avec des variables. (2<br>
aski par definition avec des variables. (2<br>
espoure compared the second precise of the signal<br>
is an  $\frac{50}{378}$ 380<br>THEN 928 GOTO 368 368 928 GOTO 368<br>1948 PERIMPINAL (1971-1971 PHEN DS-""IBS-""IBS-""<br>GOSUB 21817682-DIGOSUB 278:AS-MIDS'AS,2)<br>1958 MENS-MARZ-DIGOSUB 278:AS-MIDS'AS,2)<br>968 BBS=""IUU"|"IDS-"IGS-"|HTM-1800<br>980 BB1\$-MIDS(ODS,UUL)):BBS-088-BB15-0r"<br> du trait ici X points de couleur<br></r> </r> </r> </r> </r/> </r/> </r/> </r/> </r/> </r/>de couleur 428 IF ALC-243.141593 THEN ALMAL+243. 1240 PRINT:PRINT"On peut incresenter 970 I UU)LENCTICS(2)U) 7HEN 1000<br>980 IB15=NIDs(0D\$,UU,1):8B8=001+B08<br>980 IB15=NIDs(0D\$,UU,1):8B8=001+B08<br>790 IB15=NP="DR D08="CA" THEN 1020 ELSE:<br>0P BB8="DD INO:IF 008="CA" THEN 1020 AF-AFF<br>820 AE-AFFMH4<br>820 AE-AFFMH4<br>101 **RETURK** decrementer la valeur affectee a un or TE AS="" THEN 138<br>GOSUB 158:GOTO 448<br>2=1:G\$="":E\$="":U=8 448 dre."<br>1250 PRIMT"Exemple:REP100(AV0+1DR89) des sine une figure interessante."<br>1268 PRINT:PRINT"La touche R.A.T. efface BS=MIDS(AS,2,1)<br>IF BS="(" THEN U=U=1:IF U=1 THEN 518<br>IF BS=")" THEN U=U-1:IF U=B THEN 528 IZE PRINT:PRINT:Provident Sur ENTREE sans<br>1276 PRINT:PRINT:Provident Sur ENTREE sans 970 (1986)<br>518 2=2+1:60T0 478<br>518 2=2+1:60T0 478<br>528 A\$=Mi0\$(A\$+25:1=0<br>548 FOR 1=1 TO J:A2=1 1826 Af=A6+BRs:BBs="<br>1826 Af=A6+BRs:BBs="<br>03,UU+1,1)<="9" THEN 1879 ELSE A\$=A8+H10<br>03,UU+1,1)<="9" THEN 1879 ELSE A\$=A8+H10<br>8'STRs:PAR1),2):1PAR1="AR2:PAR2="0<br>1840 UU=UU+2:1F UU)LEM<FIG\$(2,U)) THEN 1 ordre permet de revenir aux conditions<br>on traies, :PRINT:PRINT'appuyer sur une iniste pour commencer."<br>1200 A≸=INPUT\$(1)<br>1290 CONSOLE,,,B:CLS:RETURN la page pédagogique la page pédago

# la page pédagogique la page pédagozi

# **Formation à l'assembleur**

### COURS D'ASSEMBLEUR

#### **PRESENTATION**

Depuis la semaine dernière suite vous pouvez trouver dans nos colonnes un cours d assem-bler decompose en deux parlies essentielles

La première se compose d'un l'ensan cours theorique sur le foncbonnement des ordinateurs. Il as valable pour l'ansemble das précis micros-ordmateurs.

La deuxième forme un cours "fortspecifique à un micro-proces- sinni seur d'un micro-ordinateur, est compose d'applications immediales en langage machine.

Pour la seconde partie, un rou- cul lement de différentes machi- auto nes ast prévu. Ainsi chaque chino micro ne sera-l-il pas desavantage ou avantage Pour linstant, les proprietaires de ZX81 propr voni conlinuer è se réjouir: nai

cette semaine. le cours perm<br>concerne ancore le langage comp<br>machine sur le Z80. Par la et-ai suite viendront le 6502 d'AP- - sée ;<br>PLE, le 6809 de Thomson, le - teurs<br>8510 du Commodore 64, le 6502 dORIC... Et bien d'autres micros! Nous esperans que cette formule satisfora \\ **COD** l'ensamble des l'ectaurs

II ast toutefois nacessaire de . 1 préciser que la partie théorique ne s'adresse pas aux 11 "forl-en-maths" ni aux profes sionnels de l'informatique. Il viest effectivement possible V d'utiliser la fangage machine  $\leq$ d'un micro-ordinateur sans \ 1 connaitre les methodes de cal- Al F cut de celui-ci -la majorité des \1 - Cautodidactes du langage ma- 1 chine se debrouillent très bien sans ces connaissances-, mais des bases solides à propos de la theorie concernant les micros-ordinateurs

et ainsi una utilisation optimiség de celle-ci. Avis aux smateurs...

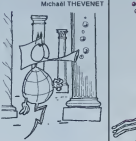

## **PERMETLE UNE MACHINE... ZX81** INTRO A L'ASSEMBLEUR PRATIQUE

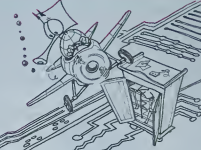

COMMENT EST REPRESENTEE **NFORMATION DANS UN ORDINATEUR** 

manipule des informations nu- données numériques. que nous menques ou sous forme de caractares. Nous allons nous attacher a étudier maintenant la De représentation en machine de sons ] information.

#### PRESENTATION INTERNE

Toutes les informations utilisées ca ou traitées par l'ordinateur sont sion stockées dans la mémoire de compr ceiui-ci sous forme de groupes truir à de BITS. Bit est l'abreviation de donné<br>BINARY DIGIT, ou encore chif- conve fre binaire (c'est-a-dire que cha que bitne peut prendre que deux valeurs: soil 0, soit 1). La quasi-lotalité des micros-proces- b Reseurs utilises dans les ordinateurs familiaux travaillent sur hw des groupes de huit bits, grou- e. Repr<br>pes appelés OCTETS. Dans anna certaines représentations, on utilise ausi des groupes de qualre brts ou QUARTETS.

Un ensemble axécutable par un tast a ordinateur se decompose en deux parties fondamentales:

-Le programme a proprement parler. compose d'une se quence d' instructions -Les données sur lesquelles le de programme va travailler qui

peuvent étre des nombres ou ... des caractéres alphanumenques. Il en résulte donc que notre Olive

étude va porter sur trois types de representation:

-Le programme<br>-Les données numériques. Com<br>-Les données alphanuminoues. Pant

### **Représentation**

#### programme

Toutes lea instructions dun pro- gramme sont representees par un ou plusieurs octets dans la sa machine. Deux types d'instruc lions sont a distinguer:

-Les instructions dries courtes sont constituées d'un octet uni- ter que, suffisant pour décrire l'instruction que le micro-proces seur executera

-Les instructions dites fongues Nour ou composées qui comportant ca qu au minimum deux octets pour 1010 pouvoir etre executables par le micro-processeur.

Il semble normal, à la lumière con de ce qui précède, que les ins- de tructions courtes soient plus ra pides a l'exécution que les ins- sa tructions composées. Ainsi, une Daut bonne maltrise des instructions en l courtes permettra une meilleure déci optimisation des programmes.

Tout ordinateur, pour trevailler. 2. Représentation des Ouel ast

Depuis la maternelle nous utilisons la base 10 pour corroter, allon effectuer des opérations et des lies b calculs. Mais comme nous rotate I'avons vu plus haut, un ordinateur travaille en binaire (base 2) Ton ce qui met en valeur la conversion necessaire pour se (aire comprendre par le micro-ordinateur prandre par le micro-ordina- les bits sont numéroble de minuxi<br>teur lorsque l'on veut trailer des DROITE A GAUCHE, de ZERO puions.<br>données numériques Cette A SEPT. conversion doit permettre de re pondre a plusieurs criteres:

#### a.Représenter das entiers

signes (cest-a-dire des nombres positifs ou negatifs) c.Représenter des nombres dé- men cimaux (en base 10)

d. Representor des reels. Get ensemble de representafait appel è de nombreuses notions mathematiques etlogiques que nous allons expliciter pour Pour una bonne compréhension de faut ces notions fondamentales.

### a. Représentation<br>des entiers

La première conversion qui <sup>int</sup> peut venir à l'asprit consiste en finanune représentation sous forme ETHER<br>BINAIRE DIRECTE. C'est-à-dire que l'on calcule la valeur binaire VOI ple 8 en décimal correspond à contra 1000 en binaire. Comment, par quelle magie obde maths s'impose:

-dans la système décimal, le <sup>un</sup> chilfre le plus a droite corres- - - - pond a 10 a la puissance zero, ... le chiffre immediatement a gauche correspond à 10 à la puissance 1, le chiffre suivant à 10  $-1$  h puissance 2...

-dans le systeme binaire, le bit le plus a droite correspond a 2 puissance zero, le bit Immediatement à cauche à 2 puissance cices 1, le bit a gauche a 2 puis-

Nous avons donc 8 en décimal, EX1 ca qui donne effectivisment 8" nom 1010- 8 (rappelons qu'un nombro eleva a la puissance zero b 10 est toujours egal à 1, par c 10 rwantion la symbole T' intégré c dans une expression mathématique indique l'élévation à le puissance).

D'autre part, nous avons 1000<br>en binaire ce qui nous donne so<br>décimal: 1 ° 213 + 8 ° 22 + 8 °<br>21 + 0 ° 210 = 213 - 8

Quel ast le nombre maximum pieux que nous pouvons représenter il seatsur un octet (sous la forme bi- au naire directe) ? Pour effectuer ce calcul, nous and allons tout d'abord numéroter mani les bits dun octet. Cette nume-

rotation devra etre facile a memonser d'où celle utilisée dans le sea I'ensemble de lalitterature infor matique:

Nous avons done larepresentation suivante:

b.Representer des nombres b7 b6 b5 b4 b3 b2 b1 bO

Maintenant, nous pouvons aisé- [ d'ai ment calcular la valeur du plus | tron grand nombre décimal que nous | cuima pouvons coder en binaire direct: [ qu

tions des donnees numeriques N = b7 \*2f7 + b6 \* 2E6 + b5 ' 2F5 + b4 " 2i4 + o3 2i3 + b2 ' 2i2 + b1 '2M + b0 ' 2i0

Pour que N soit maximum, il rest<br>faut que tous les bits soient Le B egaux a <sup>1</sup> , done:

 $N = 27 + 216 + 215 + 214 + 214$ <br> $213 + 212 + 211 + 210$  $N = 128 + 64 + 32 + 16 + 8$  order<br>+ 4 + 2 + 1  $N = 255$ 

Voyons dautres examples de conversion binaire-decimal:

Que vaut, en decimal, lenombre binaire 10011001 ?

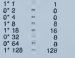

10011001 146

Maintenant, voici cuolques exorcicos dispolication dont vous l'imorri pourrez trouver la correction | predans la prochain numéro.

EX1 convertir en décimel les j d'u nombres blnaires suivants

a. 11110000 b. 10000000 c. 10101010

d. 1001010011001010

nous survolions à très haute numi altitude les paysages internes il pi du ZX81. Si vous ne vous sou- plus venez pas, allez fouiller dans numé la vieille armoire où s'empilent - (si l'<br>semaine après semaine les lis-- (SO) tings et autres articles prè- der cieux de ce voire bon weil se Hebdo. Vous y trouverez l'es- les quisse topographique secréte masqu'aujourd'hui je vous propose propr de détailler d'avantage. Autre- liene ment dit. cramponnez-vous! d'axit Nous amorcons la dascente pas vers cat objectif ultime que ligne sera pour nous l'unité centrale quel duZX81.

On perd de l'altitude? Tant quen mieux! La ou nous ne distin- foiguions que deux types de pay- octet sages: d'un cote la megalopola Basic grouillante de de pi valeurs numériques diverses men -la ROM-, et de I'autre les terres vierges mais pourtant utile fertiles de la RAM. Nous jotiino<br>sommes maintenant capebles i cline d'apercevoir une sorte de zone vaz l frontière entre elles, un troi- n'i sieme état des choses. De nous è quoi s'agit-il? Chauffeur un de pr peu plus bas s'ilvous plait...

La Nous sommes maintenant syste exactement à la verticale d'in<br>d'une toute petite zone, très veti restreinte comparativement à pant la ROM et qui, an vente, fait déjà partie de la RAM Une une lo sorte d'oasis de chiffres a la II sière de ce désert de 0 (car mai vous venez de brancher votre ordinateur el sa memoire vive est vierge). C'est seulement étre : sur 124 cases mémoires (on men dit aussi octets), sur 124 mêm octets donc que celle zone voire s'étend; très exactement de da « ladrosse 16384 a I'adresse 16507. Cette partie de la mémoire vive du ZX81 a une fonctlon bien pr6ciso: c'est une messagerie utilisée par le say systema Basic da la ROM voisine. Chacun da ces 124 Perm octets sort en quelque sorto do boito postale au Basic du Sinclair, celui-ci venant y déposer 1638 des informations relatives au ponit fonctionnament dynamique du basic système. Au fur et à mesure copac que votre ordinateur traito un - da vi<br>programme en basic, il utilise - varra cat sesemble da cellules memoire pour y slocker ses pro pros rapéras, coux-ci étant n'ac provisoiros, mouvants, dyna miques pendant loxocutlon d'un programme, il fallait bien toud evidemmont utiliser In HAM laura da qui soule permot d'écrire, puis con d'oftacor ot do romplacer lo contenu d'une case mêmoire visi

Un exomple simple qui vous recej fara immédiatement comprendra l'utilisation de cas "boitas - fait postalas"; lors de l'exécution de l<br>d'un programme basic l'ordina- D'Al teur traito les lignas du pro-<br>gramme de façon séquentielle, - Ain:

Dans le numéro précédent c'est c'est-à-dire en suivant l'ordre un P numerique. Ainsi commence-til par le numéro de ligne le rep plus bas pour terminer avac le de numéro de ligne la plus élevé RAM (si Ton excepte les instructions GOTO ou GOSUB). Pour rai der dans cette tèche ingrate il oc se sart da deux octets dans qu'és lesquels il stocke, au fur et <sup>a</sup> mesure du deroulement du programme, le numéro de ecres igne de l'instruction en cours adres d'axecution. Ainsi ne nsque-t-il cem pas "d'oublier" le numero de memi ligne pendant le traitement quelques fois long et complexe les p d'une information; ainsi peut-il cheminer sereinement. et se- quequentiallament. Encore une invite fols soyons précis: las daux linpici octets utilisés pour le travail mé particulier dont nous venons PEEK de parler se trouvent exacte- ment aux adresses <sup>16391</sup> et 16392. Cet ensemble, bien ta p utile reconnaissez-le. porte le joli nom de PPC. Mais si celuici ne vous plait pas vous pou- votre vez le rebaptiser car ce nom dinateu n'a de signification que pour nous (nous les individus lerus de programmation en langage Pour machine!). II n'est pas reconnu comme nom de variable par lesystéme Basic. Inutile donc aurvai d'interroger inlassablement 256 ° votre pauvre machine en la- sor pant et retapant au clavier PRINT PEEK PPC! Encore une fois PPC n'est pas un nom de variable, ce n'est qu'une mnemonique.

> Vous vous demandez peutetre s'll <sup>y</sup> a beaucoup do mnemoniques à retenir dans la vez mémoire, vive é combien, de ne vo votre encephalo'' Autant quo de chandelles à observer moire cprés vous étre cogné da rage votre la boite craneuse conlre la paroi visible de votre tube ca- Mat thodique le plus proch⊵. N'es- eron sayez pas! Ca fait trente sor.

Permi les plus simsbles de ce di ces mnémoniques citons pélo- ayat<br>méle: aux adresses 16388 el 1600;<br>16389, RAMTOP, toujours dis- men ponibles pour indiquer au impat basic, ou à nous-mêmes, le tro copacité de la mémoire vive lerf da votre machine et consécuti- pasvoment l'endroit ou commence reniaro le néant informatique. VARS, travail d'adresso 16400 ot 16401, qui Nou n'acceplo do foumir dinformation que sur l'amplacoment ou d'e soni stockées, dans la RAM, systèm tous les noms et loutes les valaurs das variables d'un quel- chai conque programma basic, D- cons FILE enfin, qui rend visiblo tin\* visible en precisant quollo zone de la mémoire le ZX va mera recopior sur l'écran de votre gré téléviseur, qui nous indique en dans fait l'adresse en mémoire de torma ce qu'on appelle le FICHIER dez

D'AFFICHAGE. Ainsi RAMTOP. VARS et D-

FILE represententies des valeurs qui sont à chaque mo-<br>ment susceptibles de vaner.<br>Ce soni donc des 'variables'.<br>mais comme elles ne son! utilsees que par te systeme Basic, sans mème que nous nous en rendions compts. on

les nomme VARIABLES SYS- TEMS Logique non"> Ces variables ont donc un nom lictif adresse (generalement sur deux octets). Chacune de ces adresses contient une valeur qui represente en fait una autre adresse. Ce systeme qui peut au premier abord vous sembier dune complication un peu graluite est en reaMO tres commode et tres utilise en pro grammalion machine. On appetle alors ce type de variable un POINTEUR. Pointeur? Me direz-vous? Je m'explique en reprenani pour exemple rune de ces variables systeme: RAMTOP. RAMTOP siege donc à l'adresse 16388 et 16369 Si <sup>i</sup> mierroge ces deux octets pour connailre la valeur qu'ils contiennent. ceux-ci vont<br>me donner un nombre qui cor-<br>respondra la ancore a una adresse: pour RAMTOP cette adresse representee lempla cement du dernier octet de memoire vive disponible addi tionne de 1. Soyons clair: avec tes pointeurs on salt ce que Ton cherche sans savoir ce que Ion va y trouver! Je vous invite d'ailleurs a verifier ce linpide axiome en lisant vous m6me. grdce & I'instruction PEEK, le double contenu de ce pointeur du néant qu'est<br>RAMTOP. Ce sara pour vous (a possibilite concrete et im mediate de controler la quantite de memoire reellement A votre disposition sur votre or dinateur, et à l'octet près s'il vous plaft!

Pour kre une valeur stockee sur deux octets d adresse N. 256\* PEEK (Ni 1)son pour RAMTOP : PRINT<br>PEEK 16388 + 256 " PEEK 16389.

Relranchez un au rosullat cinsi obtonu el vous ferez "pointer" RAMTOP sur <sup>l</sup> adresse du dernier octet de votre memoire Et sivous trou vez quo cost un peu court il ne vous restara qu'à scheter un module d'oxtension memoire supplémentaire pour votre ZX!

Mais vous, loctour si pressé de programmer directement on langage machine, vous vous demandez pout-otro pourquoi ce dolour par les variables systeme qui. apres tout, ne concoment que le fonctlonno ment du ZX sous Basic? Et la. impatient ami. }e dois vous detromper, vous les yeux declllerf... Nonl Nous no roterons pas to monde! Non. nous ne renierons pas totalemenl le travail admirable do Sir Clivol Nous mepriserons le Basle, certas, mais confinuarons dexploiter certaines bases du systeme Sinclair en-deca du Basic lui-momo. Notre pro chain rendoz-vous, qui sera consacre au hchier d'affichage (realisation d'une inversion video logiciolle). sulfira amplo ment avous loprouvor si. mal gré notre plongée communs dans linlimlle des goulfres in formatiques, vous ne m'accor dez pas encoro voire conflanco.

Bernard GUYOT

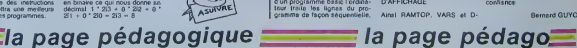

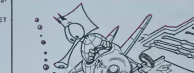

**Represe** 

Ce programme moduviarre est en trois parties routines en langage ma-<br>chine et définition des caractères spéciaux utilisés pour le contrôle 5186

et (37 ignes de 78 caracté-<br>et de lignes Utilisation norres). Le programme controte des sorties de bgnes. Utilisation nor- De programme contro<br>Passage à la igne suivante: CRTL-X<br>retour à la ligne précédente: CRTL-W dans

re suiva<br>Précédit

La samegate all of Christmastic du polizionnel di bande an Lorenzo (1990)<br>Si Christmastic all organisation de la contenentation de la polizion de la polizion d'Albert (1990)<br>The Christmastic de la contenentation de la pol

Pour le soulignage et le gras, l'imprimante reste en mode souli- v

CANONTEST CANON, EN VI page but grass tart qui ser it is pass resource un aure qui acte or<br>Gras ou Souligne.<br>Crass ou Souligne.<br>Crass ou Souligne.<br>Crass ou Surgeogant dans le programme d'amorce à la ligne 20<br>(10 240,31) par la nouvelle valeur.

- 
- 
- 

Pomteurs: 5186 DB: debut du texte (ici en 5216) 5188 DF: fin du texte (ta en 8176) 5190 PC: pomteur sur la ligne courante. 5192 LE: longueur de chaine. De plus, pour ceux qui le desirent. void les routines desassembtees. employees dans ce programme, elles peuvent etre en effet utiiisees dans d'autres programmes: AFM .Transfere laffichage <sup>a</sup> ladresse indiquee par (PC). MAF Transfere dans une variable (A\$ , BS ...) prealablement definie par A\$ = STRINGS (79.32). les 78 octels consecutrfs au pom-teur. I'appel se (ail sous laforme : AS « USR (MAF.AS ) INS :lnsere un blanc a ladresse A et cherche lepremier caractere non-blanc a partir de PC »- 79 jusqu'a PC. La longueur Irou- vee est transferee en LE. DEL :Delete est un caractere a I'adresse A et met un Wane en DF (DEL etINS son! appeles sous la forme: A = USR (INS. a) IPC :lncremente PC de <sup>79</sup> DPC :decremente PC de79 EOF :recherche le premier caractere non-Wane de DF <sup>a</sup>DB, I'adresse trouvee est mise en LE. VDE :met tous les oclets de DB <sup>a</sup> DF <sup>a</sup> 32.

- 
- 
- 
- 
- 
- 
- 

÷ 모

尘

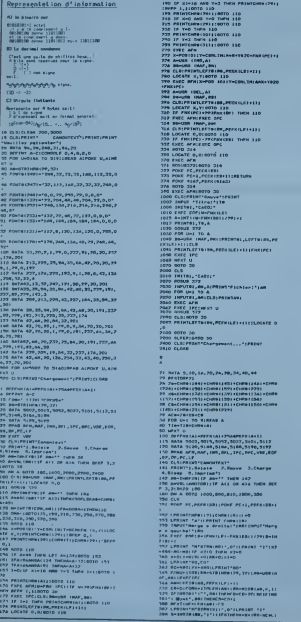

|<br>| Turn|| 110<br>| EOTO|| 110<br>| EOTO|| 110  $1000 - 110$ ,,,,,,, <sup>9</sup> CLSlPBINTLEFT^IM.PFFKILIt I'll <sup>1</sup> LOCATE X.TIOOTO 110 YOU BALL LINT AWARD TO ZIL 294 CLSLPRIMTLFFTaiM0.PEGKGLEFF11 i. 374 POKF 41A7,PEFK{416: 390 FXEC AFM: GOTO 30 10O7 IMPUT 'lllr.!'IT« .<br>11.67<br>11.77 **SELECTION** 703O IBPUHl.Hl,»:i>R]Mr <sup>1</sup> Flrhl.r:'IA» 7040 FOR U-l TO A 7030 IMPUT41,A«:CLS:PRINTA«| 7067 FXFC IPCIHFXT U 70»3 P»1HrLFFT9IRa,PEFK<LE)\*IM:L0CATE O : t-\*\* <sup>f</sup> hi 1TA 3,10, 14.70,7A,7n,34,40,44 ; <H0BF71 -C-CHR9 | 244| + C-MP8 | 245| + C-MP8 | 243| + C-MR9<br>| + C-MP8 | 244| + C-MP8 | 259| + C-MP8 | 239|<br>| + C-MP8 | 234| + C-MP8 | 239| + C-MP8 | 134| + C-MP8<br>| + C-MP8 | 254 | +C-MP8 | 17| | + C-MP8 | 150| • CMR9 <sup>I</sup> 73 <sup>1</sup> <sup>1</sup>-CHR9 ( 779 <sup>I</sup> 1007, 1011)<br>, 1077, 1091, 1112<br>, 5100, 5100, 7177 i sa rsmits ag--- India 147<br>HASTOBILIF ALL OR 4)4 THEN MIT III 1000,000,010,1300,390

:,PFFHIO»I1POKF PCI .PfFKKl»«l llPPIHt 'I'lKV

1.6: International<br>
rTR»(Ti:LP»t(fi- +IM(ar)<br>
1.6: International<br>
1.6: International<br>
1.6: International<br>
1.6: International<br>
1.6: International<br>
1.6: International<br>
1.6: International<br>
1.6: International<br>
1.6: Internation O A-VALIMID#188,7+3,1111LPRINT'C"|STR® <sup>&</sup>gt; »!M IND1CF <sup>1</sup> RFH FKPOS4NT  $\circ$  avvernment of  $\circ$  is  $\circ$  in  $\circ$  in  $\circ$  is a limit  $\circ$  in  $\circ$  in  $\circ$ (A>:Z>Z<1 i L-AEC (HIDH(T20,A+), i)) : oole \*ex <sup>J</sup> IFA>14ND\*<4THEMCO--|-:0OT04OO IFA>114ND4<14TKCMC»>\*>\*:0ai040O l'IWT(MM 463 CHEINITEISTEHECES ... 700 FEM HORMAL 701 y-0!O0T0 421 iu:(.print-mc,'btr4iyi:lpmi» TOO A-XIB-T-. TRLLTB-733 t«--o-;a-> .................. urra Im. Peter IRC CLEIPAINT Charge | FRINTISHE VOE 13 INITAL, CABIL'INFUIRI, 40, M. W. ERLAND : WORKER AC, PARK 1889 aja pong pc+f,pep. A91 CHANNES WEICLIGTLATERED AND LODGED IND 159 ML .....9822;.....3188<br>INC M, •33<br>INC M, •33<br>INC M, •34<br>LO i,mi B94<br>OF M, or 2239 992<br>MM M, or 229 992<br>MM M, 929  $0.001...0111$ 3222 2 22222 HL, IRC) 842 078 078<br>BC, 79 (MB) 679 800<br>HL, IRC (MAT 878 820)<br>HPC) ,HL (MT4 878 820)

14, 1921 010 028<br>| 62,79 001 075 000<br>| 64,162 0237 864<br>| 1921 14, 834 878 029<br>| 1921 14, 834

 $7128$ 

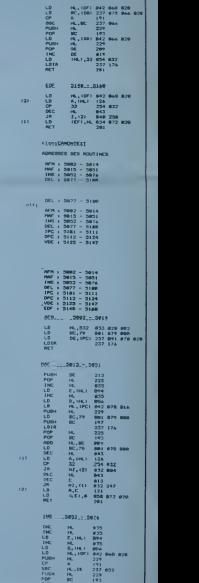

382300<br>15<br>14 14 14 15 883<br>2013<br>2013<br>2013 184

# **BATTLE ZONE**

Aux commandes de votre char, vous devez détrure 3<br>fois votre adversaire. Mais attention, il doit faire la<br>même chose. Le sort de votre pays est entre vos

marns.<br>Le mode d'emploi est dans le programme

15233333<br>25233334  $\begin{array}{r} \texttt{diff1}(\mathcal{S}) \\ \texttt{PMS} \texttt{O}(\mathcal{S}) \texttt{OS} \texttt{S} \\ \texttt{V} \texttt{S} \texttt{S} \texttt{S} \texttt{S} \\ \texttt{DQ} \texttt{S} \texttt{S} \texttt{S} \texttt{S} \texttt{S} \texttt{S} \\ \texttt{DQ} \texttt{S} \texttt{S} \texttt{S} \texttt{S} \texttt{S} \texttt{S} \\ \texttt{PQ} \texttt{S} \texttt{S} \texttt{S} \texttt{S} \texttt{S} \texttt{S} \texttt{S$ 

### Laurent DUFOSSE

瑶

.<br>.... an<br>Antonio .<br>See

**Linean** i.

ist. . ..  $(11)$ 

 $\frac{1}{1}$ 信盖

 $\cdots$  $\overline{a}$ 

 $\sim$   $\epsilon$ uli.

 $\approx$ 

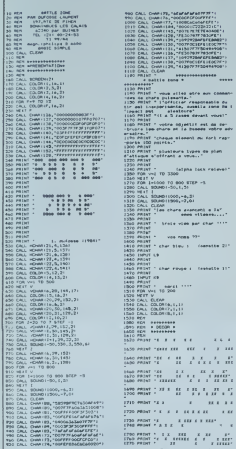

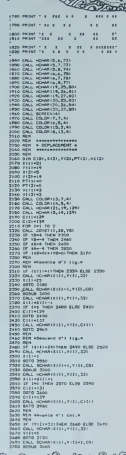

Á 2765 DALL MOMATERS, CALL 23<br>2758 PT (14) SHEN 2760 BLAK 2766<br>2758 PT (14) SHEN 2760 BLAK 2766<br>2758 PT (14) SHEN<br>2750 BDTO 2876<br>2750 BDTO 2860<br>2750 BDTO 2860<br>2750 BDTO 2860<br>2750 BDTO 2860 

**TI99 BASIC SIMPLE** 

**SUNNY** 

Á  $\ddot{\phantom{a}}$  A

 $\overline{z}$ 

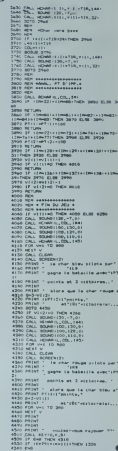

ಿ ೧೮- ೧೯೯<u>೨ ಕನ್ಯೂನಿನ್ಯೋ ' ೧೮೦ಚಿ' ೧೨' ಕನ್ನಡಿಯೋತ್ತಿನ್ನೂ ಸ್ಥಾನಿ</u> ೧೯೯೮ ರಲ್ಲಿ ೧೯೮೮ ರಲ್ಲಿ ೧೯೮೮ ರಲ್ಲಿ ೧೯೮೮ ರಲ್ಲಿ ೧೯೮೮ ರಲ್ಲಿ

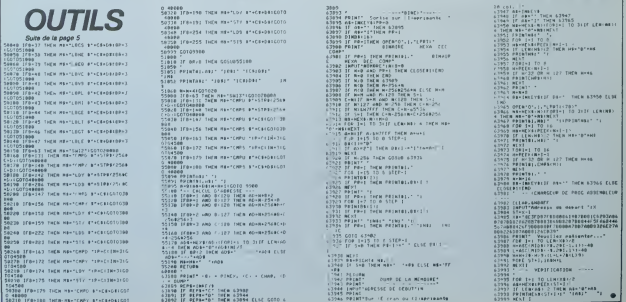

# **JACK POT**

Potent coul or an fa r que la CA voor is dualez aleur ou en termine, morns oner que le CA,<br>sino, çà peut rapportar plus que le Loto vu que vous<br>gagnez des dollars. Bonne chance et misez toujours à<br>la juste valeur.

### **Bruno DOYON**

faul debut de chaque tour, à la question Compien misse-vous r : la<br>faul indiquer à la machine, le montent de la mise que l'on joue (la

**COMMODORE 64** 

ò

mais<br>Deux symboles identiques placés aux deux et<br>deux fos la mas (tros fors si ce sont des 5 )<br>Tros symboles dentques rapporent cinq fos la<br>sont des 5 )<br>La partie s'airéte lorsque le joueur a tout pendu<br>se retrer du jou à

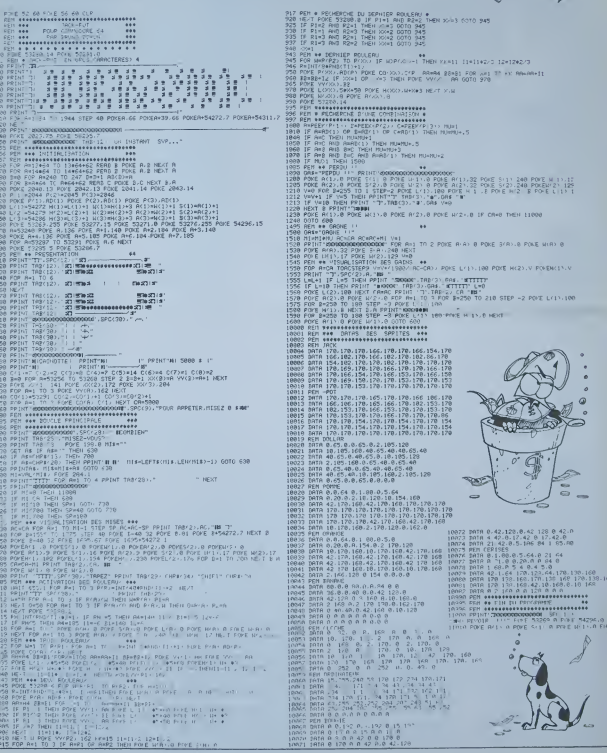

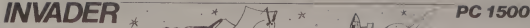

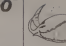

Parviendrez-vous à passer tous les pièges de cette pour ev<br>planète diabotique et à détruire enlin la base geante "Le jru<br>avec une "Smart Bomb" ?

### E. BEAUREPAIRE

Mode d'impioni<br>pour charger les languages machine par la partier de la partier de la partier massimul<br>pour charger les languages machine par la suite, vous pouvraz lave vous résume<br>DEF À pour éviter la présimtation<br>Afgrebo

d'écran). Vous dirigez le petit vaisseau qui avance dans l'univers. Le but du jeu est d'avancer le plus loin possible, mais en étant au mous<br>maximum au bas de l'ocran, d'où danger de crash sur le sol (Plus villager).<br>vous étes bas, plus le score augmenle). Au bout d'un certain temps, vous verriez apparaître de petits points perm

qui détruit tout sur quelques colonnes

pour eviter de planter le PC. dans le doute, faites RUN

qui se dirigent vers vous. ce sont des "mini-bases', qui vous rapperleront 50 points, si vous les detruisez en foncant dessus. Vous re-

Le jeu: Ce jeu se déroule par tableaux (6 + is base), mais le pas- écrire<br>sage de I'un à l'autre est progressé (voir les exemples sur copies : l'écrir se derçule sous lui. Vos commandes sont 8 pour monter, . pour pourre descendre et SPACE pour trer un Smart bomb (vous en evez 3). En marquerez quelles sont difficilement accessibles. Apres cela, vous entrerez dans un endroit plus accidente (obstacles dans toot lecran), puis dans un champ de grosses meteorites<br>Lécran), puis dans un champ de grosses metéorites Ce tableau est kes tatiguant difficile car il est kes tatigu pourrez aiors utilise' vos Smart bombs. Enfin, vous entrerez dans une longue grotte, qui sera plus tant en-

core parsemée de mini-bases, et... la base géante<sup>1</sup> ...<br>Tous les tableaux finis, rapportent 10 000 points.

Il vous faudra loutefois beaucoup de pratique pour en arriver la Une l dermere indication, vous ne pouvez pas passer ta base geante en- nemie sans une poor 'a fini et bonne chance '

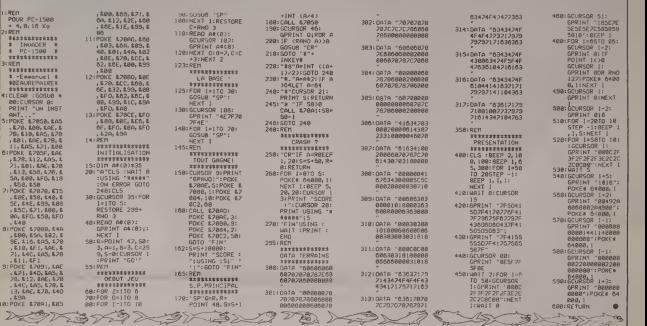

# NAVALE TRS 80

Ce jeu n'est pas original, loin de la! En effet, qui n'a THEN<br>pas une fois dans sa vie annoncé "B5 coulé". L'ongina- per le<br>lité réside dans l'écriture du programme, en Basic ni-<br>véau 2 bien súr, mais sans utilisation du G

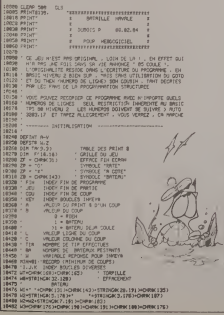

THEN < Numero de ligne > son cousin, tant decries par les fans de laprogrammation structuree.

R. DUBOIS

10464 **\*** YANLE DES PRINT ( 18320 FOR 1+1 TO 9<br>18338 - FOR J+1 TO 9<br>18348 - TR(1,J) = X<br>18338 - X \* X \* 3  $\frac{1}{2}$  ,  $\frac{1}{2}$  $\sum_{n=1}^{\infty}$ 18610 '<br>18620 FOR FIN-1 TO I 00 WHILE FIN-I 10640 • RftZ GRILLE r IMIT JEU 10630 FOR I-I TO 9 FOR J-1 TO 9<br>F(1, J) - 9<br>HEXT J<br>MEYT I<br>TI® - 8<br>8M - 3 ley 18670 51<br>10770 1067<br>10690 1077<br>10780 109 1<br>10710 010 1 10740 10730 as ' RECLES 10733 10750 PRINTS20, MATACLLE NAVALE"<br>PRINTS3N. YOUS ORNEZ COULER 3 BATEAUX CACHES "i<br>PRINT-DANS UNE CRILLE 9 X 9 . LES BATEAUX ME " ".<br>". LES OF MPINT VALTOUR OU BATEMU SONT VIDE3).'<br>MPINTRYNO,'ENTPER VOTRE COUP EN TAPANT D'A60R0 LE ''.<br>ARINT'MUMEWD DE PRINT' NLMERO DC COLOWE M...9)" PP(=17thAF(10): 2/2/\*\*L2 | B4 "<br>PP(=17thAF(10):Zext-RESU.TAT DU TEA<br>PES=17E20,CMR="14"-"» --> BATEF<br>PES=17040.-0 — > PRITE" PRINTE<br>PES=17040.-0 — > PRITE" FOR K-1 TO 5 - THISE EX PLACE DES BATEAU  $\mathcal{P}(\mathcal{P})$  is a set of  $\mathcal{P}(\mathcal{P})$ IF F-I THEN K"K-1 ' NEXT v. *comune* .. INCE CROLLE . **. . . . . . . .** .

**TO OF THE REAL PROPERTY**  $21$ 

PRESERVATIV NEXT<br>FOR 1+1 TO 9<br>FOR J-1 TO 3<br>FOR HTML  $\sqrt{2}$ F0» JEU-1 TO <sup>I</sup> ' DO UHfLE JEU-1 FOR COUNT TO 1 100 WILE COUNT PRINTRPS6,ZF, 0916, "LIGNE (LETTRE) - ")<br>FOR KE^+1 TO 1 W-INFERB<br>IF W-"" OR WY-A" OR WO"1" TNEN WER⊨B<br>IF WOY" THEN L=#SCOWI-64 NEXT KEY PRINT V.<br>PRIHT999O."COLONNE CCHIFFRE) - ", FOR<br>FOR KEY-1 TO I U-INKEYR<br>IF «-" OR H""I OR W>"9" THEN KEY-0<br>IF INCEYR NEXT KEY PRINTED ... F=0 F<br>FOR i= L-i TO L+1<br>FOR J= C-l TO C+l<br>- if FC1 J338 THEH F+1 IF B>I THEN PRINTBOYA.ZFI/DEJFL TOUCHE-. F=2<br>IF F=2 THEN FOR J=1 TO 300 NEXT J<br>IF 0=1 THEN FCL-C =FCL-C3+1=PRINTOR.ZBI/F=2 if f+l THEN PRINT0A.2P.<br>IF F∞B TvEN PRINT0A.2R. IF BOJI THEN COO-B<br>HEYT COU<br>PHONTRILIAD-ALBE-42,022\*,«i.<br>FOR 1-1813 TO 309 STEP -54<br>PHINTEL-WT. FOR J-L TO 30 NEXT J<br>FRINTOI,- -i FOR 1-1 TO 19 PESET<RNDU0>\*99.RNDO>\*0) PRINTaill." -I0169.U0I I22«. U8. 817S.W3, 8224. «2.

as a partir a compositor a compositor a compositor a compositor a compositor a compositor a compositor a compo<br>A partir a compositor a compositor a compositor a compositor a compositor a compositor a compositor a composit<br>

Suite page 23

## **JUMPING JEEP**

# Au volant de votre jeep équipée du tout dernier missile,<br>vous devez défendre la ville de ces satanées soucou-<br>ses, Malheureusement, celles-ci minient votre parcours<br>L'limproviste, alors sovez prudent !

#### **Bernard ROBERT**

Mode d'emplo:<br>Ce jeu fonctionne évèc manettes: Vous tiraz vos messles le manche

2010 - 1999 - 1999 - 1999 - 1999 - 1999 - 1999 - 1999 - 1999 - 1999 - 1999 - 1999 - 1999 - 1999 - 1999 - 1999<br>2010 - 1999 - 1999 - 1999 - 1999 - 1999 - 1999 - 1999 - 1999 - 1999 - 1999 - 1999 - 1999 - 1999 - 1999 - 199<br>201

| % ;<br>|KC = 2008| NTV = 3104251605U03E0<br>|CS||BORDO

- 2022<br>- 2022 - 2022 - 2022 - 2022 - 2022 - 2022 - 2022 - 2022 - 2022 - 2022 - 2022 - 2022 - 2022 - 2022 - 2022 - 202<br>- 2022 - 2022 - 2022 - 2022 - 2022 - 2022 - 2022 - 2022 - 2022 - 2022 - 2022 - 2022 - 2022 - 2022 - 2022

ACCESSIVE CONTRACTOR<br>| Superintent Co. artisticator<br>| Superintent Co. artisticator<br>| Superintent Co. artisticator<br>| Superintent Co. artisticator<br>| Superintent Co. artisticator<br>| Superintent Co. artisticator

.<br>29.81PPINT-

: s="125455"+476<br>| 1:500 1:1 10 13<br>| 1:500 1:510 1:51

 $\begin{array}{l} 10^4\Gamma_{11} \\ 3^4\Gamma_{12}^2(18801)^{18} \\ 2^4\Gamma_{12}^2(18801)^{18} \end{array}$ 

4 NEXT 1<br>5 ZB="x":6891T 35:

: RESISTE 69916 **CONTRACTOR** FOR 1=18 TO 1 S<br>TEP -1:PPT CSP<br>SIMBELL1-DIL

NEYT 1:PPT = ",<br>CSR 4:TLE PETIT<br>VER ("

PRT === IPOTAT=

" #=2POINTS", "0<br>=ELIMINE", " 2=<br>SUPPRISE": 658 5

48 781 815(1,6): 83

мруг)<br>Назиральцы (РРаз (STNGN) ссайфасай@+110<br>СР. Сайбен САЮЗ, 2600 РРДАТСНР#11227.1Р<br>СР. Сайбен СЧ©3, 2838

(2019)5<br>| Listace Listace Listace - J.B.ATTES, I<br>|AT : APPING JEEP LATTES.0<br>| LocalED.2.012Pint" - LES SQUORES AT<br>|LOCalED.2007||APPINE" - YOUS ET EN POSAN<br>|CO.MING SUP | OTER | CHEMINALITY ADLENT EN TIMP FOTOT - CHERINA."<br>DE PRINTIPPINT" - VOUS AVEZ HEGPEUSEMENT<br>DE ROOT VOUS - SEPENDRE EN TIPANT A V<br>DE FOLDIMANCHE - DE LA MANÉTTE VEPS LE<br>PE FOLDIMANCHE - DE LA MANÉTTE VEPS LE

pouvez appeler l'héhor<br>ACTION<br>Pour les non possesse

Pour les non possessions<br>
19 modication interessings<br>
Lope 25 M = INKEYS | FAS = CHRS (32) THEN COSUB 8000<br>
Lope 25 M = INKEYS | ID THEN COSUB 6000<br>
Lope 27 M = CHRS | ID THEN COSUB 6000<br>
Lope 28 M = NNKEYS | ID THEN COSU

icoute dissiliaresistore<br>Peedici<br>Peedici<br>Colorasionitosistoresistore<br>SE 9 0 THEREOSUS399818×8

:<br>0 067621, 10, 22, 10, 23, 10, 24, 10, 25, 10, 2<br>0, 27, 10, 26, 17, 25, 17, 26, 17, 23, 17, 22, 17,<br>, 11, 26, 13, 17, 13, 16, 13, 13, 13, 14, 17, 17,

2, 23<br>- 087821, 13, 13, 15, 15, 15, 16, 16, 15, 16, 15, 1<br>- 08, 15, 21, 15, 21, 16, 23, 15, 24, 15, 25, 15<br>- 087827, 15, 17, 18, 17, 13, 17, 12, 17, 12,<br>- 087827, 15, 17, 18, 17, 19, 17, 21, 17, 12, 17, 13,<br>- 17, 18, 17, 1

-17.18v17.2002<br>- Maria - 1879 - 1879 - 1879 - 1879 - 1879 - 1879 - 1879 - 1879 - 1879 - 1879 - 1879 - 1879 - 1879 - 1879 - 1<br>- COLORETT - 1879 - 1879 - 1879 - 1879 - 1879 - 1879 - 1879 - 1879 - 1879 - 1879 - 1879 - 1879

(788)<br>- 주 - 248016CSP+COMPTEURS++++<br>08 - 145140ECSP+COMPTEURS++++<br>05 - 145140EC6R3.0, 4<br>18 - 02MF(0,0) - (320.24), -4:00%f(0, - 88007 (9), 80 × (3286 243), -41 80007 (8, 168 × - (<br>- 82007 (9, 9) - (8) 2805 (810 178 / 813 0007 (776 9)<br>96 28 36 41 = (82), 611 (92) 20007 (93 - (83 643 531 1<br>80 - 41 80007 (4, 1 13 × 14 - 15 366 81 167 / 51 802<br>80 - 4 23+45,183EPH (8, 5<br>80XF(8,83+42,81GME118),8:80/F(37,8)<br>83GME183,67FSET(8,73GME18),81FSET **THOMSON TO7, TO7 70, MO5.** 

LOCATE C.L. BIPRINT DAVICOLORAIA<br>LOCATELA S. BIPRINTFURIATTROLOR<br>LOCATELA S. BIPRINTTURIATTROLOR<br>COLORSILOCATELL & BIPRINT CARDUM<br>"LOCATEZZ, Z. BIPRINT PURITTOMES"

FOR THURSDAY<br>FOR THURSDAY<br>COLORATILOCATES, 2, 81 FRINT -

ルスス!!!<br>RETURN<br>PLAYTTELDROKS!!!<br>PLAYTTELDROKS!!!<br>CGLORE!LOCATE C.W.BiPPINT?<br>CGLORE!ELGLORIPEINT?<br>LOCATE C.W.BIPRINT?

9920 LOGATE C.W.BIPRINT<br>1940 LOGATE C.W.BIPRINT - TERWINT AVAILLE<br>1958 PROFILES AND FRINT - TERWINT RENTALS<br>1958 PROFILES BRANDINT - TERWINT RENTALS<br>1958 PROFILES AND FRINT RENTALS<br>1958 PROBING - ANTANY TREES C.P. 201<br>1958

- FETOW - MARK - MARK - MARK - MARK - MARK - MARK - MARK - MARK - MARK - MARK - MARK - MARK - MARK - MARK - MARK - MARK - MARK - MARK - MARK - MARK - MARK - MARK - MARK - MARK - MARK - MARK - MARK - MARK - MARK - MARK -

UNSBOR<br>8 PLAYTL≏"!LOCATE[+5,28,6!PP;WTCANN=;<br>SFRETURN<br>8 IFICIATHENDETURN

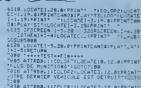

**FIRE RENEWALL CONTROL FOR PERSONAL PROPERTY AND INCOME CONTROL FOR A STATE OF A STATE OF A STATE OF A STATE OF A STATE OF A STATE OF A STATE OF A STATE OF A STATE OF A STATE OF A STATE OF A STATE OF A STATE OF A STATE OF** 

2008 - Paul III (1988) - Paul III (1988) - Paul III (1988)<br>1988 - Paul III (1988) - Paul III (1988) - Paul III (1988)<br>1988 - Paul III (1988) - Paul III (1988) - Paul II (1988)<br>1988 - Paul II (1988) - Paul II (1988) - Paul

THE RESIDENCE PRESENT PRESS<br>1926 FERINGE TO | STEP-1<br>1926 FERINGE TO | STEP-1<br>3836 COLORALDOGATE J.N.@199107 PELA<br>3858 LOCATEJ.N.@1991076ELISTPLAYSS

iS45I"<br>2052 -SCATEJ,HJØIPRINT\*<br>RDSS M+M+1iIFM≻14THENN+15

-Reesigirations<br>| Konstantinoperations|<br>| Kiristant | China | China | China | China<br>| Kiristant| China | China | China<br>| Kiristant| China | China | China | China<br>| Kiristant| China | China | China | China<br>| China | China |

15<br>Se erastettues useeri

T<br>3148 NEXTU<br>3158 FORJAI TO 1 STEP-1<br>4168 LOCATEJ/6/BIPPINTNELS

.a.<br>ši65 idCaTEJ,6,8:PRINT<br>∷7A .acaTEJ,6,8:PRINTHELI+!

w2×51<br>0:35 LCCαTCJve.0:000111<br>0:30 LCCαTCJve.0:00:011<br>0:35×8:AV×8:0>0-3:0525100:1COTO2\*4 ●<br>1PW5×8:AV×8:0>0-3:0525100:1COTO2\*4

经科学会议 化乙炔苯基苯胺 化气管 经经济 **ALFRED** 

Pour gagner sa pitance ALFRED, le petit, ver a bien<br>des problèmes. Armez-vous de courage et aidez cette<br>pauvre bête à se nourrir convenablement.

FRED se noumt de " qui valent 1 point, de # qui valent 2 points<br>de ? qui sont des surprises. Les O sont à éviter, il s'agit de<br>ison et alternon, les # pauvent devenir des O et les ? des ?<br>i parte est chronométrée. Pour fai

1:538 1=19 10 1<br>5:ABK(1-11=88(1H<br>T (PRH#+5)+15)<br>50 PRT CSR 1:ABK(1-<br>1)::HERT 1:P+B;

6:0<br>55 PRT CSR 17:44:P<br>1:5:6+1:1F 6:59

196-5911 F 6-59<br>- THEN 288<br>68 MH-FEY: F PAN<sup>226</sup><br>- MHEN 38<br>- MHEN 38<br>- MH-FEY: F PANING 1<br>- STRAFF1-RAF11FT<br>- T CSR PA1-RAF1

:<br>0010 55<br>0010 55<br>006 600 1:1 10 7:16<br>006 630 1:061<br>100 651 1:070 1:070<br>501 1:070 7:16<br>004 1:071 1:070<br>004 1:071 1:071

HALLY CHARGE<br>185 1F Ad (1+7)="0"<br>THEN 158<br>118 1F Ad (1+7)="4";<br>P=P+1+60T0 188

Philippe BARREAUD

HEN 188

198 PRT : PRT "SCORE<br>"198 PRT : PRT " TU<br>198 PRT : PRT " TU<br>ES ELTMINE : ! !"<br>168 INP "UNE RRTTE !"

ida (f. 1916)<br>118 1197 (f. 1917)<br>118 1198 1199 1199 1199

**STREDLLEVE SC** 

FRT CSP 1:RMCE

**FX 702P** 

 $\begin{array}{r} 128\ \ 17\ \ 88\ (1+7)=\ \ 98\ \\ \text{P+P+2:6070}\ \ 188 \\ 138\ \ 9+9+181\ \ (5988\ 11\\ 6)=44\ 187\ \ 91+181\ \ 1 \end{array}$ 0-87",KILLE KS<br>170" THEM 40<br>170 PRT CSR 81"MERC<br>171:PRT 1680<br>186 PRT CSR 1481<br>176" TSPPT CSR<br>171:PT 1691 1638<br>171:PT 1691 1638

 $\overline{2}$ 

588 89771FOR 141.TO 2015-5-251-EXT

ESTERNAMENT<br>TERRET SHOLL OF DRIVE Hist <u>. o</u> **CARRE DIABOLIQUE** KUWA CIA NI PANJA 7<br>1998: CURSOR 25+23+PADNT-RIGHTBC\*<br>110: GOTO2273<br>110: GOTO2273 - 10702223<br>| SOR, UN (CV-CVI-1)<br>| FOR, UN | TD 6<br>| CURSICTA"<br>| PUSICTA"<br>| FOR, UL-1, TD PAI-

CTA\*<br>U1=1 TD 50:NEXT U1<br>SOR COM3.CY\*2:PRINTTOO\*:

- 
- 

- 
- 
- 

**THE THEN FINNS I BOVE US** 

END<br>REM<br>REM COUP SUPPOSE DE L'ADVERSAIR<br>REM<br>REM

- 
- 

20 XHDOX VHOV<br>An ASTIEN

**FONCTIONS** 

Etudiants, diants, diants, lycéens, ens, ens, et méme<br>profs, of, of, ce programme vous permat d'étudier des<br>fonctions mathématiques avec tracé de courbes et<br>d'asymptotes à l'appui. Las ordinateurs Appla étant su-<br>remert au

#### Christophe VEROPIEREN

is dimension in the base and the control of the state is entropied and the control of the state of the state of the state of the control of the control of the control of the state of the state of the state of the state of

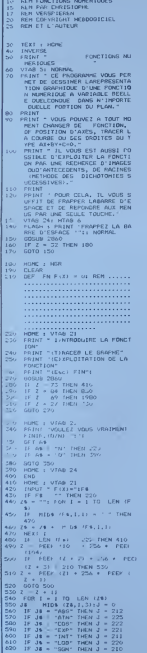

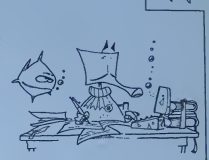

**APPLE** 

 $\begin{array}{l} 1605101 & 2860 \\ 17 & 2 & 65 \\ 18 & 2 & -62 \\ 19 & 2 & -62 \\ 19 & 2 & -62 \\ 19 & 2 & -62 \\ 19 & 20 \\ 19 & 2 & -27 \\ 19 & 2 & 19 \\ 19 & 2 & 19 \\ 19 & 2 & 19 \\ 19 & 2 & 19 \\ 19 & 2 & 19 \\ 19 & 2 & 19 \\ 19 & 2 & 19 \\ 19 & 2 & 19 \\ 19 & 2 & 19 \\ 19 & 2 & 19 \\ 19 & 2 & 19 \\ 19$  $\begin{array}{l} 1000 \\ 0.000 \\ 0.000 \\ 0.000 \\ \end{array}$  $TIRH_1A$ 100 PM<br>
160 Cali - 1000 B + 100 Cali - 1000<br>
1600 MWB - 1000 B + 1000<br>
1600 PM<br>
1600 PM<br>
1600 PM<br>
1600 PM<br>
160 PM<br>
160 PM<br>
160 PM<br>
160 PM<br>
160 PM<br>
160 PM<br>
160 PM<br>
160 PM<br>
160 PM<br>
160 PM<br>
160 PM<br>
160 PM<br>
160 PM<br>
160 PM<br>
16 1110 IF The C = Palmo Then 1160<br>
1120 C = RE = Palmo II = Palmo C = Palmo II = Palmo II = Palmo II = Palmo II = Palmo II = Palmo II = Palmo II<br>
1120 C = Palmo II = Palmo II = Palmo II = Palmo II = Palmo II = Palmo II = Pa  $\begin{array}{cccc} 1270 \text{ E} = 1 & 279 \pm 0.1 \times 10 & 0.1 \\ 1200 \text{ F} = 1129 \pm 0.1 \times 10 & 0.1 \\ 1290 \text{ F} = 1129 \pm 0.1 \times 10 & 0.1 \\ 1390 \text{ GHz} & 0.015 \text{ dB} = 0.010 \text{ Hz} \\ 1310 \text{ HCEG}, \text{eff} = 11 \text{ HPL} \\ \end{array}$  $\begin{array}{llll} 1310 & \text{P44.49} & \text{P5} & \text{A3} & \text{A5} \\ 1320 & \text{A} & -\text{E} & 279 & \text{A} & \text{B3} \\ 1330 & 1600,000 & 0 & 1601 & 151 & 3.7 \\ 1360 & 0 & 0007 & 0 & 1380 & 0 \\ 1350 & 1600,000 & 31 & 191 & 07 & 0 & 0 \\ 1350 & 1600,000 & 31 & 191 & 07 & 0 & 0 \\ \end{array}$  $\begin{tabular}{l|c|c|c|c} 1.50 & 0.01 & 0.01 & 0.01 & 0.01 & 0.01 & 0.01 & 0.01 & 0.01 & 0.01 & 0.01 & 0.01 & 0.01 & 0.01 & 0.01 & 0.01 & 0.01 & 0.01 & 0.01 & 0.01 & 0.01 & 0.01 & 0.01 & 0.01 & 0.01 & 0.01 & 0.01 & 0.01 & 0.01 & 0.01 & 0.01 & 0.01 & 0.01 & 0.01 &$ 1470 BETURN 1500 HOLDER

 $\begin{array}{l} 1510\ \, 1-0.1\ \, -0.1\ \, -0.0\ \, 10.020 \\ 1520\ \, 0.0656\ \, 0.0150\ \, 0.0203\ \, 0.1\ \, +0.0300\ \, 0.0000 \\ 1520\ \, 5\ \, 0.1\ \, 0.0000\ \, 0.0000\ \, 0.00000 \\ 1520\ \, 5\ \, 0.0000\ \, 0.0000\ \, 0.00000\ \, 0.00000\ \, 0.0000$ 1630 POKE 216.0<br>1640 HOME : VTAR 21<br>1650 MBINT "DROITES : AX+RY+  $\begin{split} &\frac{1}{2}\left(\frac{1}{2}\left(\frac{1}{2}\right)^{2}+\frac{1}{2}\left(\frac{1}{2}\right)^{2}+\frac{1}{2}\left(\frac{1}{2}\right)^{2}+\frac{1}{2}\left(\frac{1}{2}\right)^{2}+\frac{1}{2}\left(\frac{1}{2}\right)^{2}+\frac{1}{2}\left(\frac{1}{2}\right)^{2}+\frac{1}{2}\left(\frac{1}{2}\right)^{2}+\frac{1}{2}\left(\frac{1}{2}\right)^{2}+\frac{1}{2}\left(\frac{1}{2}\right)^{2}+\frac{1}{2}\left(\frac{1}{2}\right)^{2}+\frac{1}{2$ 1900 POR E 216.01 POR 24.0<br>1990 Home : Viam 21<br>2000 PMINT "(AINTEGER)<br>2000 PMINT "(AINTEGER)<br>2020 PMINT "(Car) MINT POR<br>2020 PMINT "(Car) MINT PHECER FEB 12 2000<br>15 2 = 73 THEN 2100<br>15 2 = 85 THEN 2100<br>15 2 = 65 THEN 2200<br>15 2 = 72 THEN 220<br>1510 2040 3760 EMPLoyment Property Company<br>
2760 EMPLoyment Property Company<br>
2760 EMPLoyment Property Company<br>
2760 EMPLoyment Property Company<br>
2760 EMPLoyment Property Company<br>
2760 EMPLoyment Property Company<br>
2760 EMPLoyment Pr IL N'Y A PAS D'INAN 2300 HOME : VTAN 21<br>2310 HAINT "RECHERCE DE RÉCININ 2370 POPE 34, 21<br>2370 POPE 34, 21<br>2380 POPE : VIAB 22

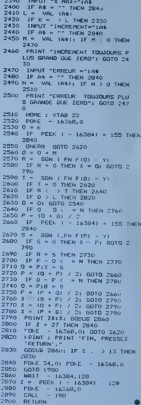

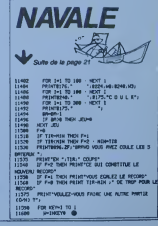

### LE LOGICIEL DE LA SEMAINE

### ALICE in videoland par *MICRO APPLICATIONS* pour CBM64

Las deux nams avaient mums de alle<br>deux nams de tiouver de tious d'abo<br>musique leur réapparillon mais rassurez-vous venons de<br>tiouver la parade d'autr<br>démivel, puisque fatale nous vene la<br>démivel, puisque fatale nous vene leur avons ones ou soni testes ebams devam I'ecran. et és des generals<br>devam devam I'ecran. et és des generals<br>vez donc avvus general laventr, et vous embar-<br>man I'eventr, et vous embar-<br>l'avignoration séreines d'un queri<br> roerveilige and the control of the control of the control of the control of the control of the control of the con-

**Detaille avec the state of the state of the state of the state of the state of the state of the state of the state of the state of the state of the state of the state of the state of the state of the state of the state of** a la pouisuite de <sup>1</sup>animal: et alors que celuict saute, eile hesite un pau puis se lance a sea trousses. El cast <sup>a</sup> ce mo- ment laque vous prenez le controls du ieu. a I'aide du joystick, Alice tombe. tombe to long dun irou dont les patois sont recouvertes de papier-peints. decorees de cadres el hftrtssees de lanternes. Mais eile nest pas la seule a tom-ber. eile crolse pendant sa chute des cles. des parts de

getimus literature literature pour pouvoir attraper un des parties<br>mess pour pouvoir y meltre Centre<br>tout ce qui alia mui glanor dell'i<br>diabord attraper une les perd son pa-<br>croche une lanlerne, elle perd son pa-<br>tropianis nier<br>Puis ett

Puis eile arrive dans la saltate des guendons, et doil ouvrir le plus de portes possible, en te-<br>plus de portes possible, en te- mais compte de sa taille et du mano tait da aile ne hant autien dos bonto si sa vanna correspond. Lors-

cess representative des champs des pours<br>que tambiénica de la champs de la consequée Mainteningual de Mainteningual<br>que fumen son navaguée Mainteningual<br>fument l'écourée, nitra fait affraire.<br>Et Elim des fouries de la poli

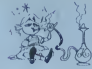

bienvollant du chat de Ches-

ter, le chat que sounte. par deux chevaux blonce, et Mar<br>dell traverser un gigantesque que par deux chevaux blancs, et .M.

qu'elle louche une horloge. Voyer sous les arceaux sans<br>elle passe au tableau sui- quoi la reine, foite de rage, ecuelle<br>video de rage, ecrase la balle en sautant onti-<br>video la ton vous electrics le balle en sautant ontiot du grand alglfl en pleino partio de croquet. 101 mand rose qui tend le cou pour | .T'e pouvoir renvoyer la balla Ello

Tout cela ne nous rajeunit po

et Alexenov Di Contazzo West

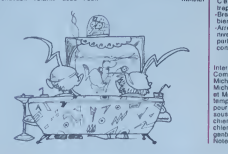

# LES AVENTURES PSYCHIQUES **MARRIAGHIA**<br>DE MICHE ET MICHA

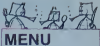

APPLE<br>CANON X07 Canon X07 Canon<br>Enc WALKER<br>PAR RABOE MAD

PRIC Parcours<br>Patrick DROILARD<br>AZ 80<br>PC 1500<br>"'BEAUREPAIRE **TRUM**<br>SAGET TRS 80 Navale Rixier DUBOIS page <sup>21</sup> Tl M/4A(b.s.) Bailie Zone L DUFOSSE **TA(h.e.)**<br>NTIER

 $\sim$ page <sup>S</sup> Canonical Canonical  $\mathbf{u}$ , if  $\mathbf{u}$ , if  $\mathbf{u}$ <sup>r</sup> Anted *page 232* Jack pol :...)' ': L.C.E.

**PSYTRON D'INFOGRAMES** 

psy. connais, mals les psytron, i lude<br>qu'est-ce que c'est?<br>'Mam'balaouel T'as de ces - 'T'as<br>quostionsl T'as vu la troncho brou

questio<br>du jeu?<br>C'est

•Quoi. lo |9U? -Cost la ilyla |'t navatlle- desBUS-depuls-slx-mols ot-j'al- loujouispaB-roussi-a-passor-le-douxlorno-nivtMii f"«!i tin hoii, moi ju nun n.Mn

-Ah bon, je croyais que Tétals pos o premier.<br>d'artours, les tripodes

cent des transports de l'élébonds, Michaul et de l'élébonds, Michaul et de l'élébonds de l'élébonds de l'élébonds de l'élébonds de l'élébonds de l'élébonds de l'élébonds de l'élébonds de l'élébonds de l'élébonds de l'élébo

-bravo, on voiet que connais le France<br>-Arrète, c'est toi qui connais le France<br>-Arrète. c'est toi qui connais le France<br>-Parlor au lieu de détourner le -Qual conversation.

Comment sont labriqués los <a> Miche est a gauche du clavier, ot Micha a droite De temps en temps, on entend "le 'T", e'est pour toil". A noter aussi que  $\sqrt{2}$ sous le bureau, se trouve un la chien love sur leurs pieds, le chien s'appelle Phabrisi. Il est gentil, mais il fait caca partoul. ose du cureu. -Onsui

**Morel Le chien Fin de ('inter- Philippe 1:**<br>Morel le chien Fin de ('inter- Philippe 1: DOYON<br>Morel Le chien Fin de ('inter- MAZIER (i.i)ii A ORIC Parcouts du comoattant<br>Vic 20 Mate MAIZIER (1.1)<br>VIC 20 Mate MAIZIER (1.1)<br>

lude.<br>-"T'as vu comment on s'est de-<br>Desni, non?<br>- Geani, non?<br>-El le deuxième niveau, c'est pour quand?<br>- pour quand? -<br>Ie semaine pro

C'est pour le remaine pre-<br>Chaine. Tu sais qu'il y a des CELOPEZTHYL Sphyrene<br>lecteurs qui n'ont page 21 DELOPEZTHYL Clown<br>que nos enticles étaient em SPECTRUM Clown que nos erticles étaient am-SPEC<br>Distincti plement commentes et corri $n_{\text{G}}$ Aires 6' Pensi non spreams, unno 1413 asons publier un dictionneire [L D] Miche el Micha-Français TI 991 Frangais-Miche et Micha. -Outon-ce que lu permes de la TO 7 nouvere romane du journal? -bonnard. on pout rare une rubriquo. 91 on veul.<br>-Et dix lois plus abstruse.

-to-même!<br>Its se battent (« + h& g-ú), ni<br>I'un ni l'autre n'e le dessus. Ils **p** 

at bien, non?

-Cuale, faudra qu'on se batte plus souvent.<br>lis partent en se lançant des **compartes** 

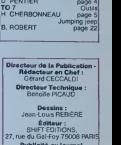

Publicité au journal. Distribution NMPP. N <sup>J</sup> R.C 83 B 6621

Imprimerie :<br>DULAC et JARDIN S A. EVREUX

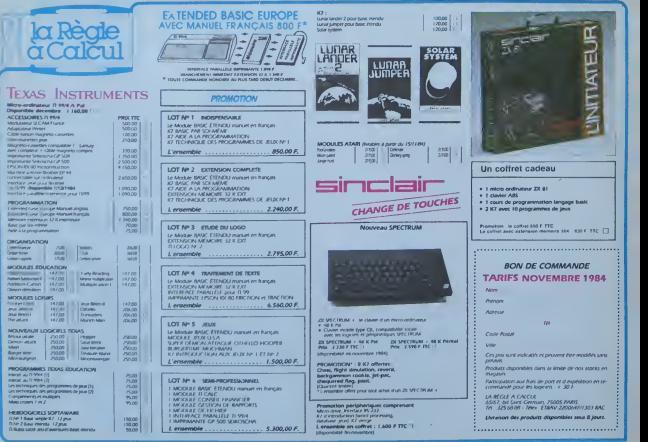